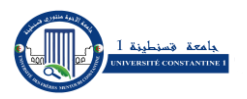

**\_\_\_\_\_\_\_\_\_\_\_\_\_\_\_\_\_\_\_\_\_\_\_\_\_\_\_\_\_\_\_\_\_\_\_\_\_\_\_\_\_\_\_\_\_\_\_\_\_\_\_\_\_\_\_\_\_\_\_\_\_\_\_\_\_**

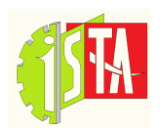

# **PILOTAGE ET IMPLANTATION D'ATELIER**

Deuxième année Licence : Gestion de la Production et Logistique – GPL

Par : Pr Salim Meziani

Constantine 2021

#### Table des matières

- 1. [Étude d'implantation](http://jackadit.com/index.php?p=implantation1)
	- a. [Les implantations : pourquoi ?](http://jackadit.com/index.php?p=implantation1#chap1)
	- b. [Les implantations : objectifs](http://jackadit.com/index.php?p=implantation1#chap2)
	- c. [Cartographie des services](http://jackadit.com/index.php?p=implantation1#chap3)
- 2. [Organisation des processus de production](http://jackadit.com/index.php?p=implantation2)
- . [Typologie de production](http://jackadit.com/index.php?p=implantation2#chap1)
	- a. [Caractéristiques des processus](http://jackadit.com/index.php?p=implantation2#chap2)
	- b. [Indicateurs](http://jackadit.com/index.php?p=implantation2#chap3)
- 3. [Projet d'implantation](http://jackadit.com/index.php?p=implantation3)
- . [Temps](http://jackadit.com/index.php?p=implantation3#chap1)
	- a. [Distance](http://jackadit.com/index.php?p=implantation3#chap2)
	- b. [Indicateurs](http://jackadit.com/index.php?p=implantation3#chap3)
	- c. [Méthodologie](http://jackadit.com/index.php?p=implantation3#chap4)
- 4. [Méthodes d'implantation](http://jackadit.com/index.php?p=implantation4)
- . [Méthodes des ficelles](http://jackadit.com/index.php?p=implantation4#chap1)
	- a. [Méthodes des chaînons](http://jackadit.com/index.php?p=implantation4#chap2)
	- b. [Méthodes de KING et KUZIAK](http://jackadit.com/index.php?p=implantation5#chap3)
	- c. [Méthodes des](http://jackadit.com/index.php?p=implantation6#chap4) antériorités
	- d. [Méthodes des BTE et des gammes fictives](http://jackadit.com/index.php?p=implantation6#chap5)
	- e. [Forces / Faiblesses](http://jackadit.com/index.php?p=implantation4#chap6)

# **Étude d'implantation**

# **Objectifs du module**

À l'issue du module, l'étudiant doit être capable de :

- Identifier et dimensionner les caractéristiques des espaces de travail. en termes de temps et d'espace
- Aménager des espaces de travail

## **Compétences visées**

- Identifier/caractériser les processus (entrées, sorties, acteurs, points de mesure/contrôle, indicateurs…), établir une cartographie des processus et des flux
- Caractériser un système de production
- Sélectionner les postes de travail, les implantations ou les modalités de manutention et d'entreposage. Implanter un poste de travail, un atelier. Choisir la taille et la localisation des emplacements de stockage des articles
- Modéliser un processus
- Mesurer les résultats obtenus, résoudre les problèmes

### **Contenus**

- Influence de la modification des données techniques sur le processus.
- Cohérence entre les données techniques et les processus (trio gamme nomenclature processus)
- Analyse d'une implantation
	- o besoins d'espaces de circulation en fonction des moyens technologiques de manutention et de production
	- o besoins d'espaces liés à l'activité humaine
	- o analyse fonctionnelle des surfaces
- Analyse des flux
	- o quantification des trafics
	- o débits et cadences
- Techniques simples d'implantation (Chaînons, en ligne, sections homogènes, mise en îlots …)
- Implantation physique et mise en plan
	- o localisation des stocks et en-cours
	- o calcul des surfaces

# **Étude d'implantation**

# **[1. Implantation : pourquoi ?](http://jackadit.com/index.php?p=implantation1#tdmchap1)**

Une entreprise est équivalente à un tuyau: on entre une matière, on en sort un produit.

Le diamètre du tuyau va déterminer le débit. Mais ce qui importe pour une entreprise, c'est la longueur du débit : plus on est long à produire, plus on a un tuyau qui est long, ce qui équivaut à une perte de temps.

Pour remédier à cela, il faut une organisation du travail adaptée. D'une part on s'occupe du lieu où on produit (implantation) et d'autre part des moyens pour mener à bien la production (LEAN).

Ainsi, les solutions à rechercher sont à orienter vers l'élimination des pertes de toute nature : de temps, de matière, de main-d'œuvre, d'énergie, etc., ce qui conduit à étudier les problèmes-clés de l'organisation des ateliers.

Ce sont par exemple :

- Les implantations, car la disposition des bâtiments, chantiers, bureaux, ainsi que la situation des postes de travail successivement utilisés, commandent le déroulement des gammes de fabrication ;
- L'équipement, répartissant dans l'implantation les moyens de production, et permettant de distribuer au mieux l'énergie, l'eau, les gaz et tous autres aliments de la fabrication ;
- Les manutentions, qui sont de gourmands parasites lorsqu'elles ne sont pas strictement limitées aux déplacements indispensables réalisés économiquement;
- L'entretien des locaux et du matériel, indispensable au maintien en état de l'outil de travail, sans pour autant grever trop lourdement les prix de revient de fabrication ;
- Les approvisionnements procurant à pied d'œuvre les matières et éléments prévus, en temps fixé par l'ordonnancement.

# **2.1 JAT (juste à temps)**

La philosophie du JAT et du LEAN vise la suppression des gaspillages (stocks, ressources,…) et l'augmentation de la vitesse des flux.

Les délais de livraisons devenant de plus en plus courts et les coûts de production de plus en plus bas, sans oublier le fait que le coût du foncier est non négligeable, si on veut augmenter la productivité et la réactivité des entreprises (indicateurs d'efficacité et de mesure de la performance), on se doit d'être dans une logique d'évolution et d'optimisation constante.

Sachant que souvent plus de 60% du temps nécessaire pour fabriquer une pièce se passe en manutention, en stockage ou en attente, on a tout intérêt à minimiser les temps de déplacement des produits d'un poste à un autre.

Cela s'avère moins évident que cela en a l'air car les produits deviennent de plus en plus complexes.

S'ajoute à cela qu'il faut veiller à respecter les normes et les contraintes techniques des bâtiments.

Ainsi l'optimisation des flux est primordiale et cela passe par une implantation optimale.

# **[2. Implantation : objectifs](http://jackadit.com/index.php?p=implantation1#tdmchap2)**

Il est particulièrement important de résoudre les problèmes d'implantation lors de la création d'une usine, d'un chantier, d'un bureau.

L'étude d'implantation est la recherche de la meilleure place du matériel et des équipements, dans un cadre disponible ou à ériger, de façon à faciliter la réalisation de toutes les opérations nécessaires à la production.

Les objectifs à atteindre sont, principalement, les suivants :

- **Organiser la production dans le minimum d'espace**, car la surface, surtout la surface couverte, coûte cher, et de plus, une implantation étalée, en apparence plus commode, entraîne des frais de manutention plus considérables.
- **Réduire et faciliter (sans rebroussements ou étranglements) les circuits de personnel, d'engins de transport, de matières, d'outillage, de produits et de déchets**.

Le problème d'évacuation des déchets est très souvent sous-estimé ; dans certaines activités il s'avère difficile.

Exemple : la tournure métallique encombrante et agressive ; les copeaux et sciure de bois qui obscurcissent les aires de travail, les papiers et emballages surabondants ; les eaux usées ; et les pires de tous, les déchets radioactifs dont l'industrie atomique a bien du mal à se débarrasser.

 **Faciliter les opérations de réglage et d'entretien des machines et des canalisations**.

Exemple : on voit trop souvent la démolition de murs pour pouvoir sortir des organes de machines importantes.

- **Réduire les stocks et les attentes** en ménageant un acheminement des produits équilibrant les tâches parcellaires des divers postes de travail ;
- **Disposer les postes de travail et les installations communes** de façon à assurer au personnel de bonnes conditions de travail et de confort, tant du point de vue physiologique (ergonomie) que psychologique (ambiance).

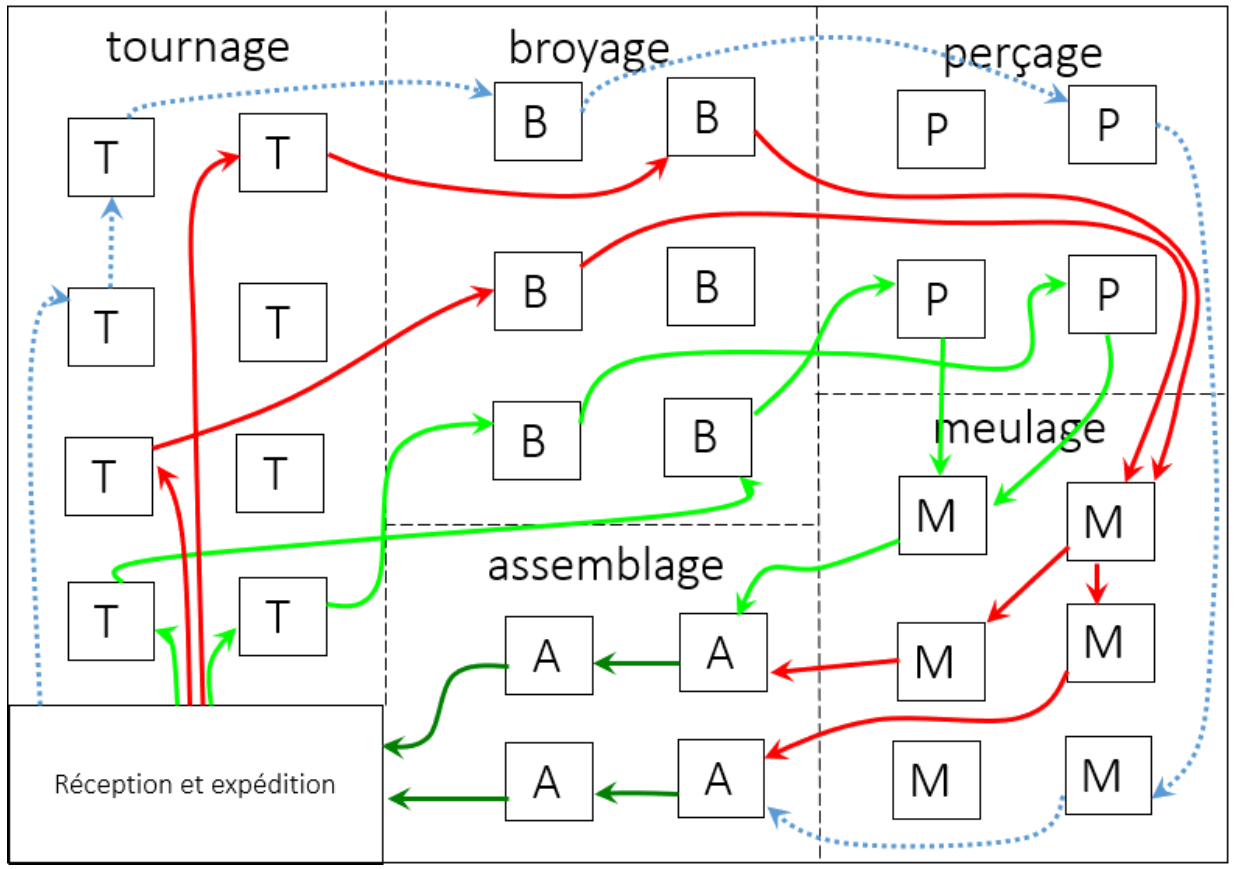

Exemple d'organisation obsolète : Complexité des flux.

On peut donc formuler l'optimisation de l'implantation par la minimisation du coût total de transport  $C_t$  entre poste (entre cellules, ...).

 $C_t$  = mini {I<sub>ij</sub>. D<sub>ij</sub>. C<sub>ij</sub>}

Avec :

- $I_{ii}$ : Indice de circulation entre le poste (i) et le poste (j)
- $\bullet$   $D_{ii}$  : distance entre le poste (i) et le poste (j)
- $\bullet$   $C_{ii}$ : coût unitaire de transport

#### Ce qui revient au final à :

Simplifier ses flux pour faciliter le pilotage.

- Avoir une meilleure lisibilité des flux.
- Améliorer la gestion des flux en réduisant les trajets entre les postes, en éliminant les points d'engorgement, en évitant les retours en arrière, … pour augmenter la vitesse du flux.

# **[3. Cartographie des services](http://jackadit.com/index.php?p=implantation1#tdmchap3)**

Les problèmes d'implantation peuvent être traités dans les services suivants :

- Méthodes industrialisation : les méthodistes vont faire de l'implantation car ils travaillent également sur l'ergonomie.
- Service amélioration continue, Lean.
- Logistique industrielle (gestion de production, implantation, ordonnancement).

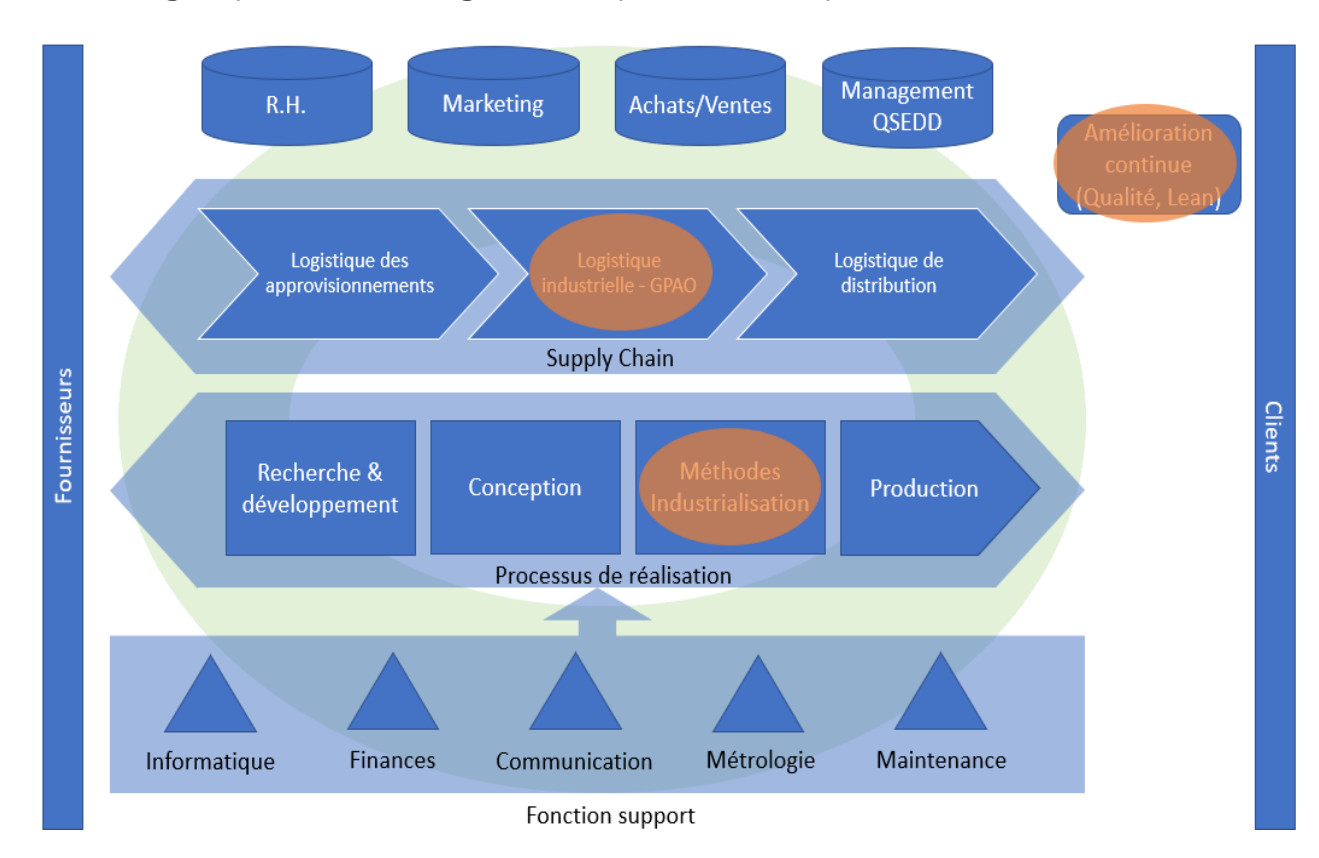

# **Organisation des processus de production**

# **[1. Typologie de production](http://jackadit.com/index.php?p=implantation2#tdmchap1)**

Le schéma d'implantation dépend étroitement de la nature de l'activité.

Pour l'industrie de fabrication, on distingue certains types d'implantation couramment adoptés.

On a recourt à l'implantation :

- **Par sections spécialisées**, plus particulière aux fabrications unitaires ou variées.
- **Par sections de fabrication**, adaptée pour la production de pièces ayant des gammes opératoires voisines.
- **En ligne de fabrication**, appelée aussi chaîne.

Exemple de typologie de production.

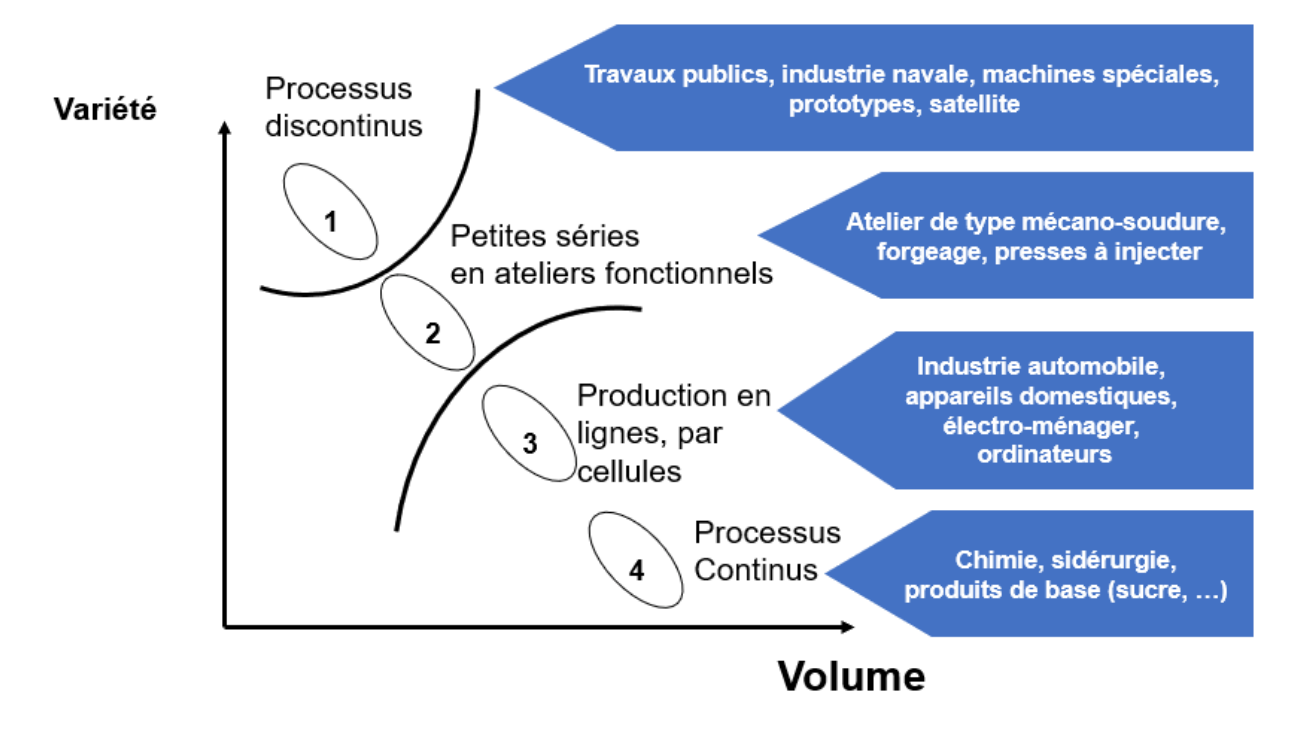

# **[2. Caractéristiques des processus](http://jackadit.com/index.php?p=implantation2#tdmchap2)**

## **[2.a Type de flux](http://jackadit.com/index.php?p=implantation2#tdmchap2a)**

On peut classer les types de flux de production en quatre grandes tendances en fonction de la taille des séries et de la diversité de la production.

Ces types de flux de production sont :

- La production en continu.
- La production en discontinu.
- La production par projet.
- Type d'élaboration du produit.

Les outils et méthodes de gestion des flux diffèrent selon le type de production.

### **2.a.1 Flux continus.**

L'implantation par sections spécialisées, plus particulière aux fabrications unitaires ou variées. Dans chaque section on procède à une opération technique déterminée, et le produit passe successivement dans chacune des sections spécialisées intéressant sa gamme de fabrication.

Les exemples les plus caractéristiques de production en continu sont des produits comme le sucre, le pétrole, le ciment, l'acier en coulée continue.

Ce type de flux de production a généralement les caractéristiques suivantes :

- Flux de matière continu.
- Produit unique ou quasiment.
- Implantation linéaire des machines.
- Flexibilité très faible.
- Investissement important.
- Étroite gamme de fabrication : matériel dédié.
- Délai de fabrication très court.
- Production 24 h / 24 ;  $7$  j / 7.
- En-cours faible.
- Stock : matière première et produit fini.
- Équipe de production faible.
- Équipe d'entretien importante.
- Forte automatisation.

**Remarque :** On retrouve des caractéristiques identiques pour des produits fabriqués en grande série tels que roulements à billes, embouteillage d'eau minérale, etc.

### **2.a.2 Flux discontinus**

La production en discontinu est utilisée pour des quantités relativement faibles et pour des produits variés.

Les industries de confection, les industries mécaniques sont des exemples de ce type de production (atelier).

Ce type de flux de production a généralement les caractéristiques suivantes :

- implantation des machines par fonction.
- grande flexibilité car les machines ne sont pas spécifiques.
- équilibrage de la capacité des machines difficile d'où l'apparition d'en-cours.

## **2.a.3 Production unitaire (PROJET).**

L'implantation par sections spécialisées est plus particulière aux fabrications unitaires ou variées.

Dans chaque section on procède à une opération technique déterminée, et le produit passe successivement dans chacune des sections spécialisées intéressant sa gamme de fabrication.

- Personnel fortement qualifié.
- Ressources qui se déplacent.
- Équipement standard.
- Très forte réactivité, peu de préparation.
- Faibles capitaux.
- Délai de fabrication en semaines ou en mois, voire année.
- Variété du produit très forte.

Exemples de production sous forme de projet : un pont, un navire, une formule 1, un prototype de voiture, etc.

## **[2.b ILOT \(production en petites séries\).](http://jackadit.com/index.php?p=implantation2#tdmchap2b)**

L'implantation par sections de fabrication, est adaptée pour la production de pièces de même famille, ayant des gammes opératoires voisines.

- Machines à vocation assez générale.
- Production intermittente.
- Flexibilité assez importante.
- Les produits ont une gamme de fabrication différente.
- Atelier homogène (mêmes machines).
- File d'attente importante.
- En-cours important.
- Temps de fabrication important.

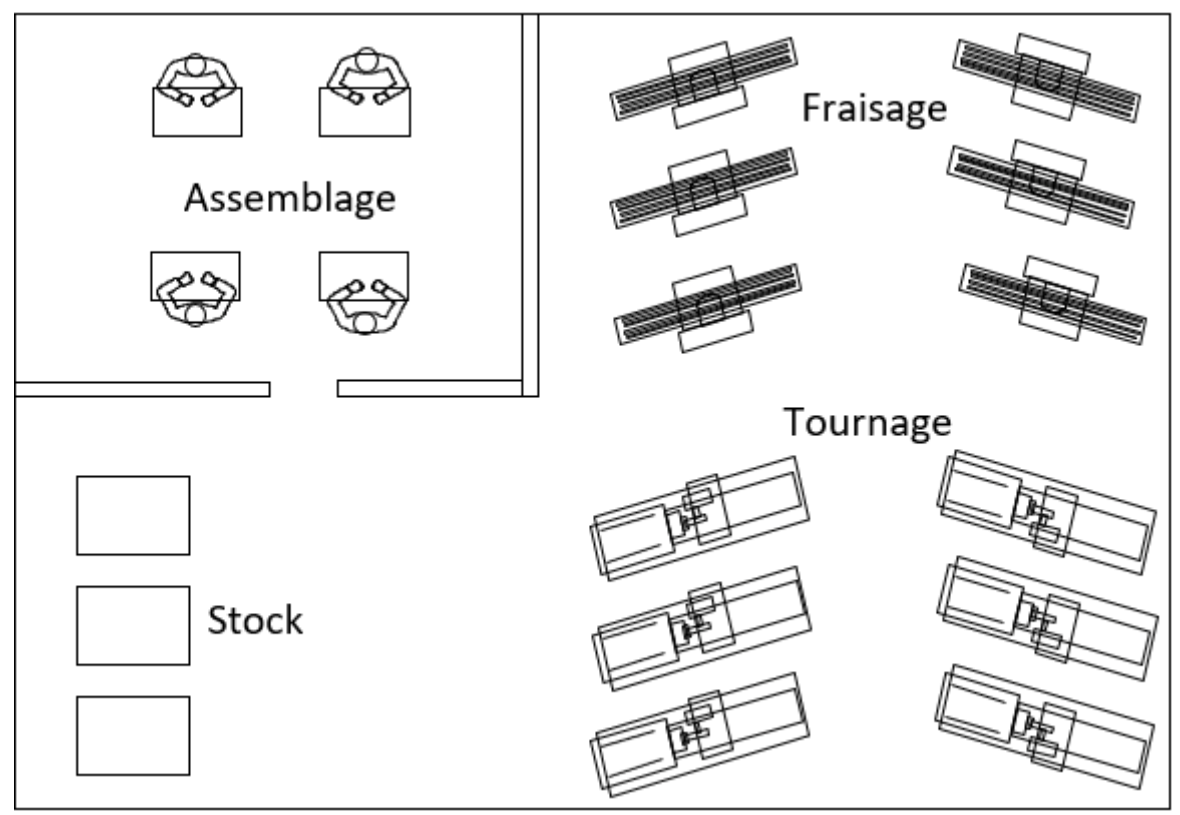

C'est une organisation en **ateliers technologiques** aussi appelée en « **sections homogènes** », est orientée « **métiers** ».

On regroupe les machines ayant la même technicité, ou les mêmes fonctions (fraiseuse, tour,..).

On regroupe également pour des critères de facilité de mise en œuvre ou de sécurité (traitement thermique ou finition).

#### **Avantage :**

- Regroupement des équipements de même nature (par métiers)
- Optimisation de l'utilisation des moyens de production
- Flexibilité de la fabrication

#### **Inconvénients :**

- Flux complexes
- En-cours important
- Gestion des lancements souvent délicate

#### **[2.c LIGNE \(production de masse\).](http://jackadit.com/index.php?p=implantation2#tdmchap2c)**

L'implantation en ligne de fabrication, appelée aussi chaîne. C'est le cas de la grande série. Le produit se déplace en passant successivement par tous les postes de travail.

- Même produit ou famille de produits.
- Implantation d'atelier imposée par la gamme.
- Temps de réglage machine court (SMED).
- Stocks les plus faibles possibles.
- Capital élevé.
- Délai de fabrication en jours ou en heures.
- Équilibrage de postes de travail.
- Ligne de production, ligne d'assemblage.
- Cellules de fabrication.

Il s'agit d'une organisation axée «produits» (par exemple fabrication de menuiseries), caractérisée par l'implantation des moyens de production conformément aux flux.

On dédie toutes les ressources nécessaires à un type de produit et on implante en respectant la chronologie de la gamme de fabrication.

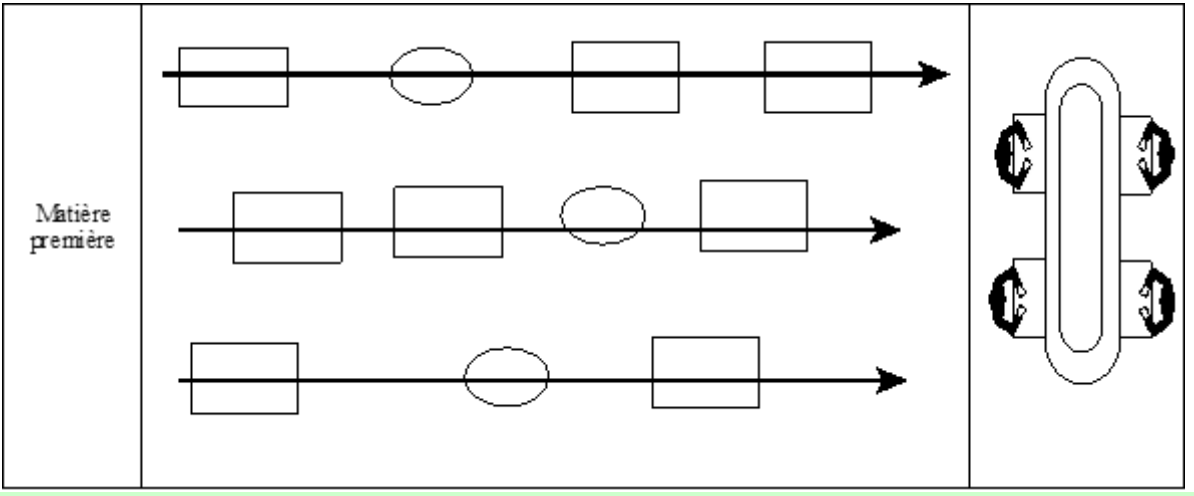

**Les avantages d'une telle implantation sont :**

- Clarté des flux (bonne traçabilité).
- Pas de point de rebroussement.
- Réduction des tâches de manutention.
- Simplification du suivi de fabrication.
- Écoulement d'un flux important, nécessite un bon équilibrage.
- $\bullet$  ...

#### **Les inconvénients d'une telle implantation sont :**

- Cette organisation implique l'affectation des moyens de production à une ligne de produits identiques.
- Ce qui suppose des volumes importants.
- Les temps de changement de série peuvent être importants.
- ...

## **[2.d CELLULE \(production de masse\).](http://jackadit.com/index.php?p=implantation2#tdmchap2d)**

L'implantation en cellule revient à regrouper géographiquement les ressources différentes nécessaires à la réalisation d'une suite d'opération pour un type de produit.

On va partir de petits ateliers de production spécialisés pour une famille de produit ou de processus, usines dans l'usine, UPA, mini usine, mini-factories de Bosch.

Exemples d'aménagement de cellules ou « ilots

Les avantages d'une telle implantation sont :

- Augmente la vitesse du flux et diminue les distances de transfert.
- Peu d'en-cours, c'est un compromis entre la ligne et l'implantation fonctionnelle.
- Facilite le pilotage.
- Favorise le management par équipe autonome et pluridisciplinaire.
- ...

Exemple d'organisation de flux complexe homogène.

ligne droite Réception Expédition

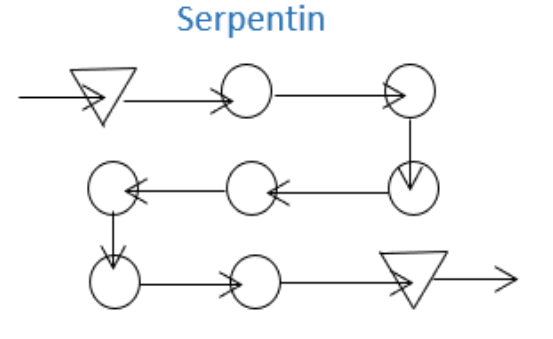

Cellule en U

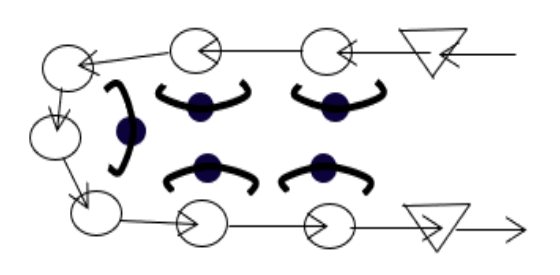

Aménagement circulaire

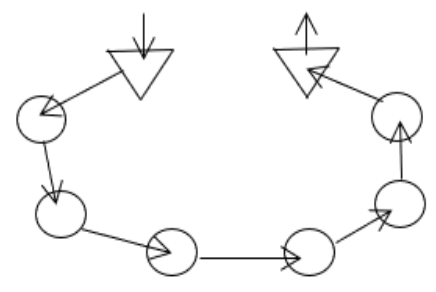

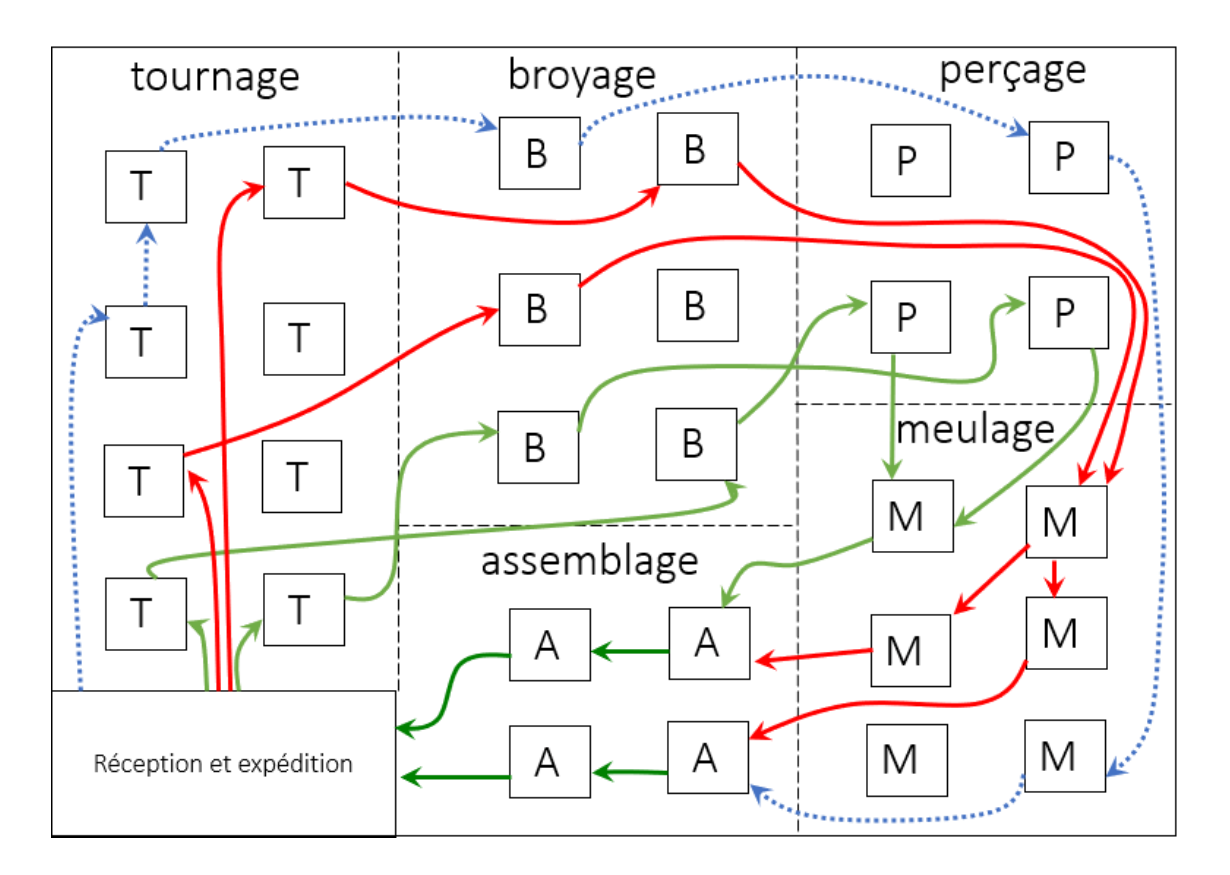

Le même organisé en cellules.

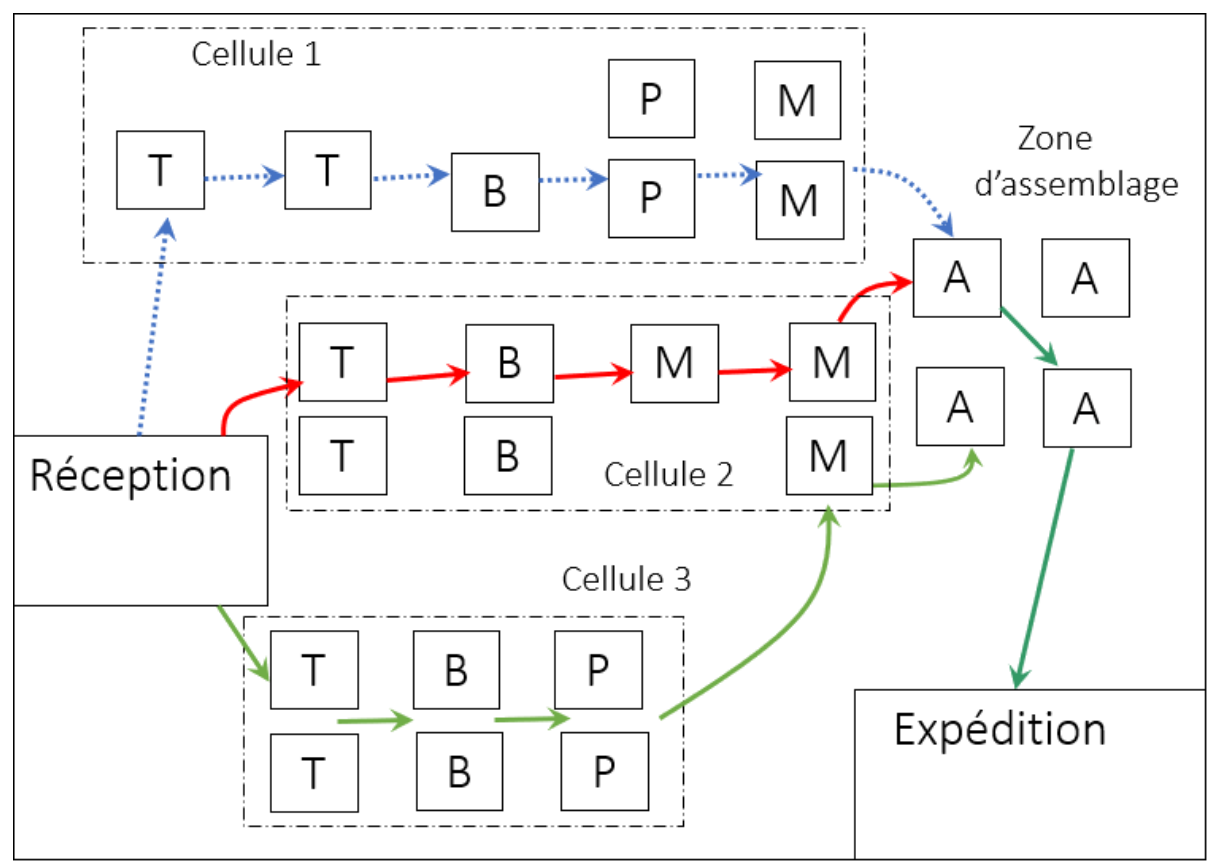

Il n'est cependant pas rare de voir cohabiter plusieurs typologie de production au sein d'une même entreprise.

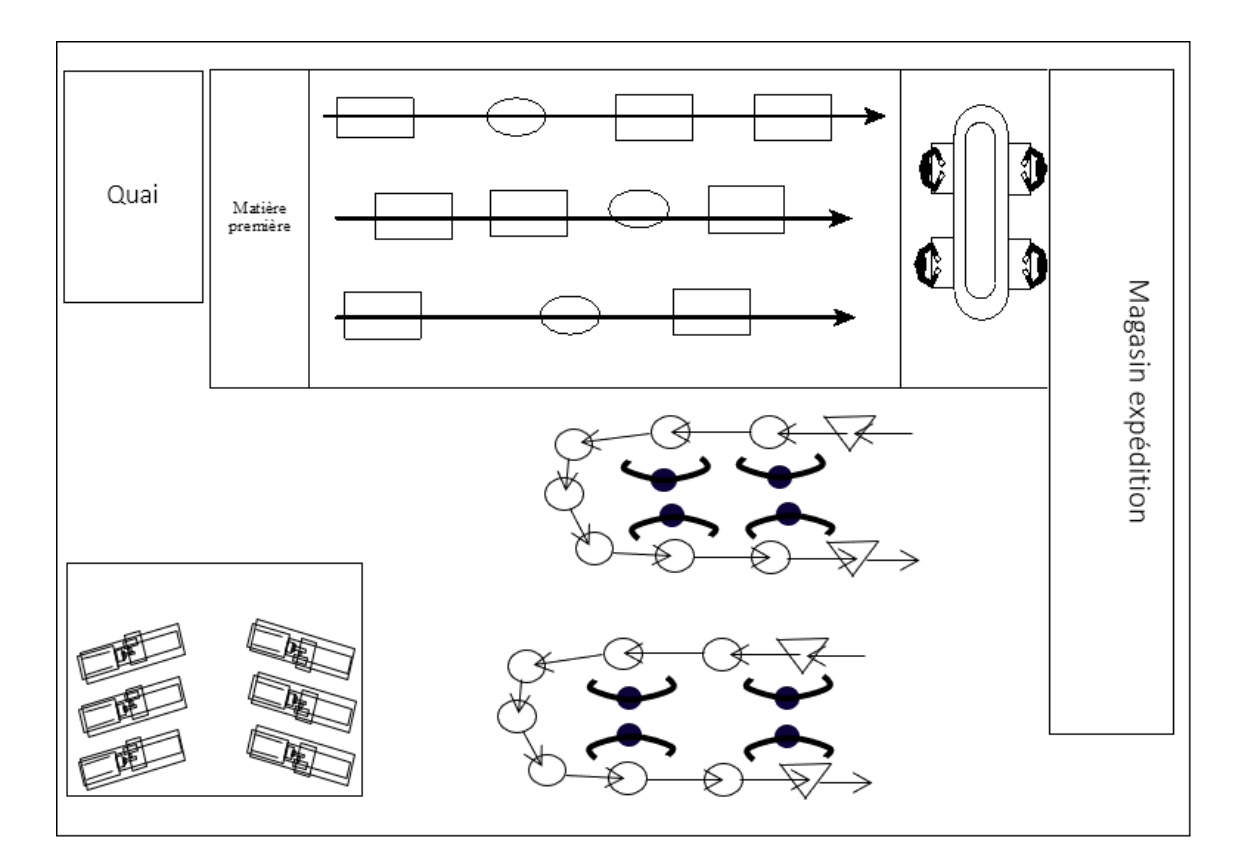

# **Projet d'implantation d'atelier**

Il n'y a pas de règle absolue pour organiser l'implantation d'un atelier.

Chaque cas est particulier et dépend de l'historique, de l'activité, de l'équipement et des locaux de l'entreprise.

Il est donc important de réaliser un travail d'analyse permettant de définir l'organisation optimale.

De ce point de vue, il existe plusieurs leviers pour améliorer la performance d'un atelier en entreprise :

- Expédition
- Traitement de la commande
- Production Lean
	- o Innovation dans le process pour diminuer le temps de transformation, automatisation
	- o Diminution des temps de manutention et attente, implantation
	- o 5S, diminution des temps de changement de série SMED, management visuel, santé sécurité au travail
	- o Augmentation de la fiabilité des moyens Maintenance (TPM)
	- o Diminution de la non-qualité
	- o Management, implication, culture de l'amélioration continue
- Mode de gestion et de pilotage choisi

Quoi qu'il en soit, on distingue deux paramètres à prendre en considération :

- Le temps.
- La distance.

# **[1. Temps.](http://jackadit.com/index.php?p=implantation3#tdmchap1)**

# **1.a Caractéristiques de l'horizon de production.**

Il s'agit ici de mesurer le temps d'écoulement de la fabrication : c'est ce qu'on appelle l'horizon de production.

Mais il faut également mesurer le débit (Nombre d'élément / Unité de temps)

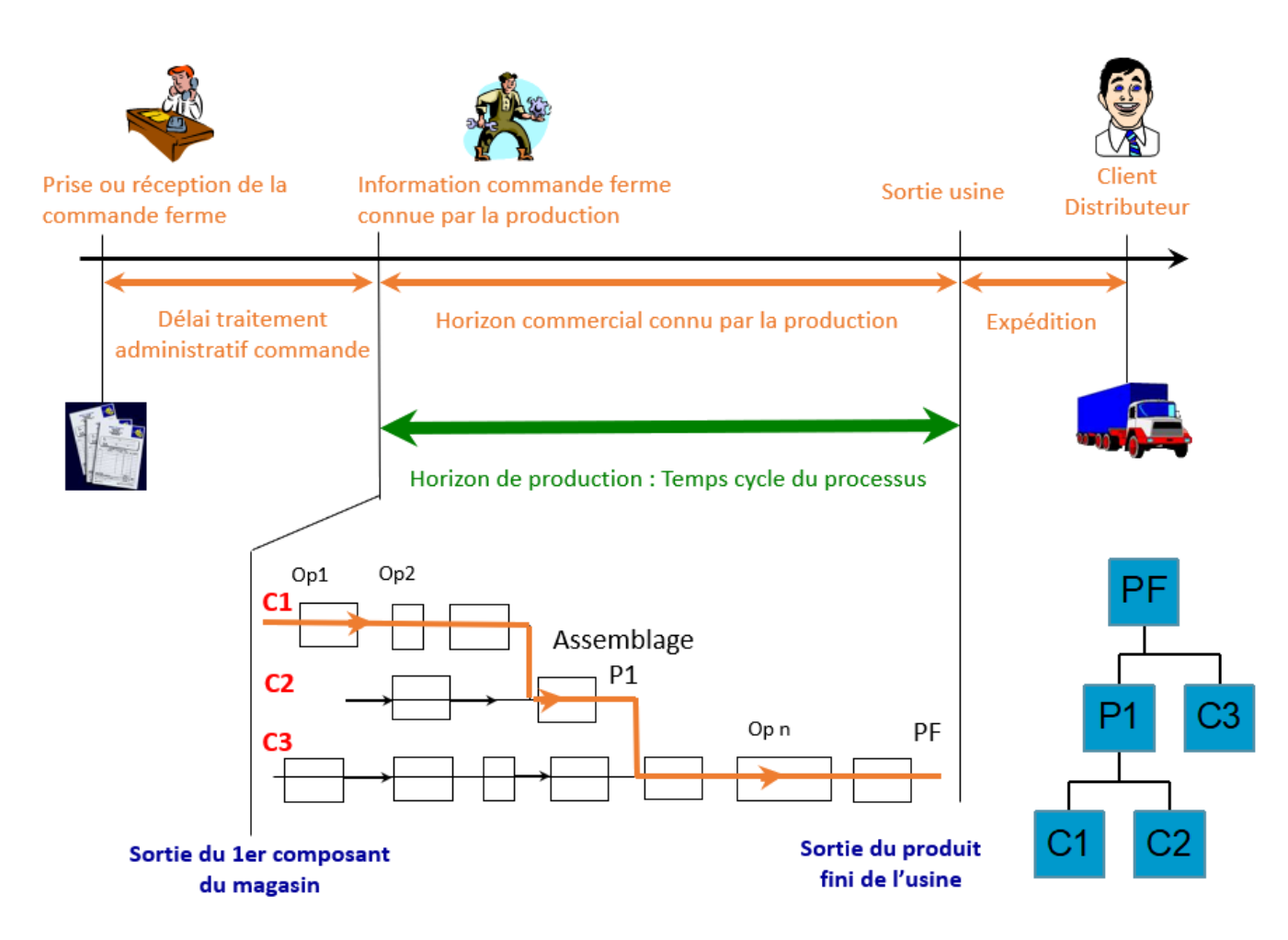

# **[2. Distance.](http://jackadit.com/index.php?p=implantation3#tdmchap2)**

# **2.a La taille de l'atelier.**

Il s'agit ici de mesurer la distance parcourue par les éléments ou l'élément critique dans le processus de fabrication.

La taille de l'atelier n'est pas forcément un critère décisif en termes d'organisation.

Bien qu'un atelier aéré présente des avantages apparents pour ce qui est du confort de travail, il entraîne une immobilisation au sol importante, le chauffage d'une grande surface, des distances à parcourir par les opérateurs importantes, une surface à ranger importante,…

À contrario, dans un atelier de taille réduite, les flux et le stockage sont plus difficiles à organiser et il y a un risque d'interactions entre les postes de travail.

L'étude d'implantation n'est rien d'autre qu'un problème d'optimisation multicritère (flux pièces, coût, distance, temps, évolution de la demande …)

Elle est soumise à des contraintes (géographique de lieux, nuisances, …)

Pour les résoudre, il existe différentes méthodes qui seront développées dans les chapitres ultérieurs.

Plusieurs solutions logicielles d'aide à la décision (logiciel Impact) existent également.

Il apparait cependant certaines limites dans ces solutions.

Les méthodes utilisées fournissent des résultats statiques (données quasi fixes : quantité à produire, tps opératoire, ratio ...).

Or pour étudier en dynamique les modèles d'implantation, on peut/doit utiliser des logiciels de simulation de flux (Witness) qui ne seront pas traités dans ce cours.

# **[3. Indicateurs.](http://jackadit.com/index.php?p=implantation3#tdmchap3)**

Ratio de tension de Flux (RTF) ou Ratio d'efficacité du processus (REP)

Graphique de l'horizon de production.

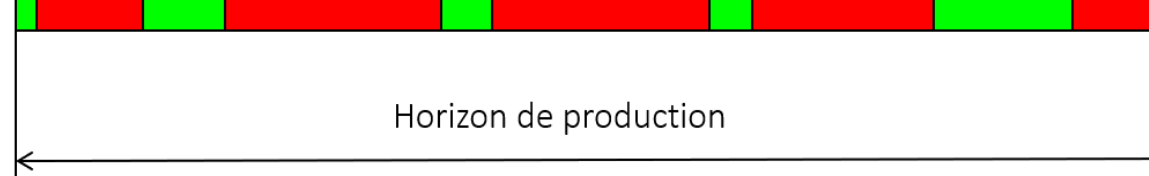

Temps à valeur ajoutée

Attente, transport, ... temps à non-valeur aoutée

RTF = Durée totale Temps de production

REP = Horizon de production ∑ Temps à valeur ajoutée

Tension de flux (%) =  $\Sigma$  Temps à valeur ajoutée Horizon de production

# **[4. Méthodologie.](http://jackadit.com/index.php?p=implantation3#tdmchap4)**

Pour mener à bien une étude d'implantation, on peut utiliser la méthode **DMAIC** que l'on peut définir en français par les mots :

- $\bullet$  D : Define = Définir
- $\bullet$  M : Mesure = Mesurer
- $\bullet$  A : Analyse = Analyser
- $\bullet$  I : Improve = Améliorer Innover
- $\bullet$   $C:$  Control = Maîtriser-Standardiser

# **4.1 Définir.**

C'est la phase où l'on va établir la planification du projet, procéder à l'identification des besoins :

- Besoins clients, délai/budget/moyens associés/contraintes.
- Cible industrielle.
- Objectifs visés, indicateurs déployés.
- Équipe projet, planification du projet.

## **4.2 Mesurer.**

C'est la phase où l'on va collecter des données, faire une étude de l'existant.

- Recherche des données factuelles existantes, indicateurs …
- Situation géographique, bâtiment (plan masse,...).
- Type d'équipement, poste, moyen de fabrication (aire de sécurité, nombre, position opérateurs, …).
- Type de matière premières (type, masse, dangereuse ou non, explosive…).
- Fréquence et importance des livraisons (lots de transfert, dimension de stockage).
- Produits fabriqués (nomenclature, gamme, temps opératoire).
- Taille des séries, capacité de production.
- Personnel, énergie.

## **4.3 Analyser.**

C'est la phase où l'on va analyser et évaluer l'existant.

Analyse du déroulement.

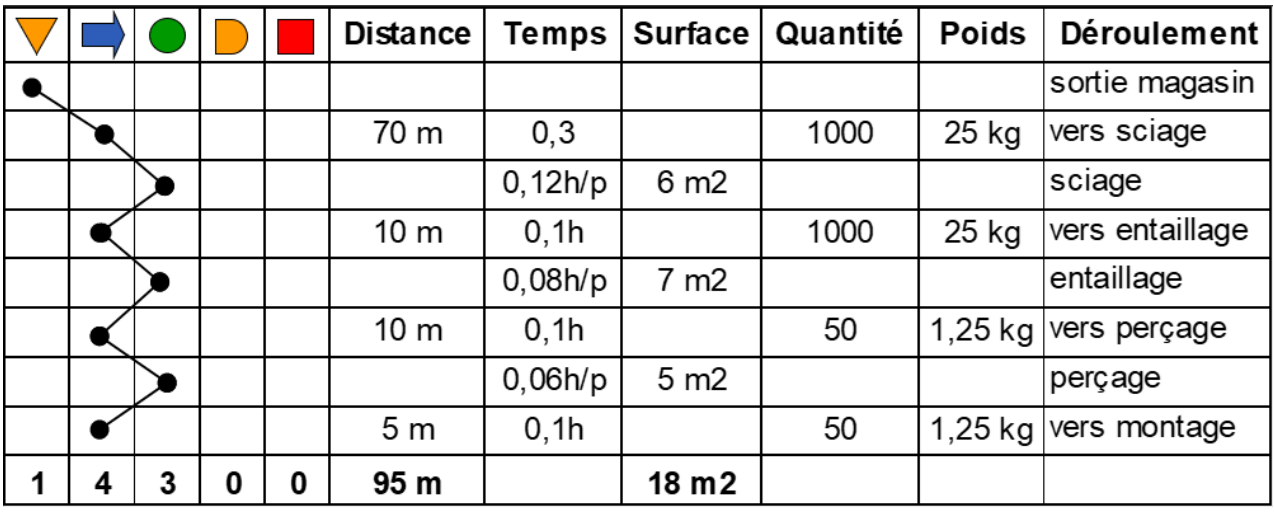

Légende :

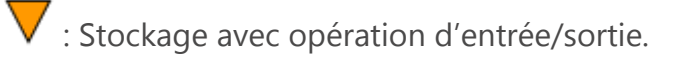

 $\blacktriangleright$ : Déplacement, Transport ou manutention.

: Opération ou transformation qui apporte de la valeur ajoutée.

: Attente, Stocks tampons (en-cours).

**Inspection, Contrôles.** 

### **4.4 Améliorer.**

C'est la phase où l'on va améliorer l'existant voire innover

- Choix d'un modèle de base d'implantation.
- Implantation théorique.
- Maquettage.
- Implantation pratique.

#### **4.5 Maîtriser.**

C'est la phase où l'on va se focaliser sur la maîtrise de ce qui a été mise en place. Il s'agit de trouver une standardisation des procéssus.

- Détermination de standards.
- Communiquer Former le personnel.
- Adapter le management.

# **Méthodes d'implantation**

# **[1. Méthodes des ficelles](http://jackadit.com/index.php?p=implantation4#tdmchap1)**

Cette méthode est surtout pratique pour estimer l'ampleur des flux et des circulations.

On tend sur un plan des fils de couleurs correspondant aux transports à effectuer : la densité de la nappe de fils renseigne sur les débits à assurer et l'importance à donner aux aires de circulation.

Cette méthode conçue initialement avec des ficelles peut facilement être transposable sous forme informatique.

Un tel diagramme permet de déterminer :

- La longueur des flux.
- Les passages fréquentés.
- Les cheminements difficiles.
- Les emplacements peu accessibles.
- Les goulots d'étranglement.
- Les points d'attente.

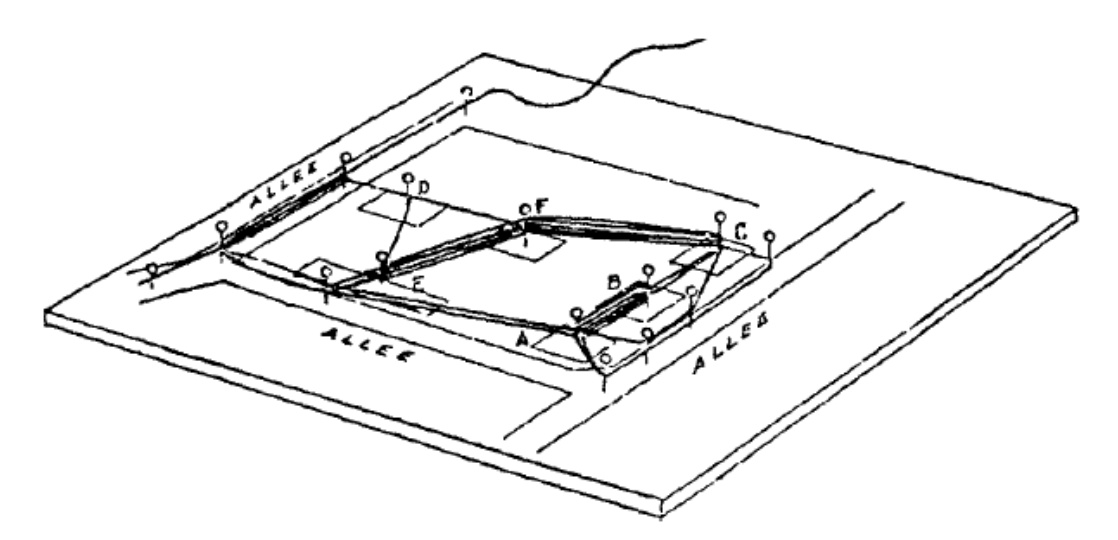

# **[2. Méthodes des chaînons](http://jackadit.com/index.php?p=implantation4#tdmchap2)**

Objectif :

Organiser l'implantation d'une unité de production, en structurant et raccourcissant le flux de matières.

Méthodologie :

- Inventorier les postes de travail et les gammes opératoires.
- Appliquer la méthode des chaînons.
- Tracer l'implantation théorique.
- Adapter l'implantation théorique dans les locaux prévus.

Définitions :

### *Chaînon*

Trajectoire de manutention réunissant les postes de travail successifs.

#### *Noeud*

Poste de travail d'où émanent un ou plusieurs chaînons.

La démarche comprend 5 phases :

- 1. Définir la table des chaînons.
- 2. Déterminer les indices de flux.
- 3. Déterminer le nombre de chaînons de chaque poste.
- 4. Tracer l'implantation théorique.
- 5. Adapter l'implantation théorique aux locaux..

Exemple :

Atelier de 6 postes de production (M1 à M6) permettant la réalisation de 5 produits (P1 à P5).

Le nombre de transferts peut être défini par le nombre de lots de transfert moyen durant une équipe de production.

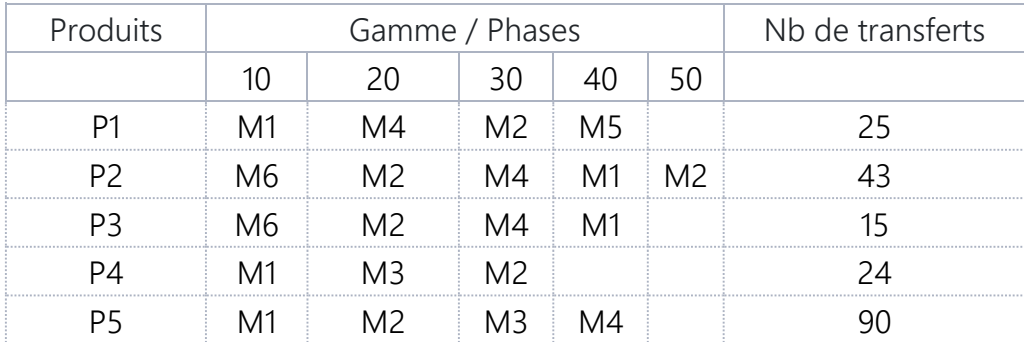

## Phase 1 : Définir la table des chaînons.

La table des chaînons se présente sous la forme d'une demi-matrice dont les lignes et les colonnes désignent les différents postes de travail.

Chaque case de la matrice représente un chaînon, c'est-à-dire un flux de pièces entre les deux postes (indépendamment du sens de déplacement).

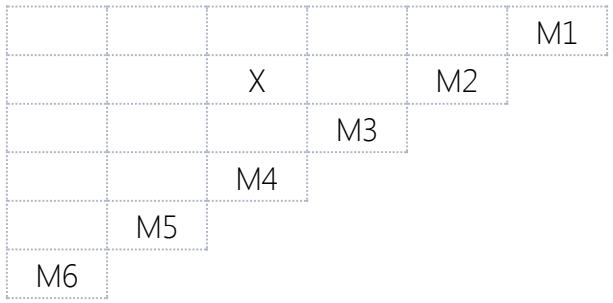

X représente le flux de transfert entre M2 et M4 ou entre M4 et M2.

# Phase 2 : Déterminer les indices de flux.

Pour déterminer les indices de flux, il faut, pour chaque gamme, inscrire dans les cases correspondantes le nombre de transferts.

Ainsi, pour le produit P1, la gamme est : M1, M4, M2, M5.

Les chaînons concernés sont donc M1M4, M4M2 et M2M5. Le nombre de transferts est de 25.

La matrice devient :

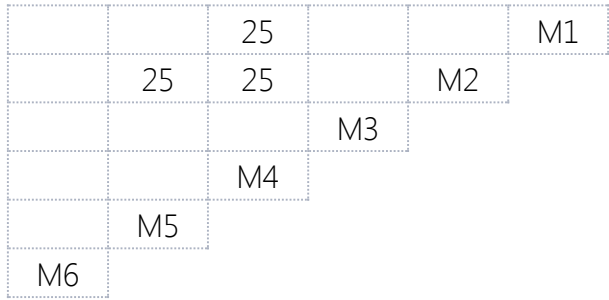

On réalise la même démarche en ajoutant le nombre de transferts à chaque maillon concerné par la gamme d'un produit.

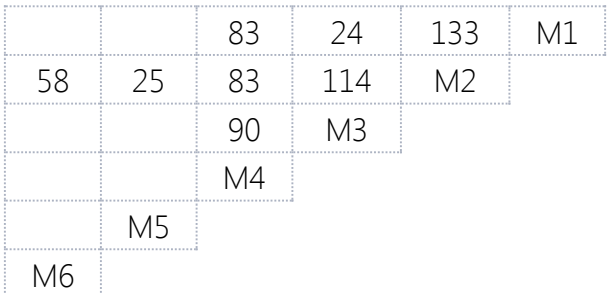

## Phase 3 : Déterminer le nombre de chaînons de chaque poste.

Cela revient à calculer le nombre de maillons partant ou arrivant à un poste.

Pour cela, il suffit de compter le nombre de cases remplies sur la ligne et sur la colonne de chaque poste.

Le schéma peut être complété par un classement par ordre d'importance.

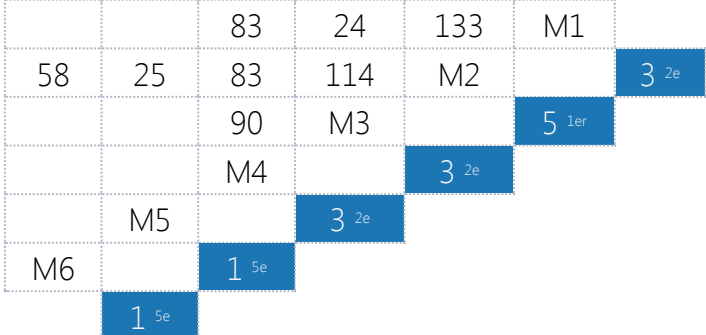

Autre représentation

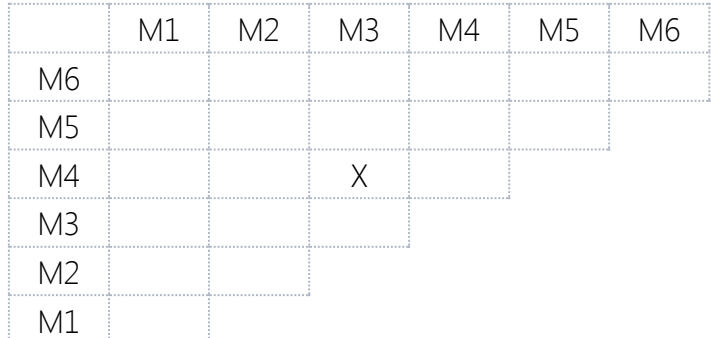

Indice total de flux arrivant au poste M2 =  $\frac{1}{2}$  indices de flux des colonnes et des lignes.

Nombres de chaînons aboutissants au poste M5.

X représente le flux de transfert entre M3 et M4.

Ce qui donnerait pour l'exemple précédent :

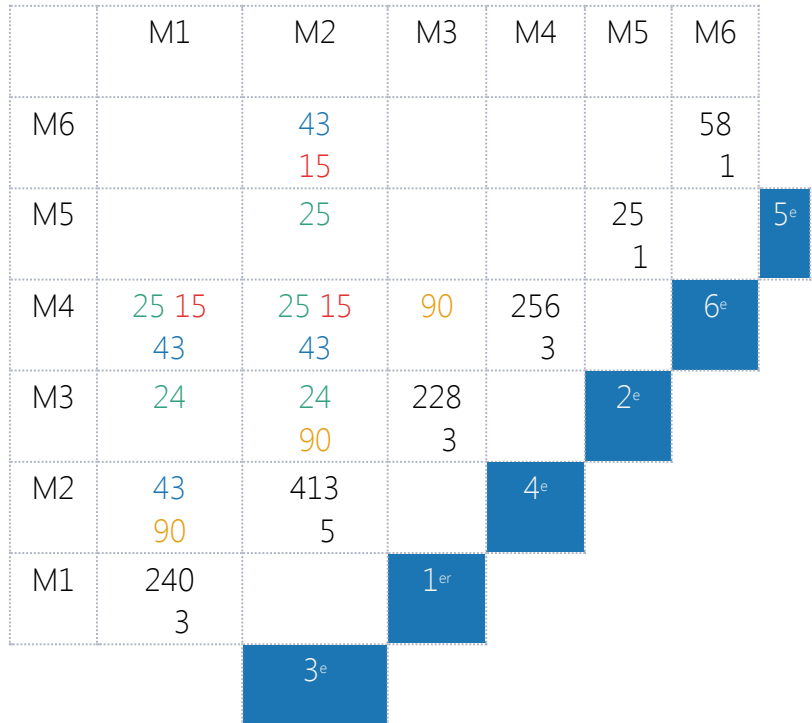

# Phase 4 : Tracer l'implantation théorique.

Choisir le poste le plus chargé (M2 dans notre exemple) et le placer sur un nœud de la trame.

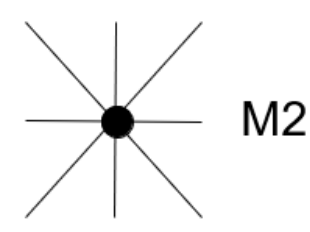

Choisir le poste non placé le plus chargé.

Dans notre exemple, prenons M1 et le placer sur un nœud.

Le maillon M1M2 existe, nous choisissons un nœud proche de M2.

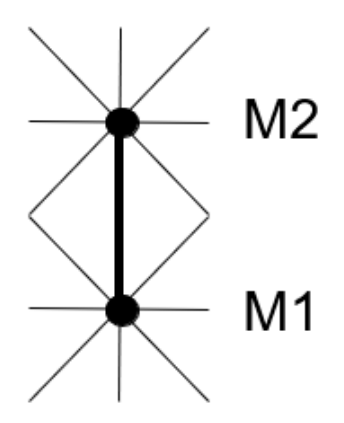

Nous continuons sur le même principe en plaçant M4.

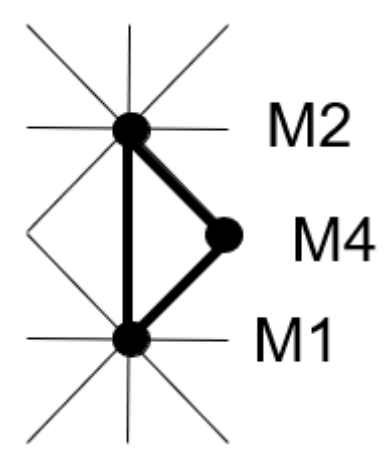

Puis M3.

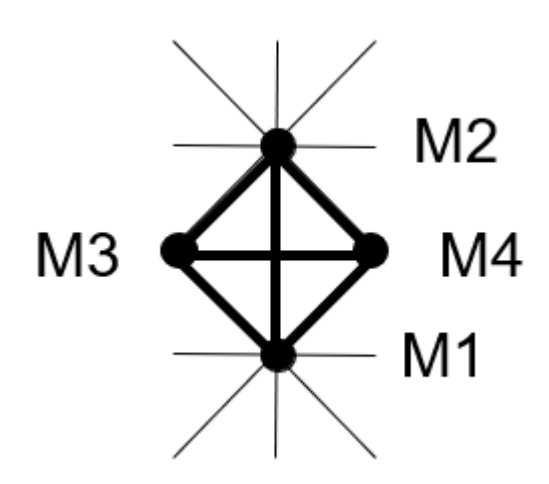

Enfin nous plaçons les postes M5 et M6 ayant le plus faible nombre de maillons.

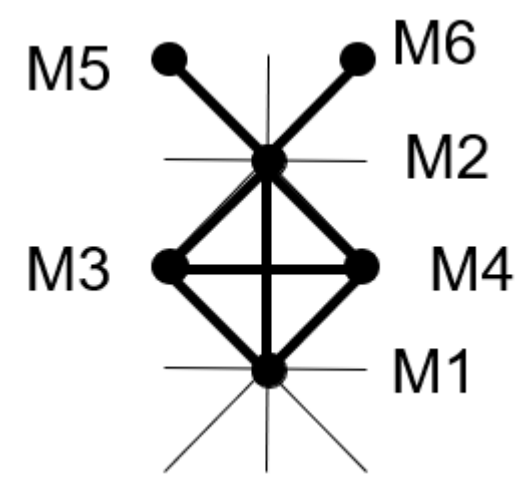

Cette solution fait apparaître un croisement de flux entre M2M1 et M3M4. Les indices de circulation de ces maillons étant 133 et 90 le premier et le troisième en importance, cette solution n'est pas satisfaisante.

Lors de la deuxième itération, nous avions le choix de placer 3 postes de même poids (M1, M3, M4), regardons les autres solutions.

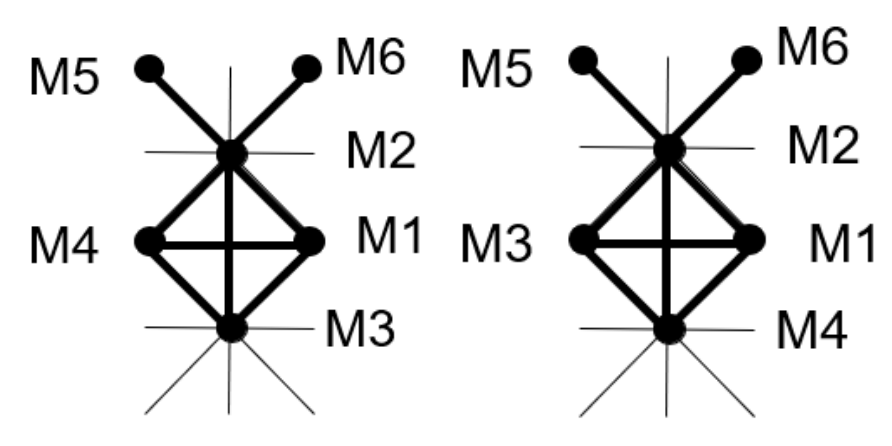

Dans le premier cas nous avons un croisement entre M2M3 (114) et M1M4 (83).

Dans le second cas nous avons un croisement entre M2M4 (83) et M1M3 (24).

Cette dernière solution aura donc notre préférence.

## Phase 5 : Adapter l'implantation théorique aux locaux.

Pour cela, il faut tenir compte de la forme des bâtiments, de l'emplacement des entrées sorties possibles, de l'emplacement des poteaux et de la forme des équipements.

#### Identification des entrées sorties de matière.

Sur l'ensemble des gammes, il existe 2 postes d'entrée M1 et M6 et 4 postes de sortie M1, M2, M4 et M5.

L'étude d'implantation peut être réalisée soit, en utilisant un logiciel de dessin, soit à partir de silhouettes et d'un plan des bâtiments.

Autre exemple :

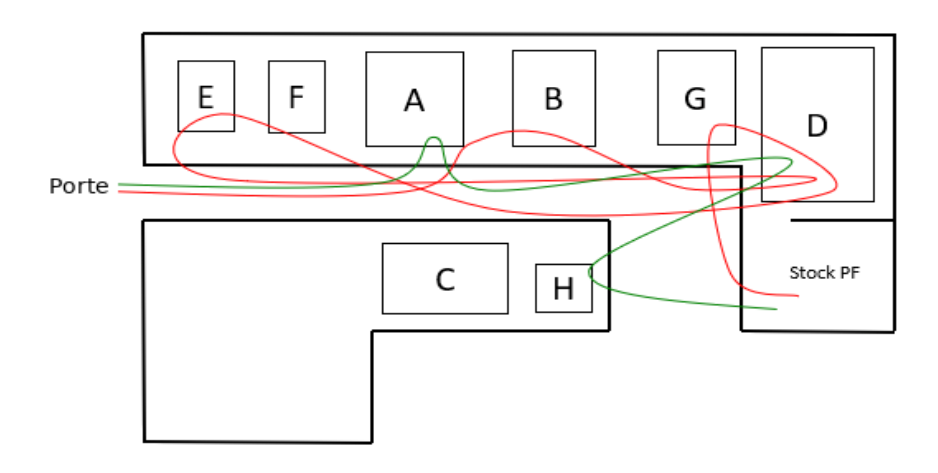

### Contraintes :

Le poste D; machine à laver ne peut être déplacé à cause de l'alimentation en eau et l'évacuation.

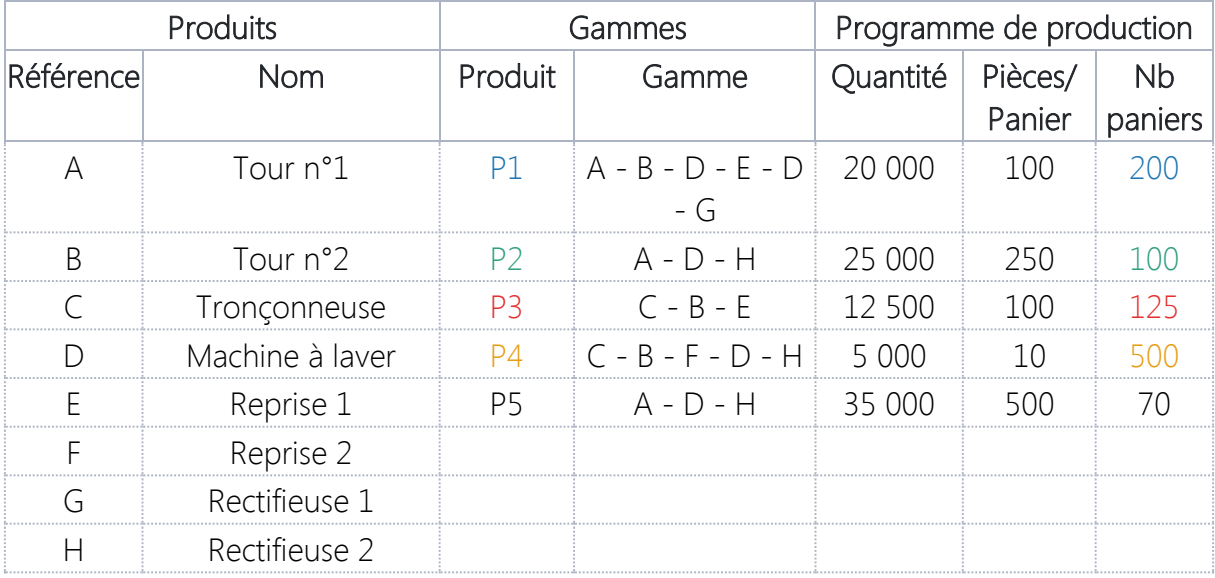

La dernière colonne représente l'indice de traffic.

## Détermination du nombre de chaînons.

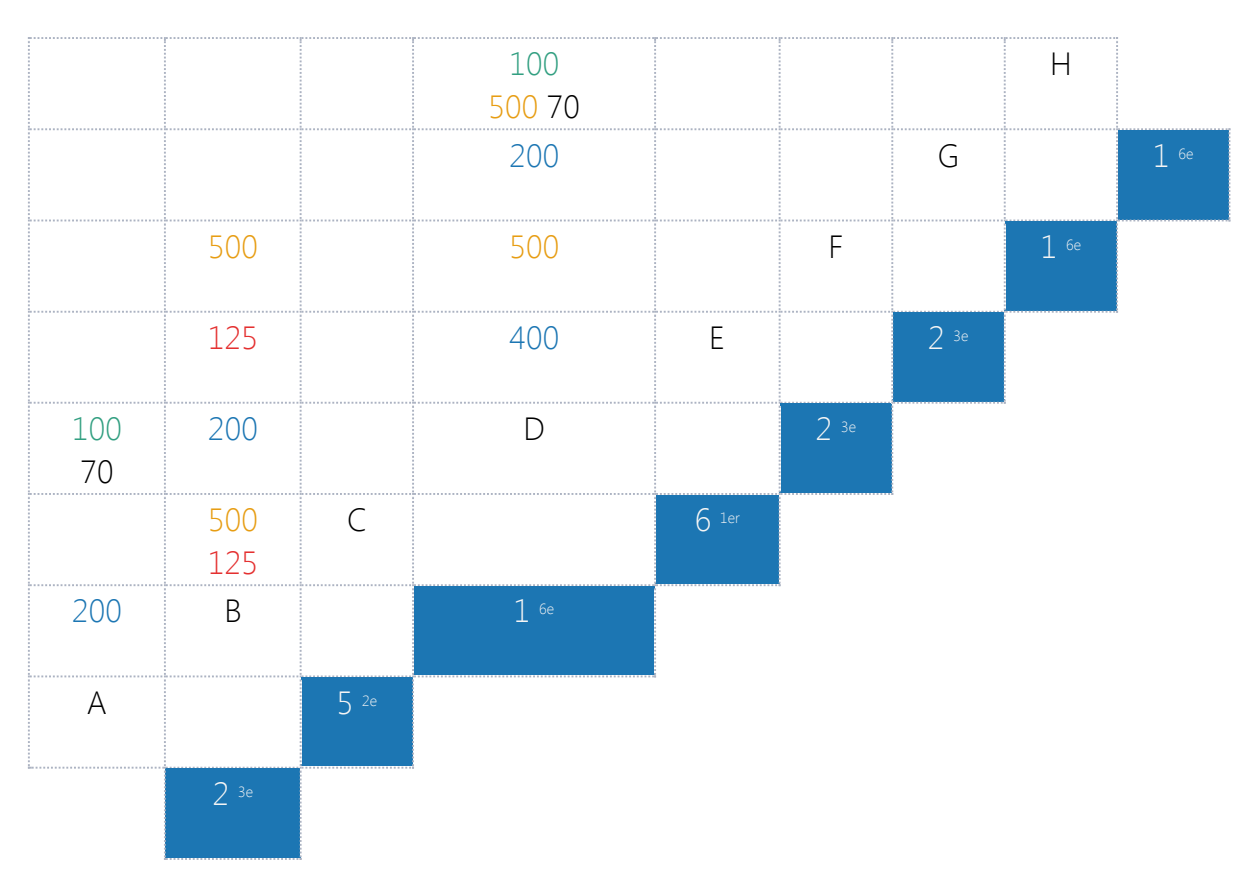

Ou avec la deuxième représentation :

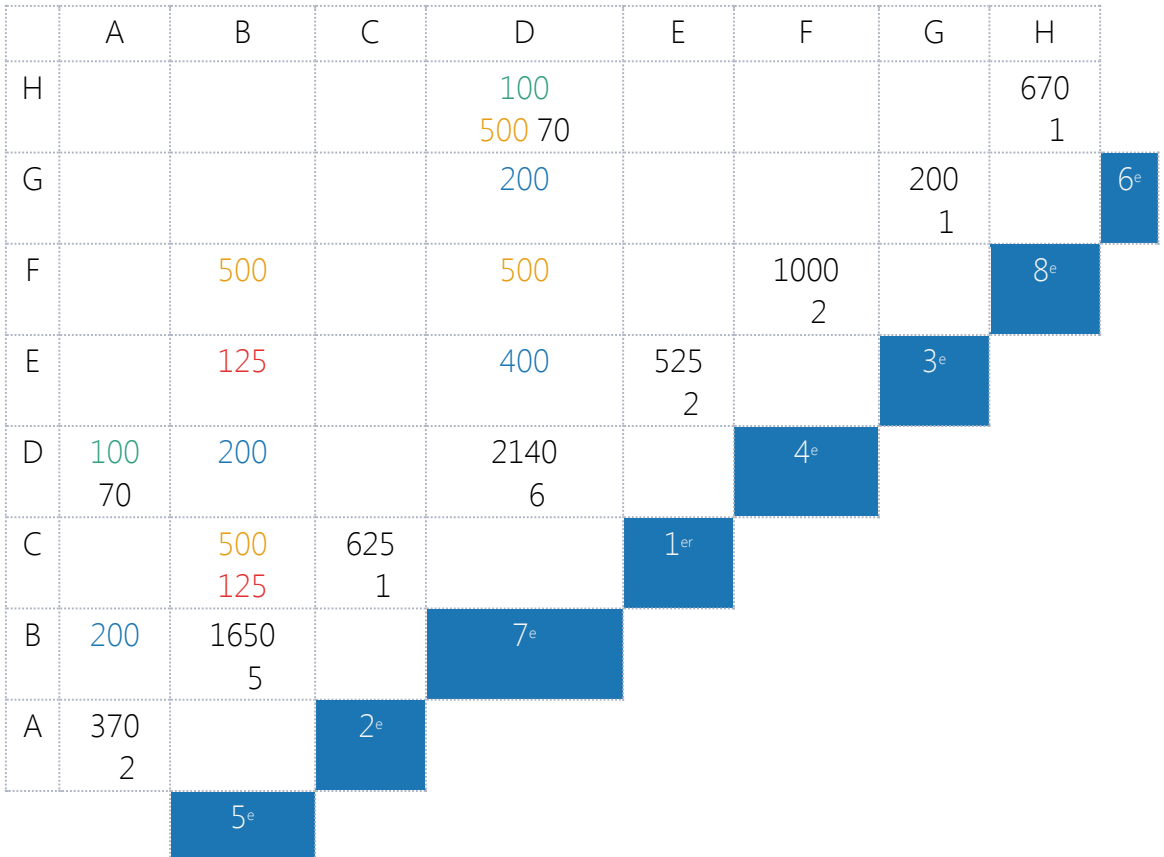

# Résultat de l'implantation

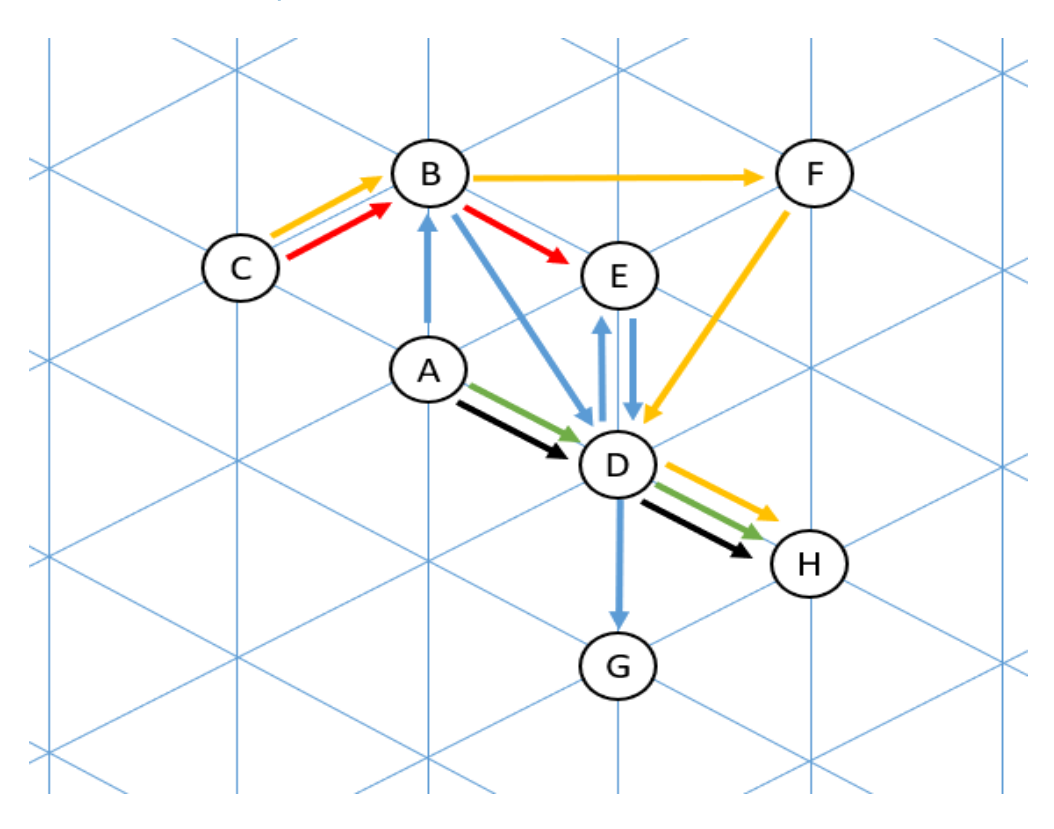

La machine B devrait être placée au plus près de la machine D selon l'ordre du classement trouvé précédemment.

Mais cela engendrerait un croisement de flux. En déplaçant cette machine un peu plus loin, on arrive à faire en sorte qu'il n'y ait plus de croisement de flux.

# **Méthodes de KING et KUZIAK**

# **[3.a Méthodes de KUZIAK](http://jackadit.com/index.php?p=implantation5#tdmchap3a)**

Objectifs :

Recherche constante de la réactivité face aux besoins du marché pour une meilleure compétitivité.

Simplifier ses flux pour faciliter le pilotage.

Avoir une meilleure lisibilité des flux.

Améliorer la gestion des flux en réduisant les trajets entre les postes, en éliminant les points d'engorgement, en évitant les retours en arrière, … pour augmenter la vitesse du flux.

Minimiser les stocks d'en-cours, les manipulations.

Améliorer les conditions de travail.

Optimiser l'occupation des surfaces par une meilleure prise en compte des contraintes des bâtiments et des moyens de production (bruit, dimensions, sécurité, vibration, …).

Méthodologie de détermination des ilots :

Déterminer des ilots est nécessaire lorsqu'on est confronté à des cas complexes.

- Grand nombre de produits, grand nombre de postes, nombreuses phases.
- Son domaine d'application est plus particulièrement les productions en ligne (production de masse : industrie automobile, etc.).
- Les implantations d'ateliers sont très souvent imposées par les gammes des différents produits.
- Par une étude systématique des gammes, on peut identifier des familles de pièces qui ont des flux similaires et regrouper les machines requises en ilots.

Définitions :

#### *Ilots de production*

Groupe de machines ayant la charge de la fabrication d'une famille de pièces et dont la disposition a été optimisée pour simplifier les flux de matière.

#### *Ilots indépendants*

Il n'existe pas de relation de flux entre les ilots.

#### *Ilots dépendants*

Il existe une relation de flux entre les ilots.

Exemple :

Pour illustrer cette démarche, prenons l'exemple d'un atelier de 18 postes de production (M1 à M18) permettant la réalisation de 8 produits (P1 à P8) parmi de nombreux autres produits.

Les pièces P1 à P8 sont issues d'une classification ABC et représentent la classe A.

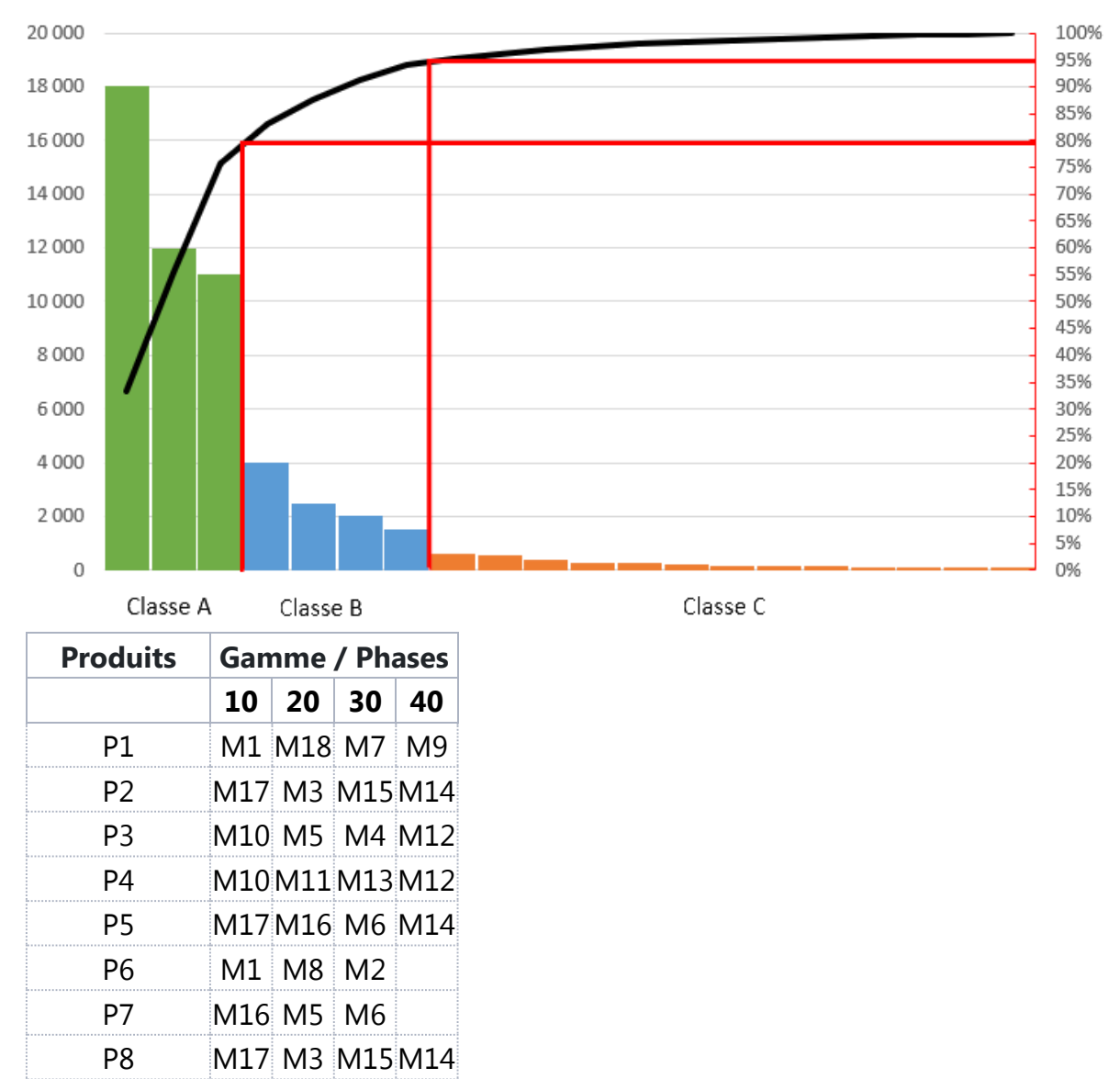

Représentation d'une classification ABC

Sur cet exemple, proposer une solution théorique d'implantation d'atelier en respectant les objectifs et la méthodologie proposés ci-dessous.

Objectifs :

Éviter les retours en arrière.

- Trois ilots maximum.
- Équilibrer le nombre de machines par ilot.
- Minimiser le parcours des pièces.

Méthodologie :

- Trouver les ilots indépendants avec l'algorithme de KUZIAK.
- Dans les ilots indépendants, chercher si nécessaire une partition de machine avec l'algorithme de KING.
- Implanter chaque ilot avec la méthode des antériorités.
- Représenter le schéma théorique d'implantation avec une implantation la plus optimisée possible en fonction des objectifs.

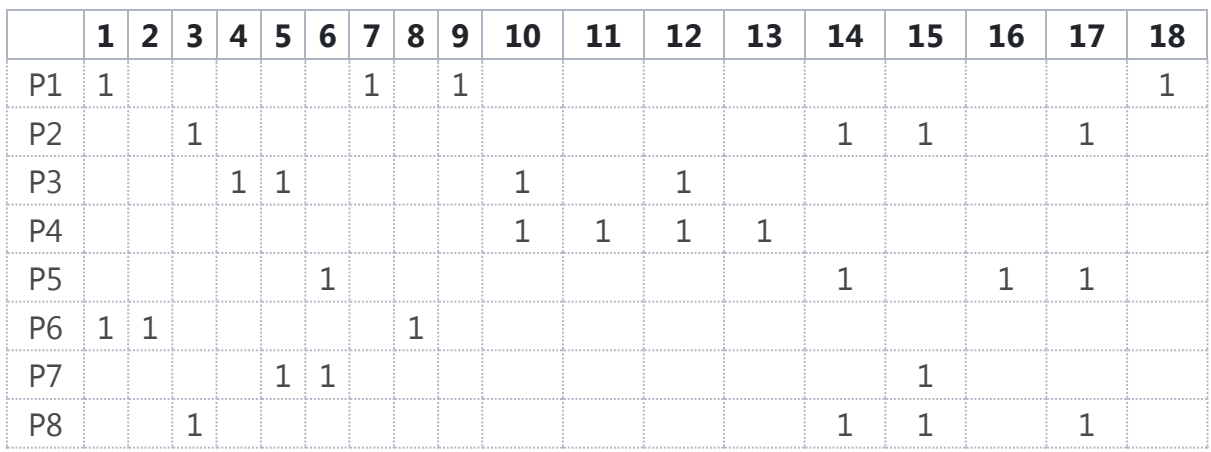

### **Tableau des affectations pièces-machines.**

On met des « 1 » dans le tableau en fonction de la gamme des produits.

## **Algorithme de KUZIAK**

- On sélectionne au hasard une pièce (exemple P1 : M1, M7, M9, M18).
- On barre la ligne P1.

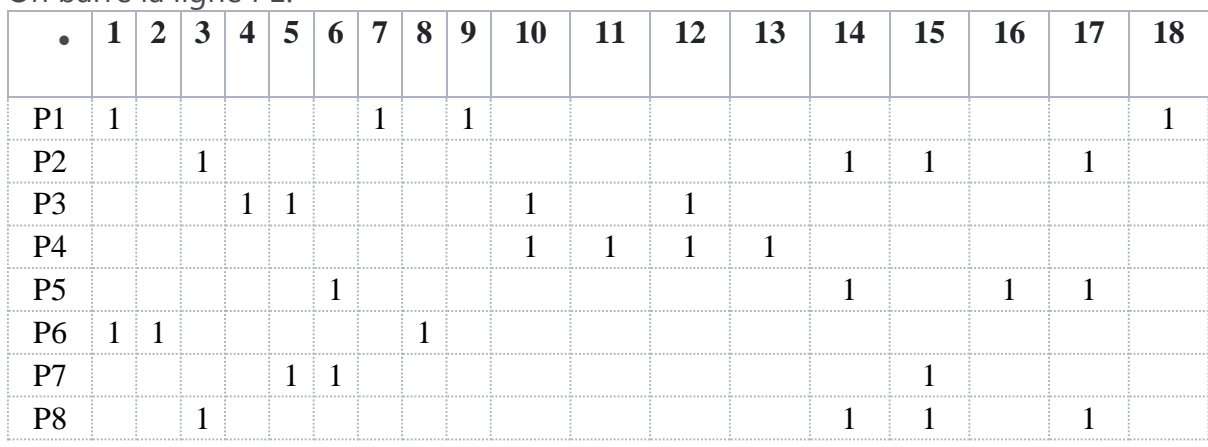

Puis on barre les colonnes qui correspondent aux « 1 » barrés.

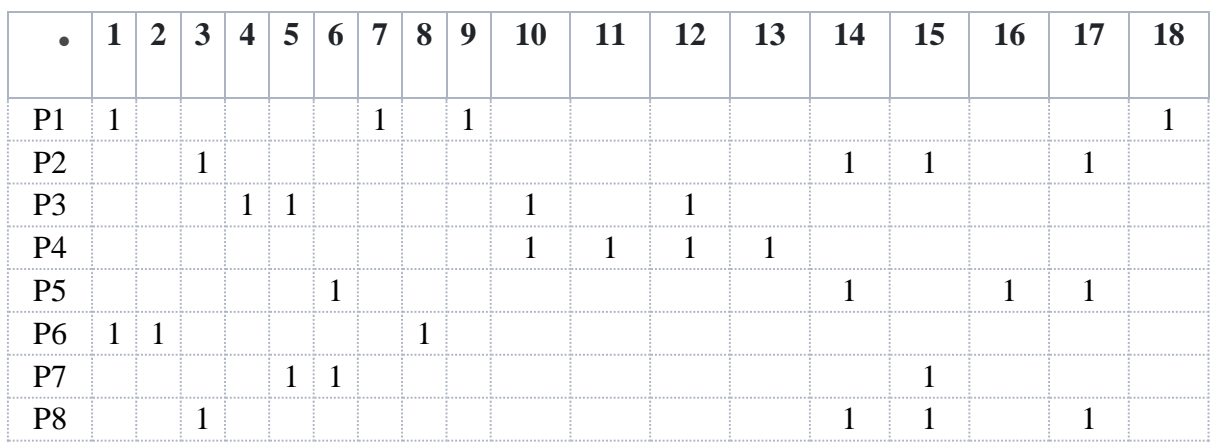

- En barrant les colonnes, on va peut-être rencontrer d'autres liaisons machines – pièces avec d'autres « 1 » (dans ce cas P6).
- On recommence avec P6 le même processus qu'avec P1, etc. ….

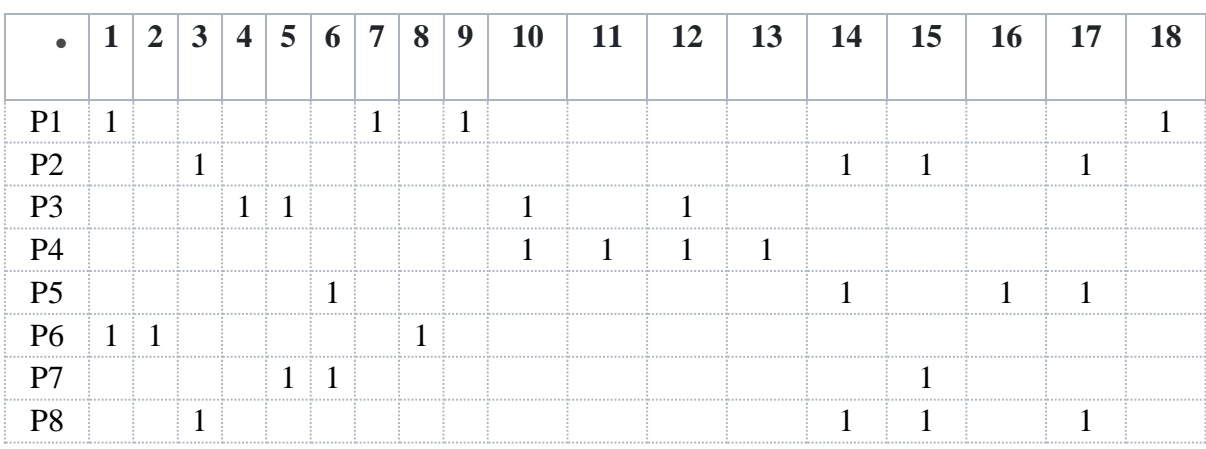

 Lorsqu'on ne rencontre plus de liaisons pièces – machines en barrant les colonnes, on recense les machines et les pièces validées.

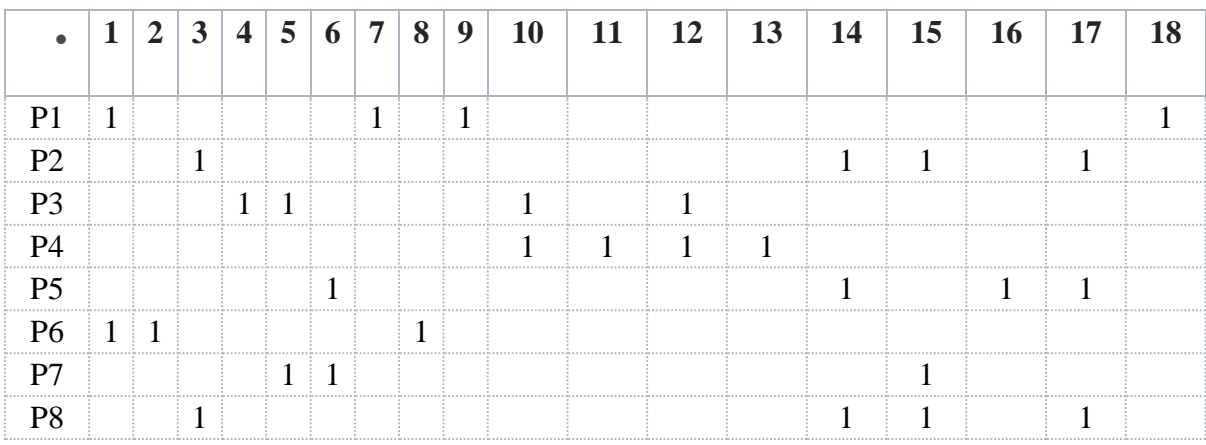

## **Résultat : On détermine l'ilot 1.**

Ilot 1 :

Machines : M1, M2, M7, M8, M9, M18

Pièces : P1, P6

## **Phase 2 : On sélectionne les lignes attachées aux colonnes sélectionnées.**

*Pour séparer des ilots éventuellement rattachés entre eux par une machine, on ne prend dans un ilot que les pièces qui ont au moins 50% des machines déjà rattachées à celui-ci.*

On recommence avec P2 et on intègre P8 (4 machines sur 4), P5 (2 machines sur 4).

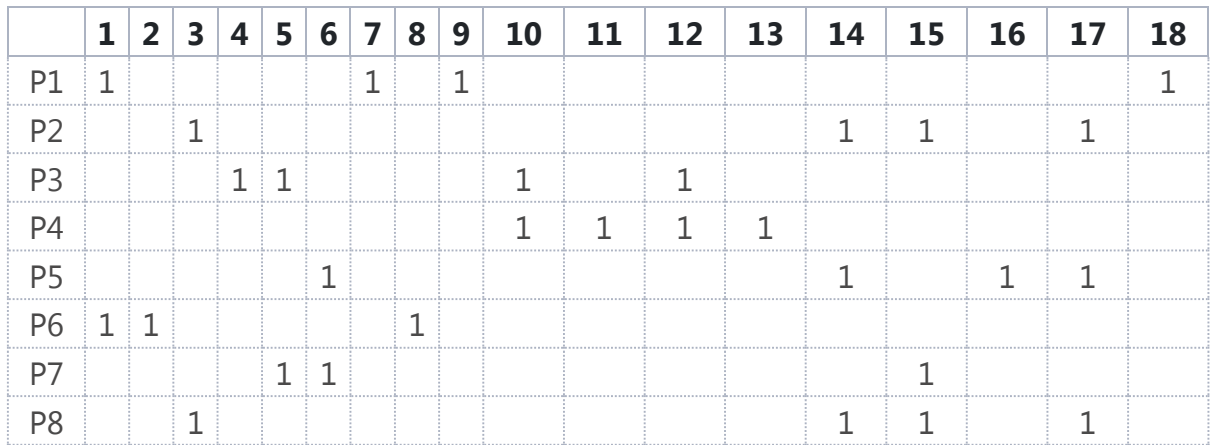

Puis P7 (2 machines sur 3) … mais pas P3 (1 machine sur 4).

Puis les verticales...

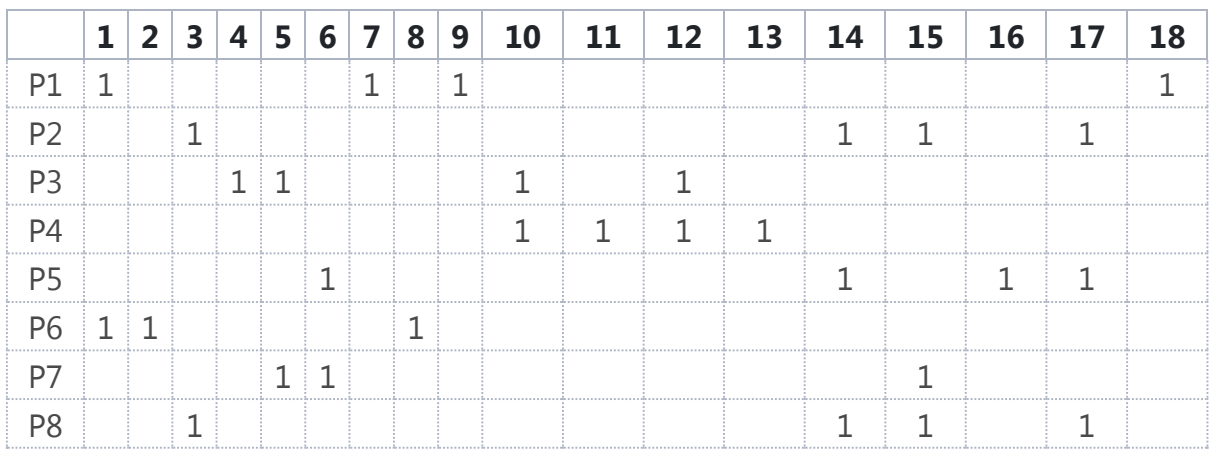

On remarque qu'on croise les produits 5, 7 et 8.

Pour repartir avec les horizontales, la règle est qu'il ne faut considérer que les pièces dont les machines sont déjà barrées à au moins 50% en nombre.

Ce qui signifie que le produit transite déjà par ces machines, donc elles seront bien dans l'ilot qu'on est en train de constituer.

Dans notre cas, on va vérifier si c'est le cas pour les trois produits 5,7 et 8.

### **Produit 5 :**

Deux machines non croisées (6 et 16), et deux machines déjà croisées (14 et 17). On a donc 2 sur 4, c'est-à-dire 50%.

Donc on pourra barrer ce produit.

#### **Produit 7 :**

Deux machines non croisées (5 et 6), et une machine déjà croisée (15). On a donc 1 sur 3, c'est-à-dire 33%, donc moins de 50% !

Donc on ne barrera pas ce produit.

#### **Produit 8 :**

Quatre machines déjà croisées (3, 14, 15 et 17). On a donc 4 sur 4, c'est-à-dire 100%.

Comme c'est 100% des machines qui sont déjà utilisées pour cet ilot, on n'aura plus à s'en occuper. Donc on peut barrer ce produit.

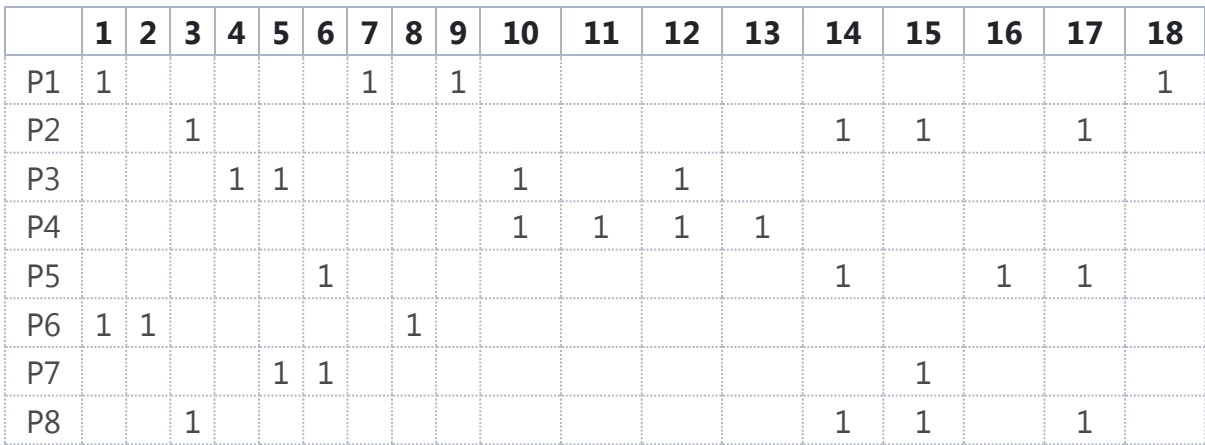

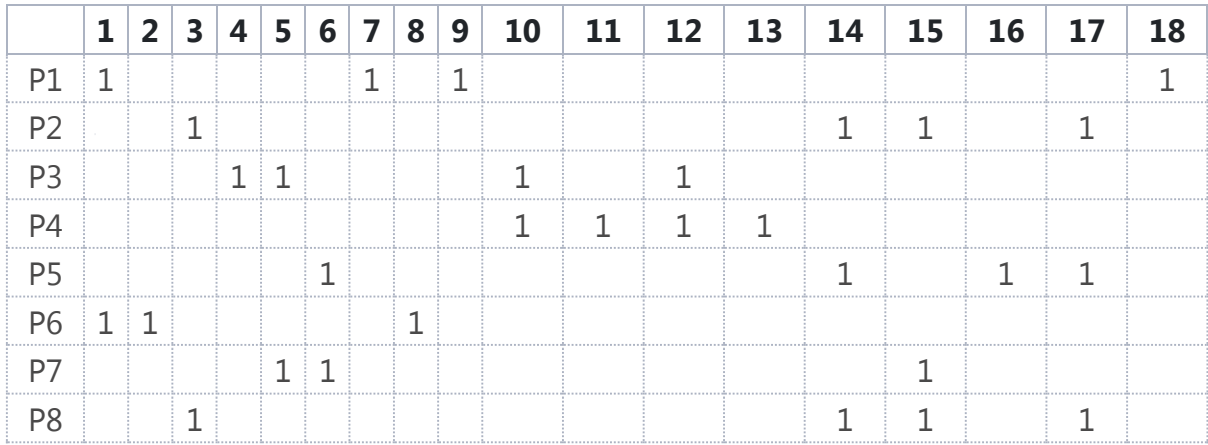

On va maintenant s'occuper du produit P5. On barre donc sa ligne.

On rencontre les machines 6 et 16. On barre alors les verticales correspondantes.

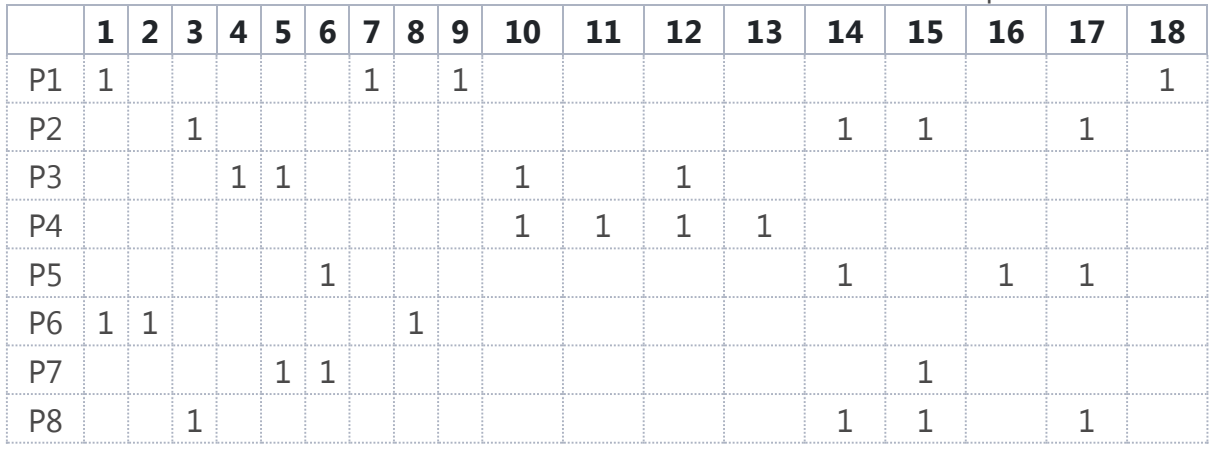

On rencontre le produit P7. On continuera avec lui seulement si au moins 50% des machines sont déjà barrées.

Et c'est le cas, puisqu'on a deux machines (6 et 15) sur trois (la 5 n'étant pas barrée).

On a 66%, on doit donc continuer en barrant la ligne 7.

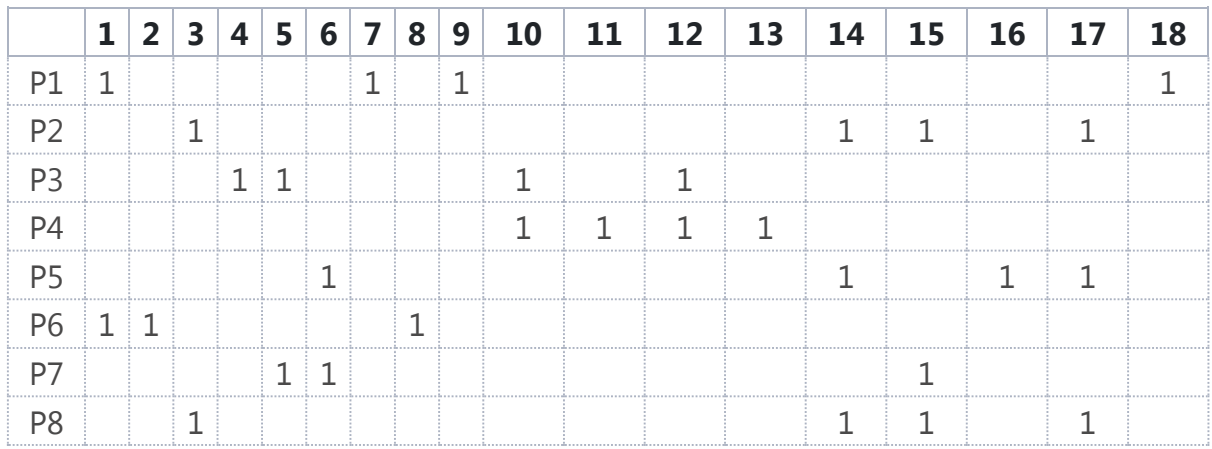

On croise la machine 5, les autres sont déjà barrées. On trace donc la verticale pour cette machine.

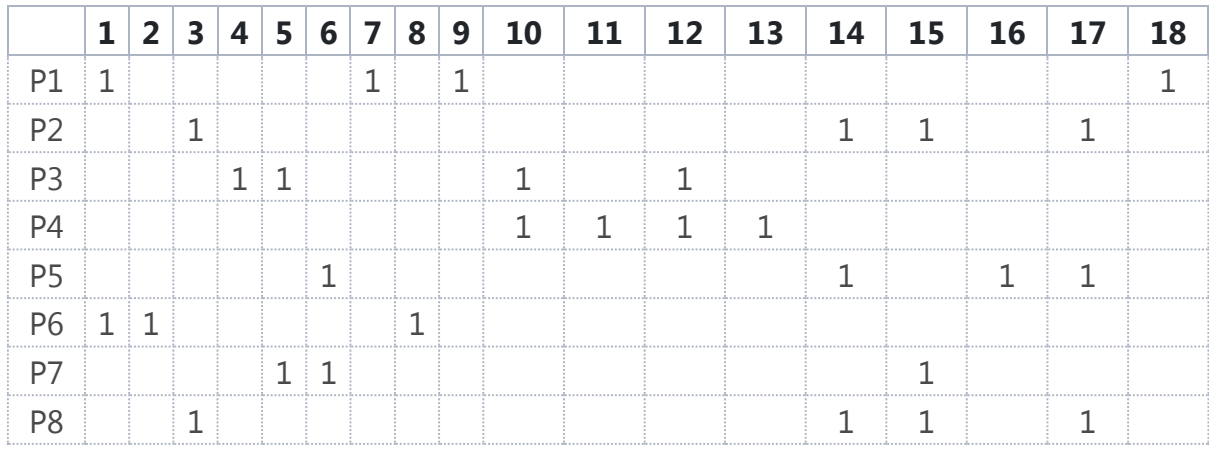

On croise le produit P3 uniquement.

Pour repartir, il faudrait au moins 50% des machines déjà barrées pour la ligne 3. Or c'est une seule sur quatre, c'est-à-dire 25%. Donc on s'arrête.

Comme on a traité tous les produits et toutes les machines y étant rattachées, on peut donc constituer le prochain ilot.

## **Résultat : On détermine l'ilot 2.**

Ilot 2 :

Machines : M3, M5, M6, M14, M15, M16, M17

Pièces : P2, P5, P7, P8

### **Avantages de l'algorithme de KUZIAK.**

L'algorithme de Kuziak est très rapide, notre exemple as a été traité en très peu de temps.

Il reste maintenant à terminer la procédure pour vérifier si un autre ilot ne devrait pas être créé en plus de celui qui reste.

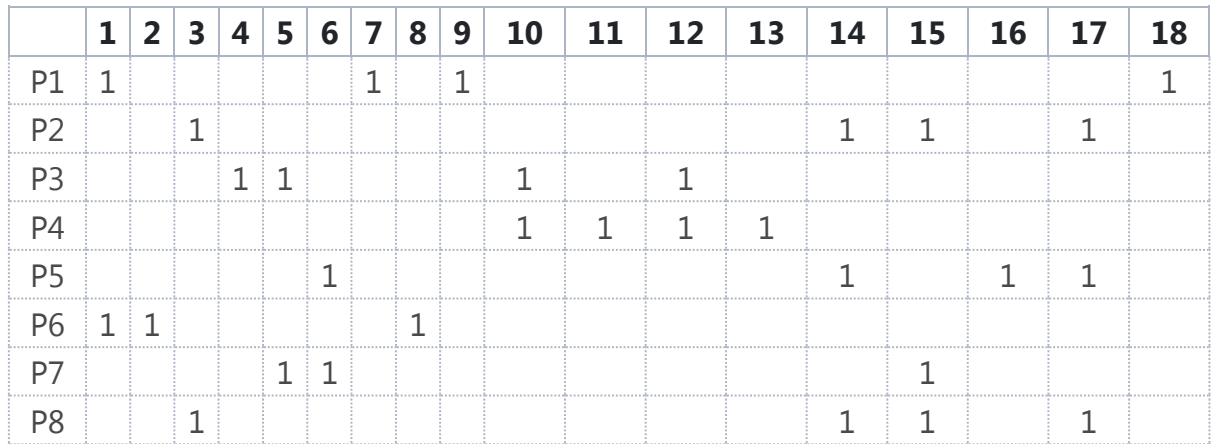

On commence par barrer la ligne 3.

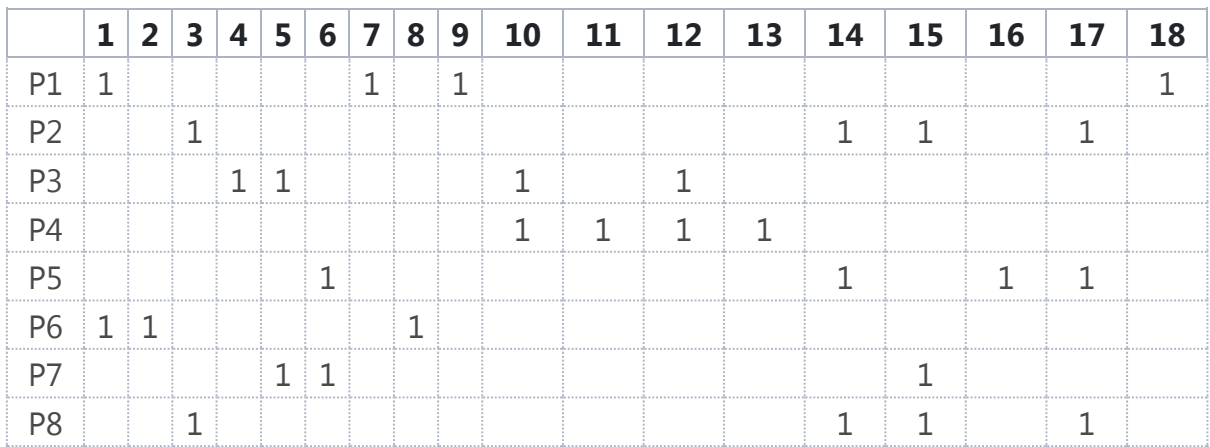

On croise les machines 4, 5, 10 et 12.

On trace les verticales.

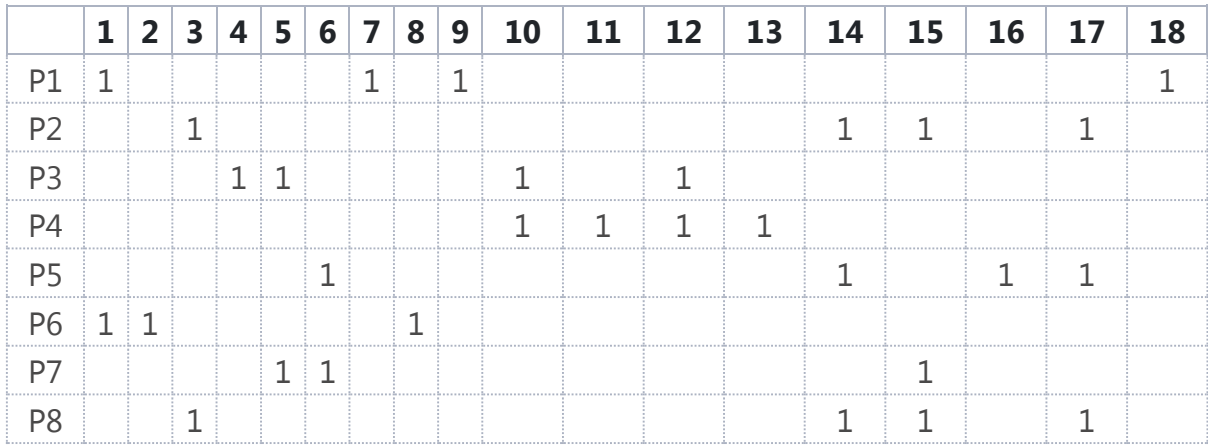

On croise les machines 10 et 12 pour le produit P4 mais pas les 11 et 13.

Ce qui fait deux sur quatre donc 50%, donc on continue.

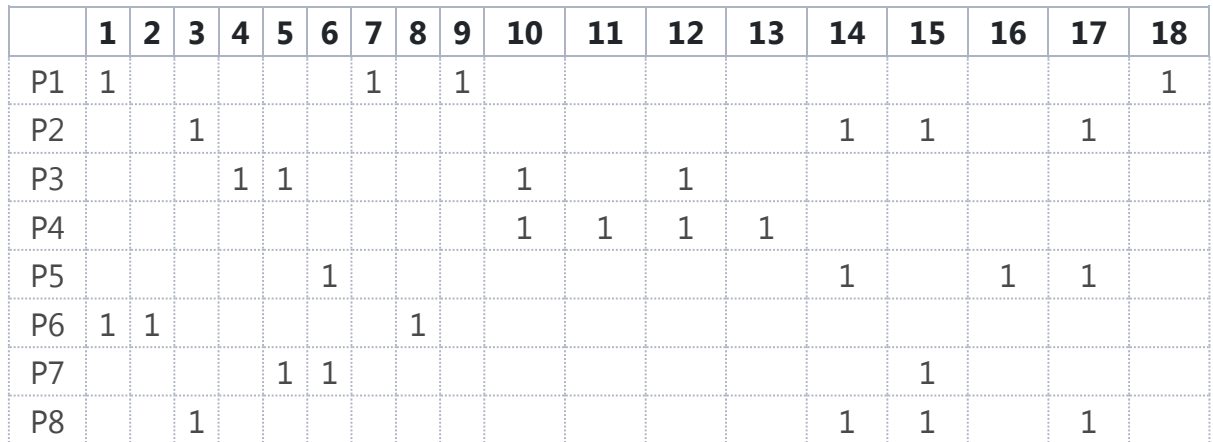

On a bien toutes les machines et tous les produits.

## **Résultat : On détermine l'ilot 3.**

Ilot 3 :

Machines : M4, M5, M10, M11, M12, M13

Pièces : P3, P4

On remarquera que nous avons la machine M5 dans les ilots 2 et 3.

La machine M5 doit être dédoublée si on veut rendre les îlots indépendants.

Bien sûr, le critère de choix pour ce dédoublement reste la charge de cette machine !

# **[3.b Méthodes de KING](http://jackadit.com/index.php?p=implantation5#tdmchap3b)**

La méthode de King est plus rigoureuse que la méthode de Kuziak.

La machine M5 étant partagée entre deux ilots, on va repartir de là pour déterminer dans quel ilot il serait idéal de la placer.

Il n'y avait aucune ambiguité sur l'ilot 1, nous n'avons donc plus besoin de l'étudier.

Il reste donc les machines M3, M4, M5, M6, M10, M11, M12, M13, M14, M15, M16, M17.

Et les produits P2, P3, P4, P5, P7 et P8.

## **Méthodologie**

- On va reconstruire une matrice comme pour la méthode de KUZIAK. On mettra les machines en ligne et les pièces en colonne.
- Ensuite, on va traduire la matrice en écriture binaire en affectant un poids en puissance de 2 à chacune des pièces.
- On ordonne les lignes dans l'ordre décroissant de l'équivalent décimal. En cas d'égalité, on respecte l'ordre des machines.
- On suit alors le même processus, mais sur les colonnes.
- Puis on recommence le même processus sur les lignes.

## **Première itération.**

Les puissances de 2 sont classées du plus grand au plus petit (en dernier vous avez toujours 2<sup>°</sup> qui est égal à 1 !).

Dans la tableau on inscrit des "1" dans chaque case concernée par le produit.

Pour la pièce P2, la gamme nous indique qu'elle passe par les machines 17, 3, 15 et 14.

On va donc trouver des "1" à l'intersection de P2 et 3, puis P2 et 14, puis P2 et 15 et enfin P2 et 17.

Ensuite on additionne les nombres correspondant dans la table des puissances de 2.

Pour la pièce P2 ce sera :  $2048 + 8 + 4 + 1 = 2061$ ; Et ainsi de suite pour les autres pièces.

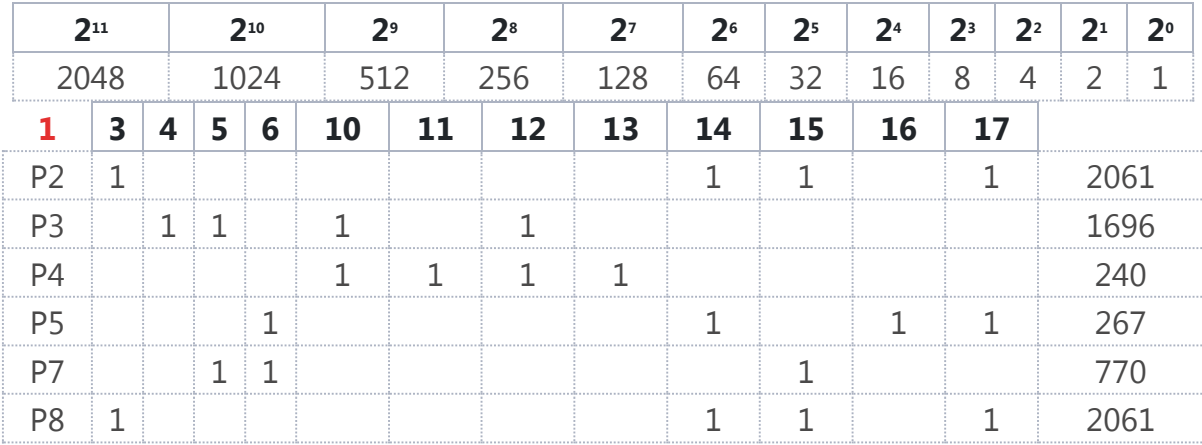

## **Deuxième itération.**

Avant de commencer la deuxième itération, vous devez d'abord réordonner les lignes en commençant par celle ayant obtenu le plus grand "coefficient" jusqu'au plus petit.

Donc, dans notre exemple, on va classer P2 (2061), puis P8 (2061), puis P3 (1696), P7 (770), P5 (267) et P4 (240).

On additionne maintenant suivant les colonnes.

Pour la machine 3, la pièce P2 vaut 32 et la pièce P8 vaut 16. On obtient donc 32 + 16  $= 48.$ 

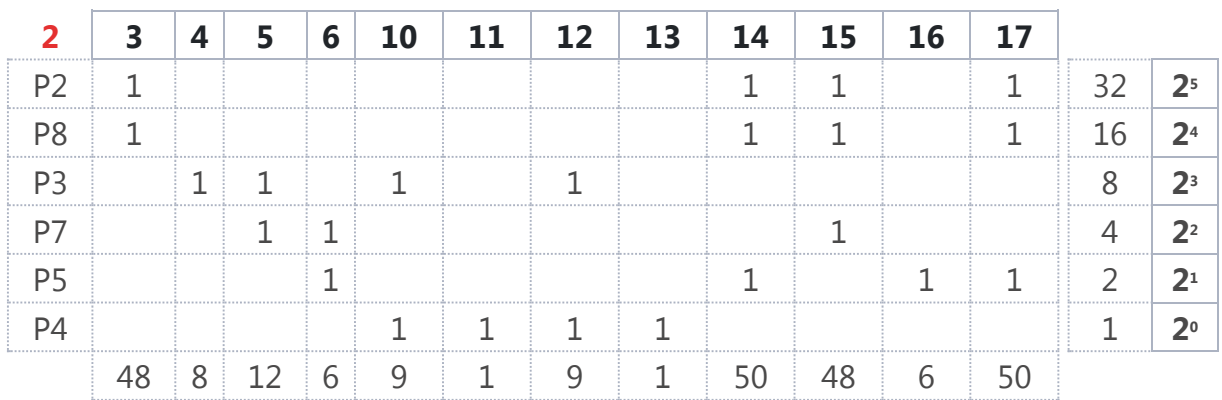

## **Troisième itération.**

On classe cette fois-ci les machines (donc les colonnes) par ordre décroissant de "coefficient".

Ce qui, dans notre exemple, correspond aux machines : 14, puis 17, puis 3, 15, 5, 10, 12, 4, 6, 16, 11 et 13.

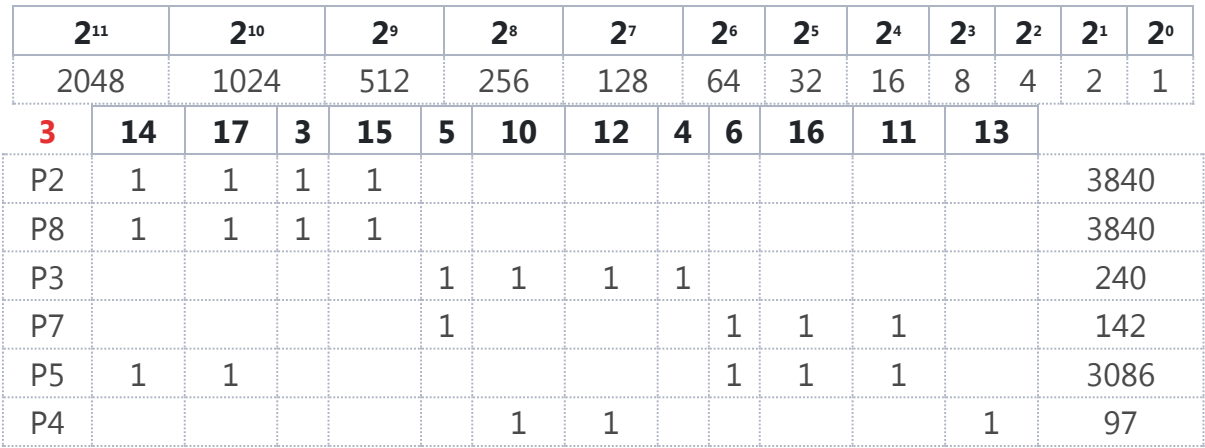

Et ainsi de suite jusqu'à la sixième itération.

## **Sixième itération.**

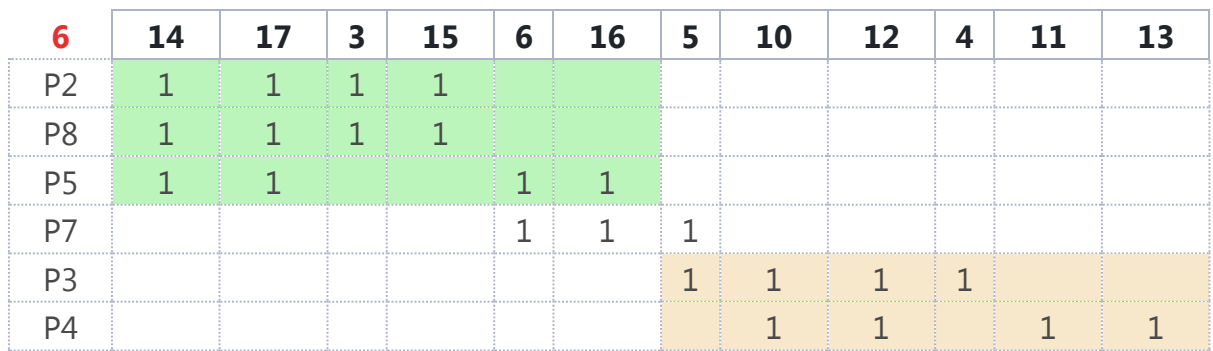

On peut donc proposer de mettre la machine 5 dans l'ilot 3 et la pièce 7 va donc passer d'un ilot à l'autre.

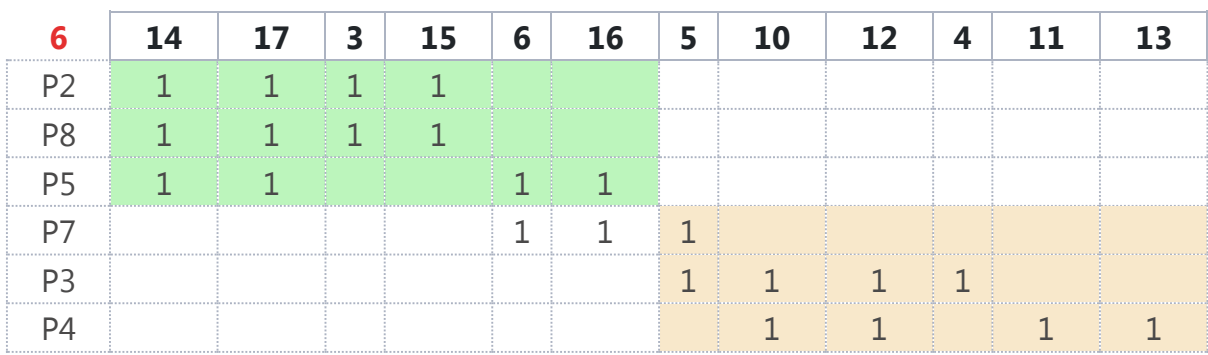

#### **Résultat :**

Ilot 1 :

Machines : M1, M2, M7, M8, M9, M18

Pièces : P1, P6

Ilot 2 :

Machines : M3, M6, M14, M15, M16, M17

Pièces : P2, P5, P8 et P7

Ilot 3:

Machines: M4, M5, M10, M11, M12, M13

Pièces : P3, P4 et P7

# **Méthodes des antériorités**

La méthode consiste à trouver l'ordre optimal de placement des machines dans les ilots.

Nous avons les ilots suivants :

#### **Ilot 2:**

Machines: M3, M6, M14, M15, M16, M17

Pièces : P2, P5, P8

#### **Ilot 3 :**

Machines : M4, M5, M10, M11, M12, M13

Pièces : P3, P4

La pièce P7 appartenant aux deux ilots, on va l'ignorer dans un premier temps.

Commençons par l'ilot 2.

# **1. Ilot 2**

Il faut construire la matrice suivante en listant les machines en horizontal et en vertical dans l'ordre obtenu avec la méthode de KING.

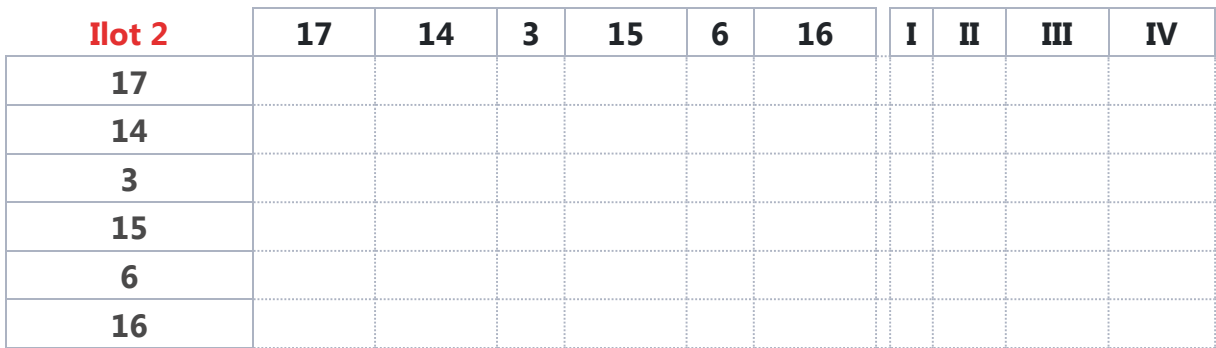

On avait donc les produits et les gammes suivantes.

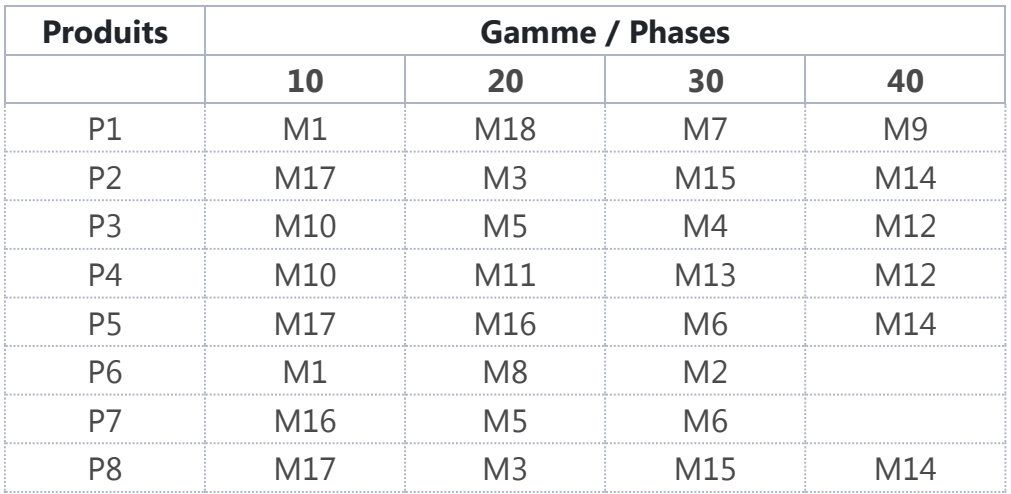

Débutons avec le produit P2 et la liaison M17 - M3.

On va remplir avec le chiffre 1 l'intersection entre la colonne de la machine 17 et la ligne de la machine 3.

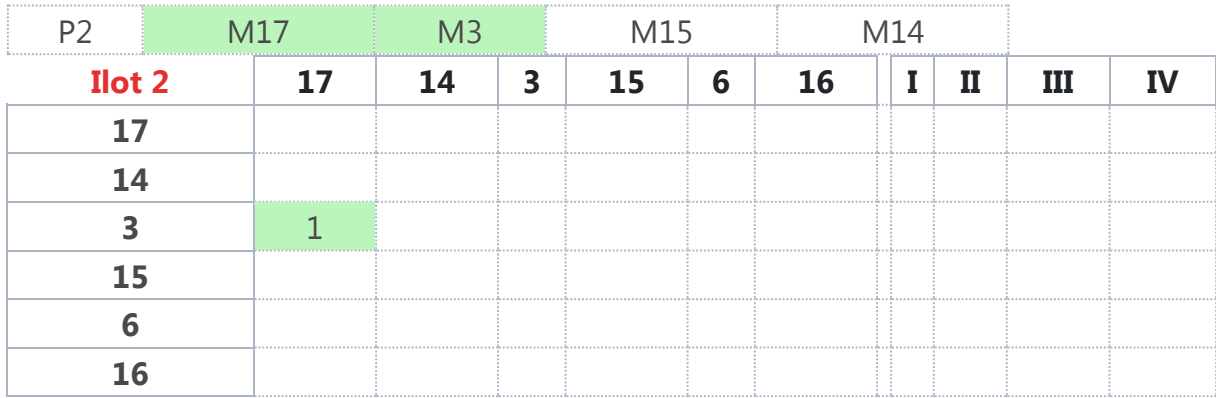

Puis on fait de même avec la liaison M3 - M15.

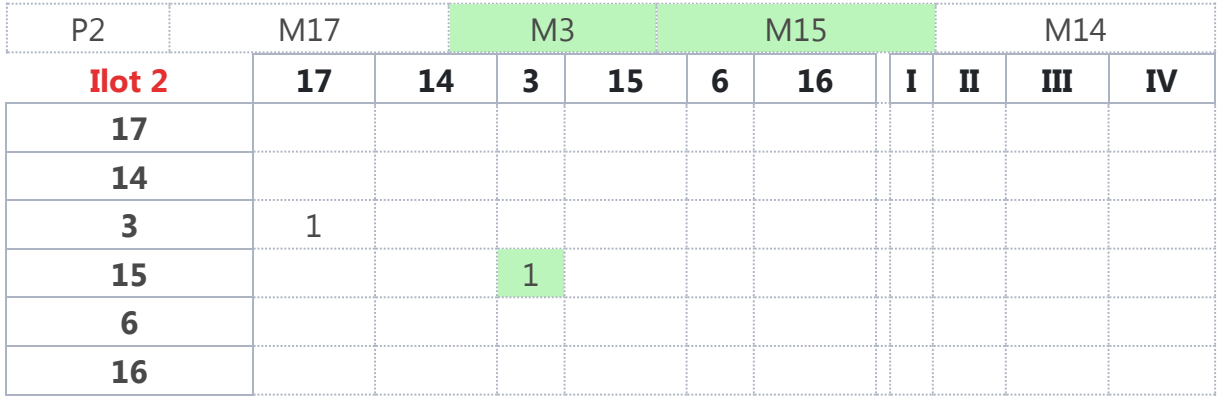

Puis on fait de même avec la liaison M15 - M14.

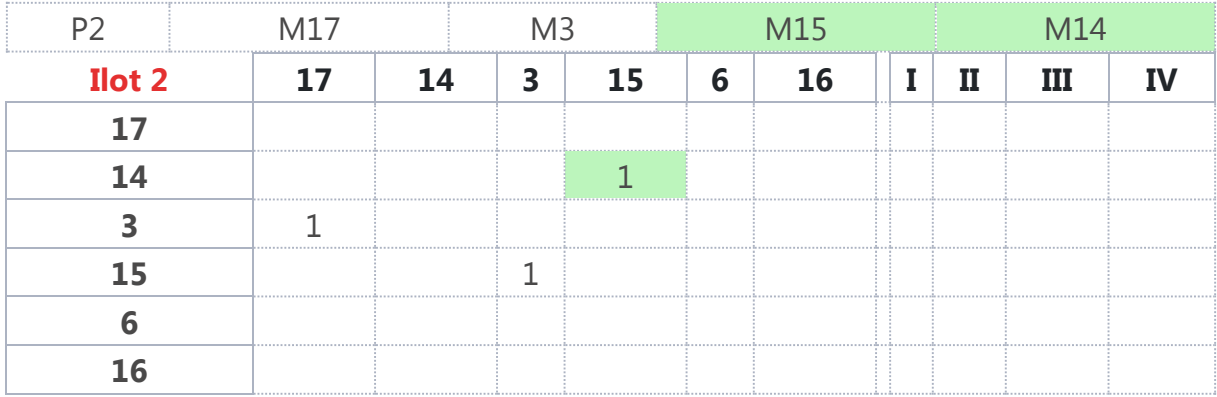

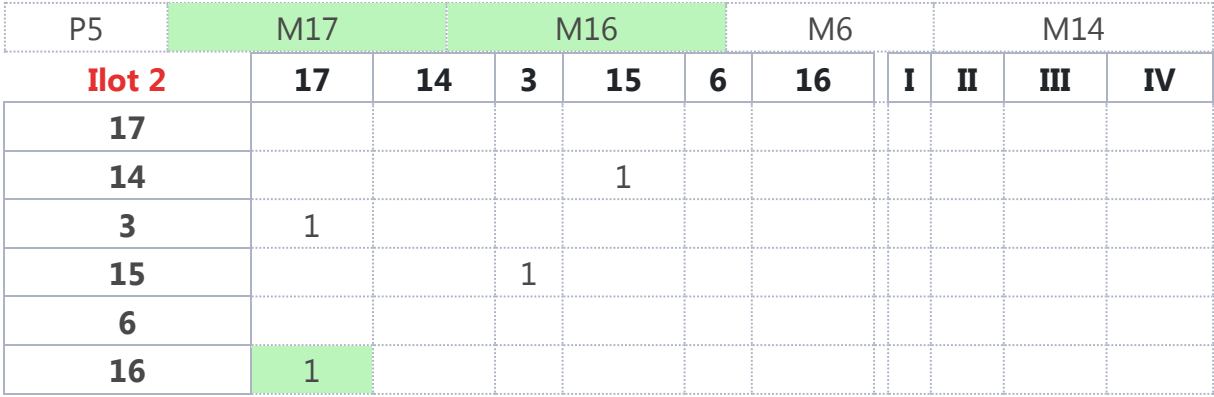

Ensuite on fait de même avec le produit P5 et la liaison M17 - M16.

Puis on fait de même avec la liaison M16 - M6.

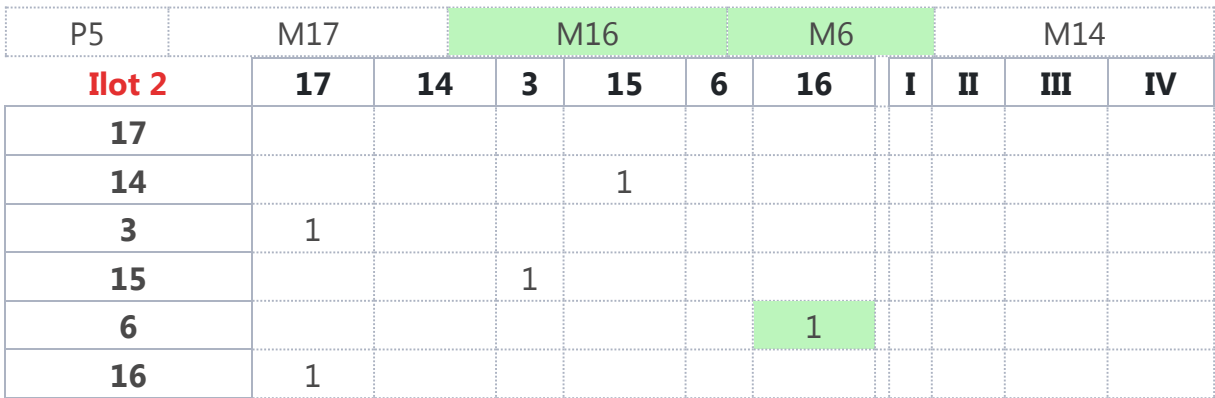

Suivi de la liaison M6 - M14.

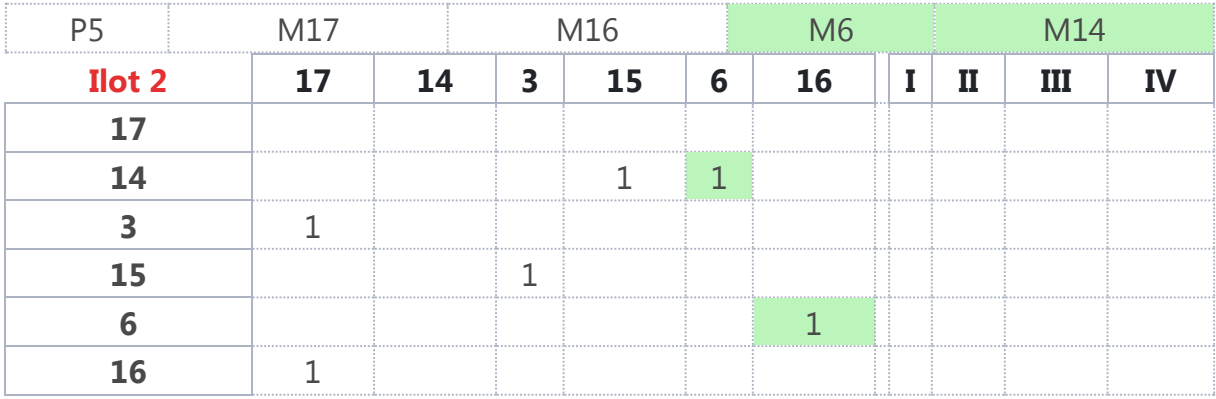

On s'occupe du dernier produit P8 et on débute avec la liaison M17 - M3.

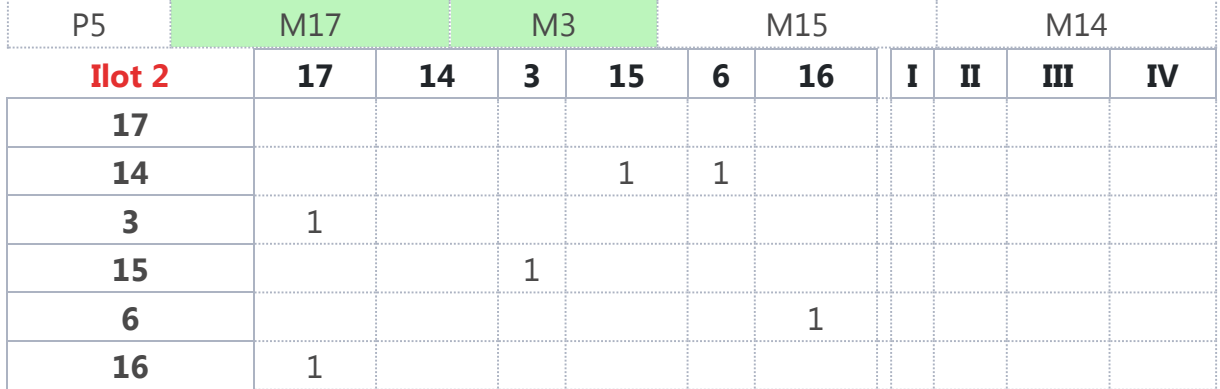

Comme la liaison existe déjà, on n'a rien à faire... on poursuit donc avec la prochaine liaison M3 - M15. Là non plus il n'y a rien à faire puisqu'elle existe également.

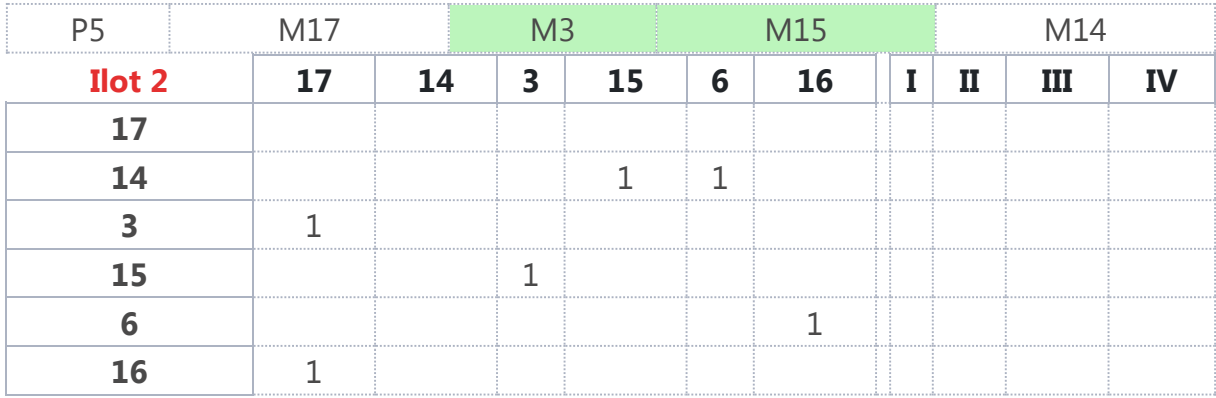

Puis on termine avec la liaison M15 - M14. Là encore, elle existe déjà.

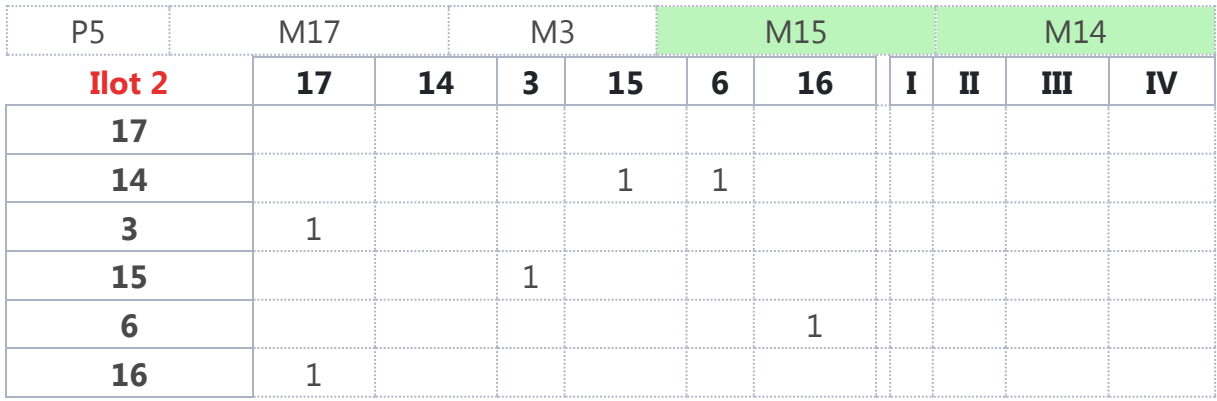

L'étape suivante consiste à additionner les chiffres par ligne pour le niveau 1.

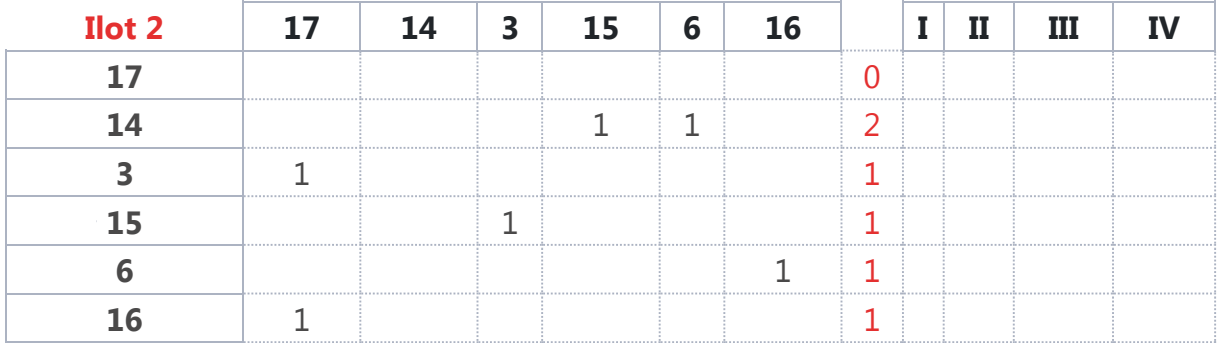

Ensuite là où on a "0" … on va éliminer les lignes et les colonnes concernées et inscrire la machine dans le niveau I.

Les niveaux II, III, et IV ne sont pas concernés, on les "supprime" également.

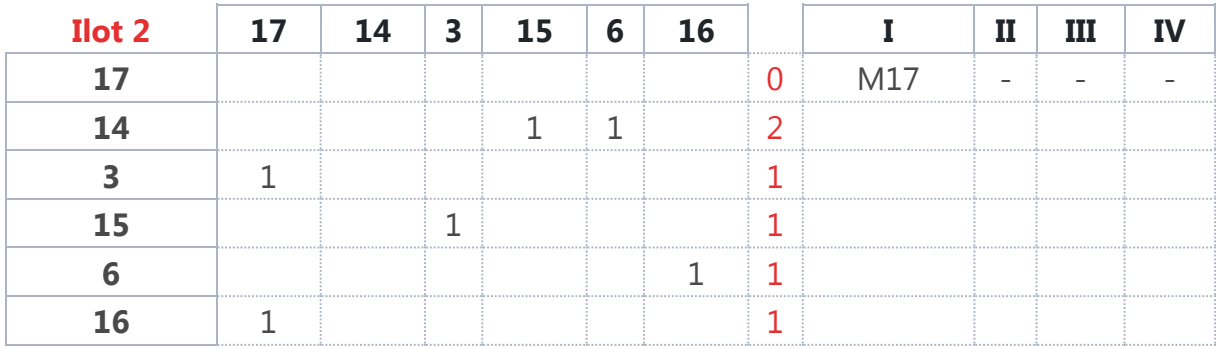

On additionne à nouveau suivant les lignes les chiffres restant pour le niveau II.

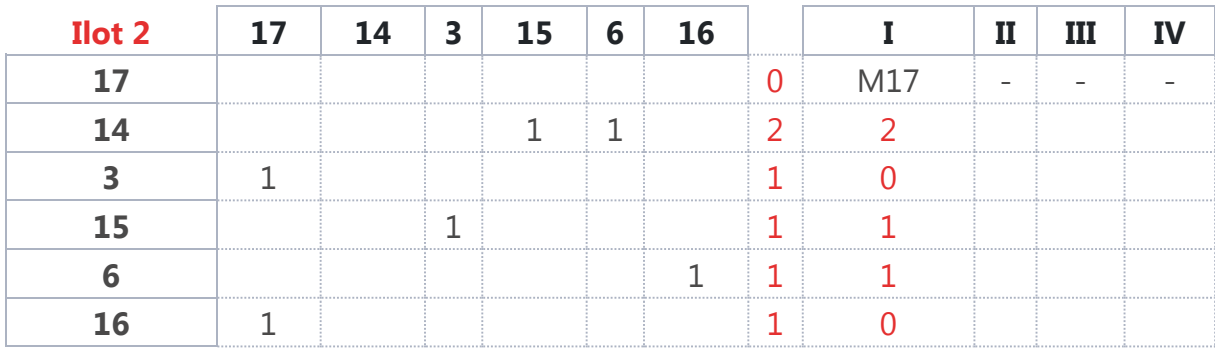

On "élimine" à nouveau les lignes et les colonnes où on trouve 0 et on inscrit la machine concernée dans le niveau 2. On commence avec la M3

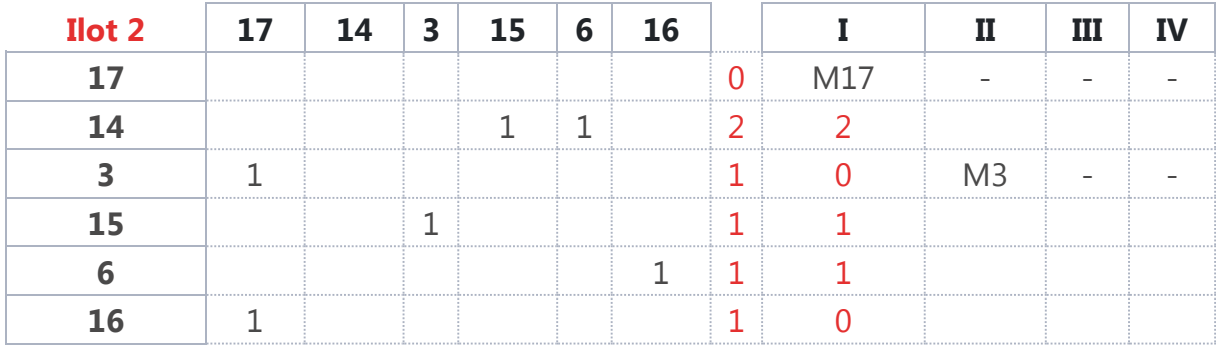

#### Puis la M16

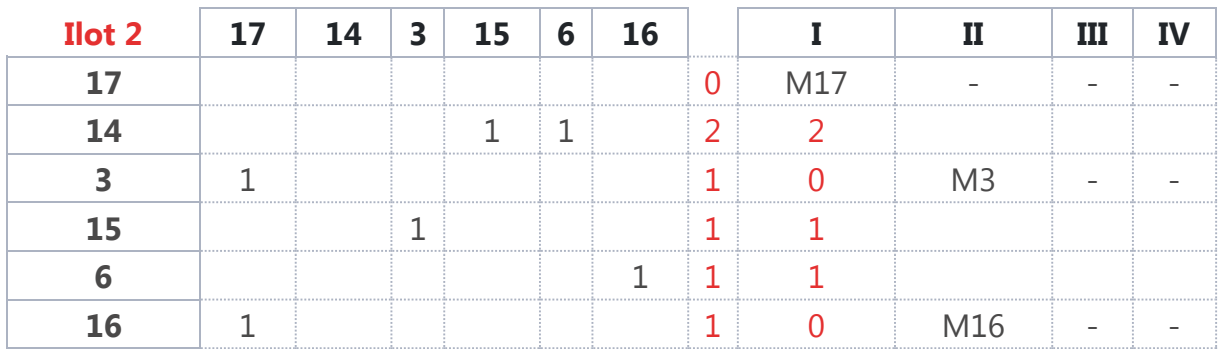

On additionne à nouveau suivant les lignes les chiffres restant pour le niveau III.

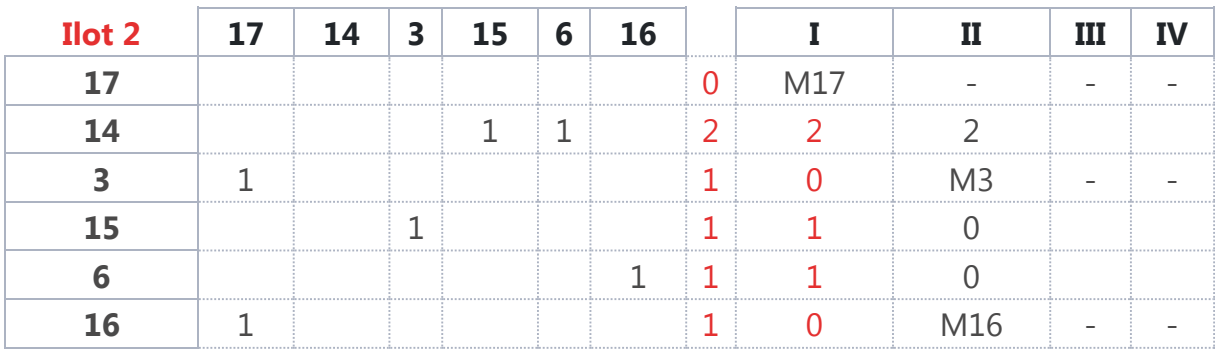

On indique et on barre la machine M15.

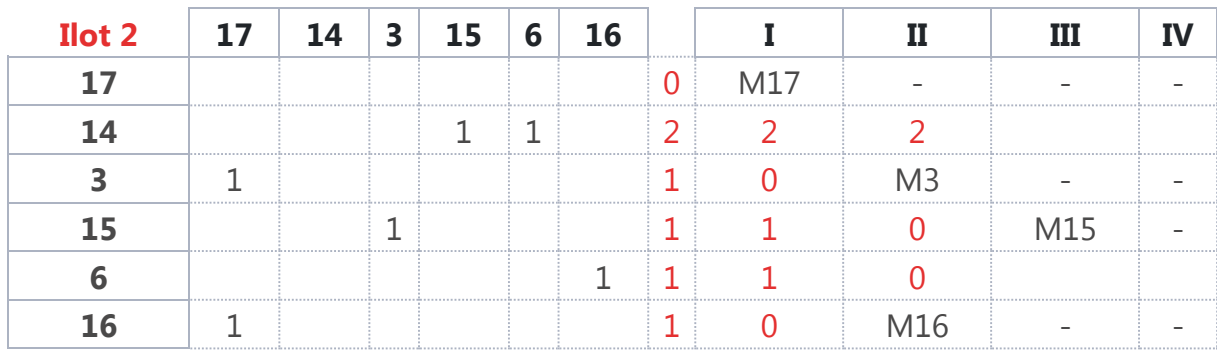

On indique et on barre la machine M6 et on additionne les chiffres restants.

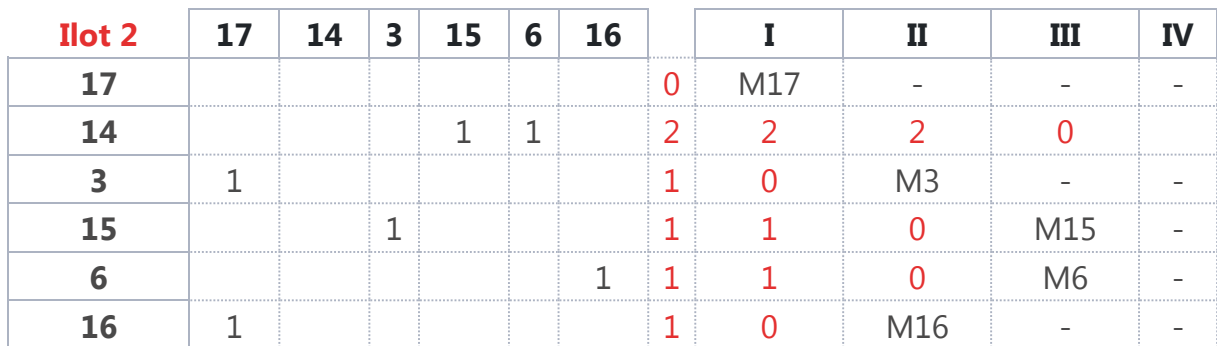

Il n'en reste plus donc on peut terminer en plaçant la dernière machine c'est-à-dire la M14.

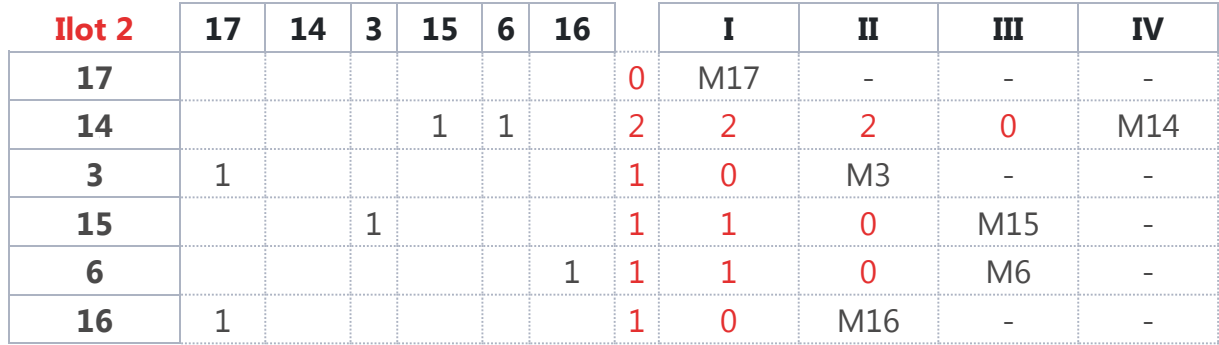

# **2. Ilots 3**

On fait de même pour l'ilot 3.

On a les produits et les gammes suivantes.

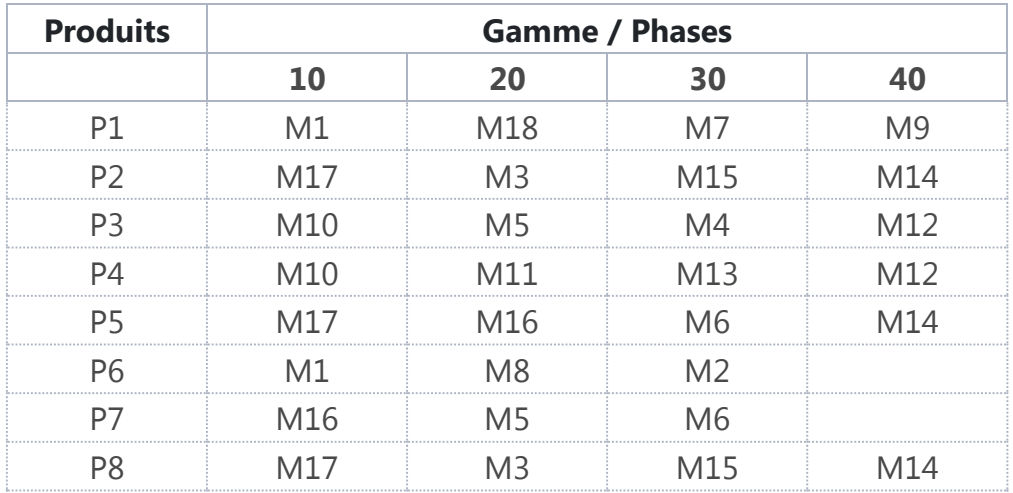

On débute avec le produit P3 et la liaison M10 - M5.

On va remplir avec le chiffre 1 l'intersection entre la colonne de la machine 10 et la ligne de la machine 5.

Sachant que le déplacement de la machine à la machine n'existe pas on peut également "supprimer" ces cases de la matrice.

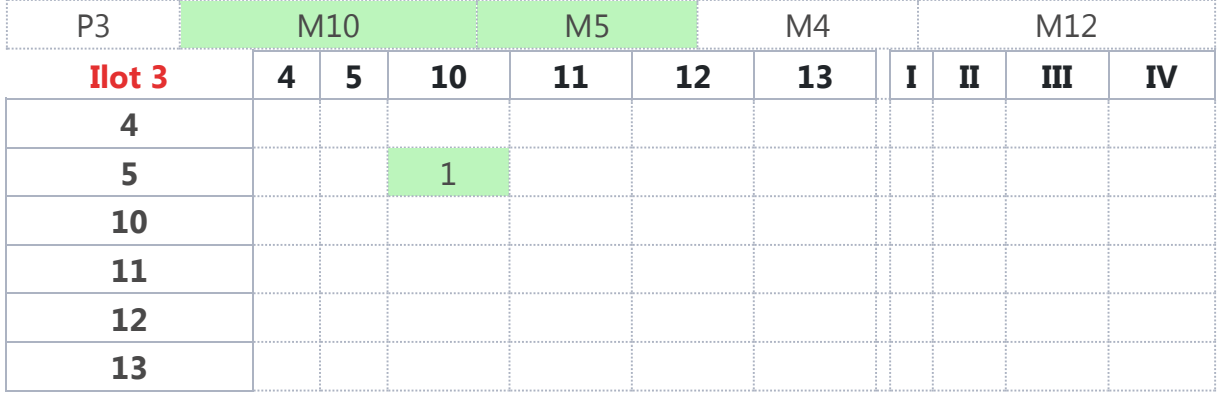

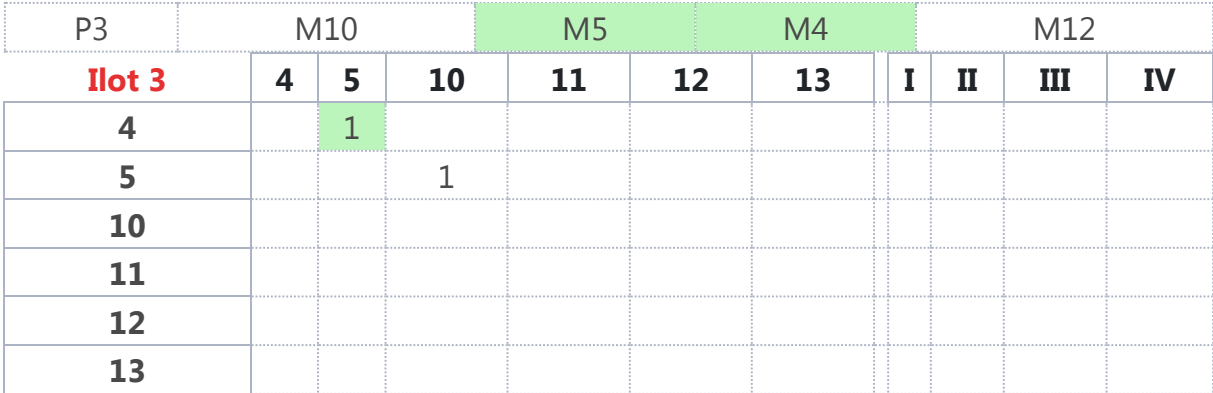

On continue avec la liaison M5 - M4.

Puis la liaison M4 - M12.

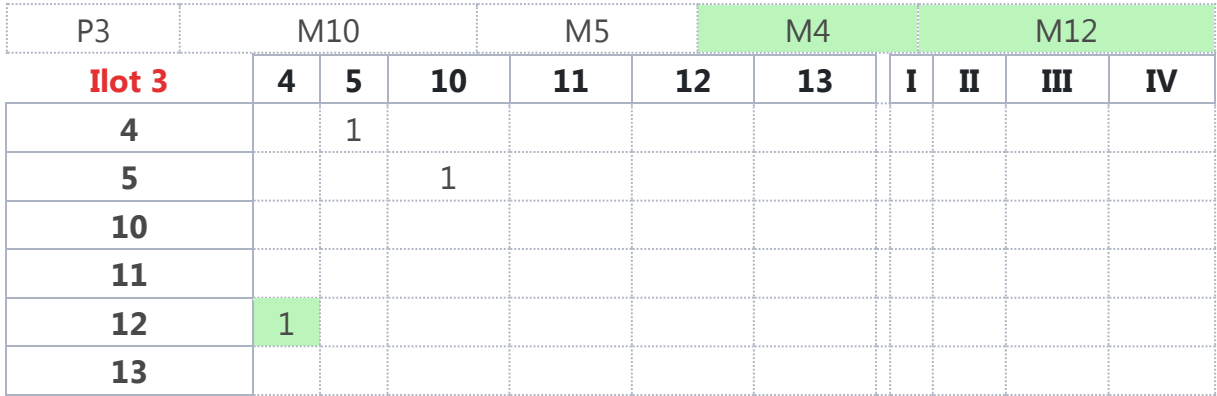

On passe au produit P4 et la première liaison M10 - M11.

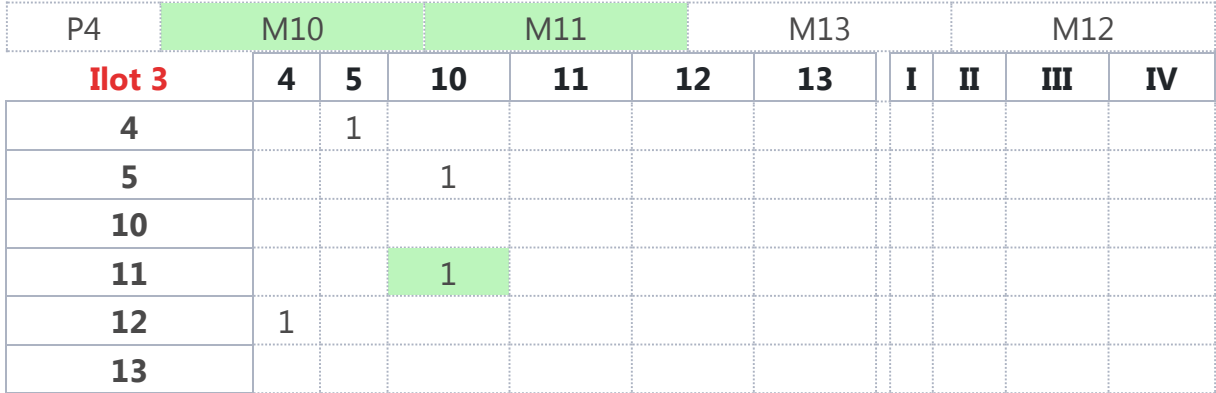

Puis la liaison M11 - M13.

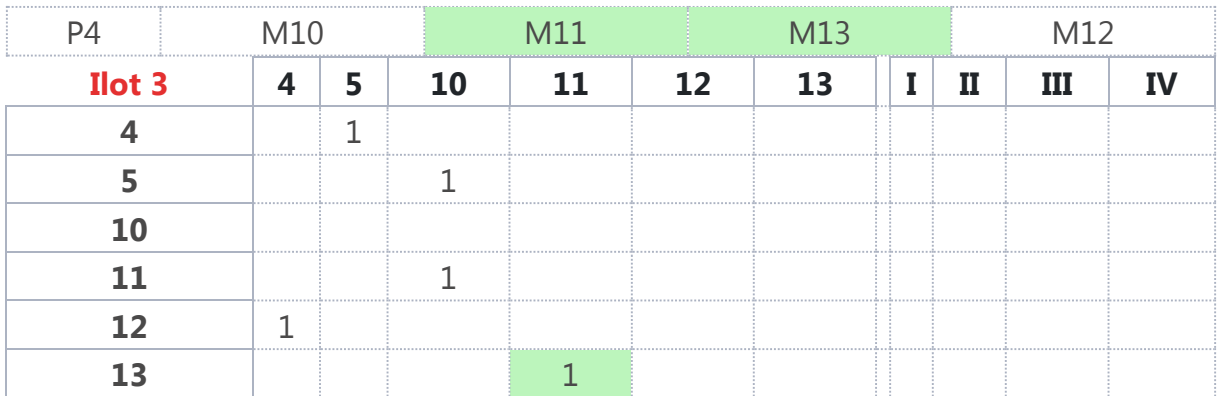

Et on termine avec la liaison M13 - M12.

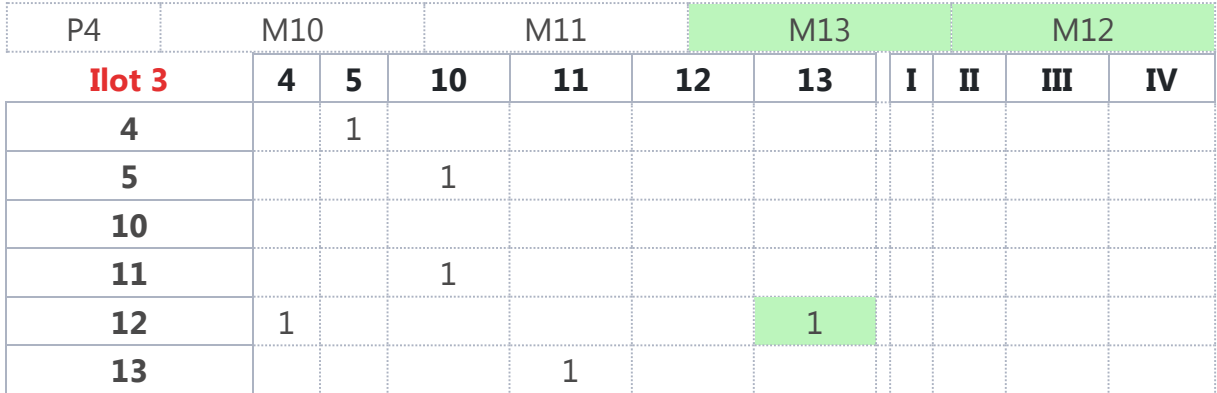

On additionne les chiffres des lignes.

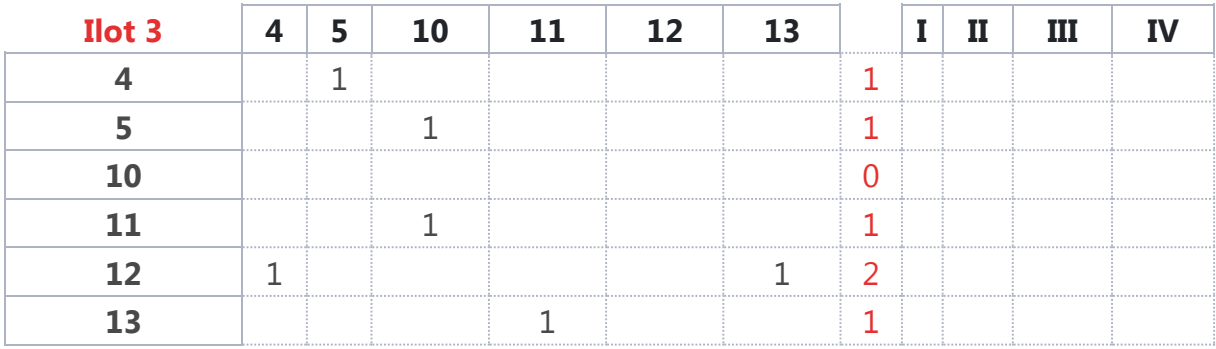

On remplit la machine M10 dans le niveau I et on barre les lignes et les colonnes de cette machine dans la matrice.

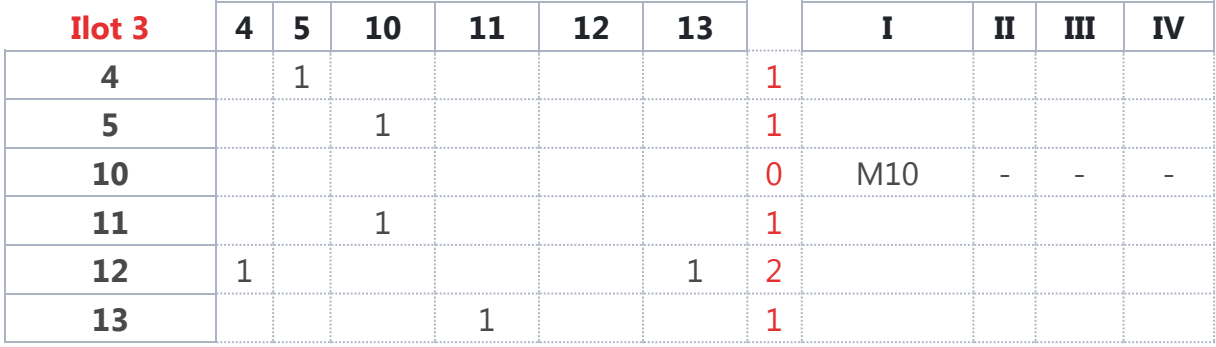

On additionne les chiffres des lignes restantes pour le niveau II.

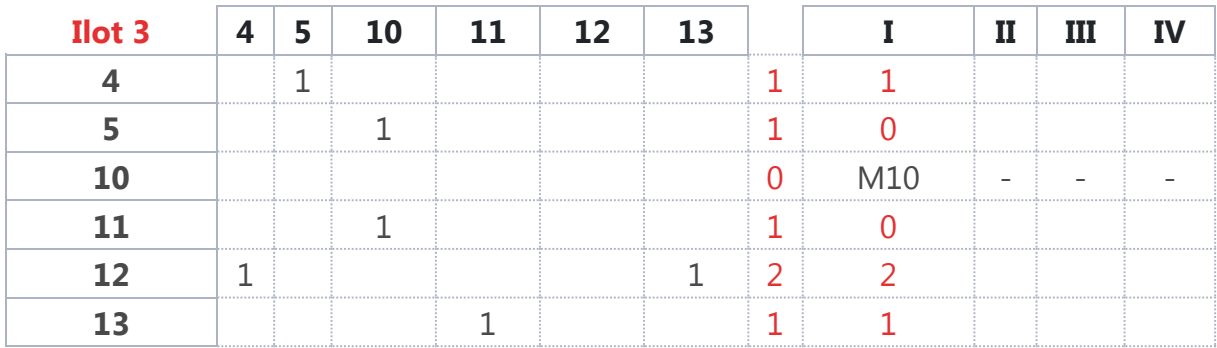

On s'occupe des machines M5 et M11.

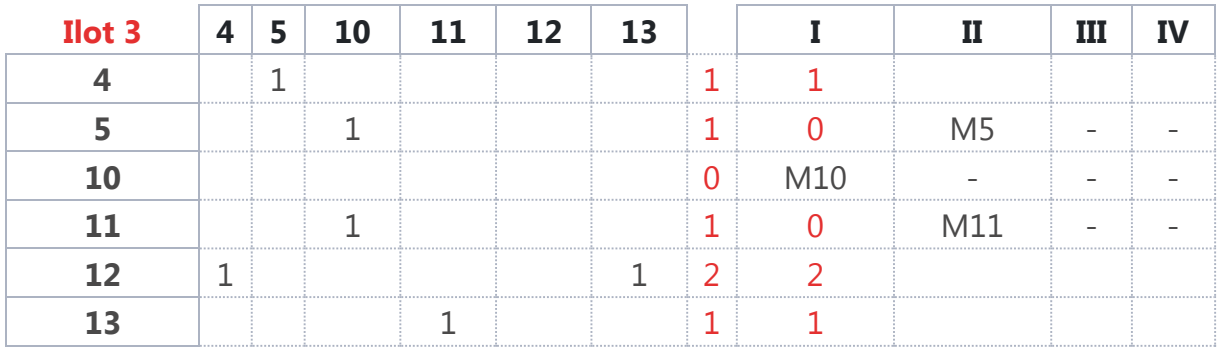

On additionne les lignes restantes.

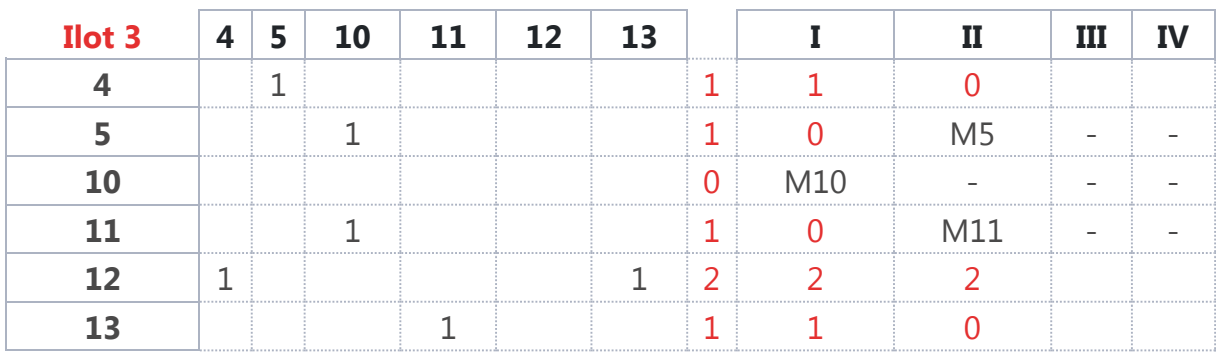

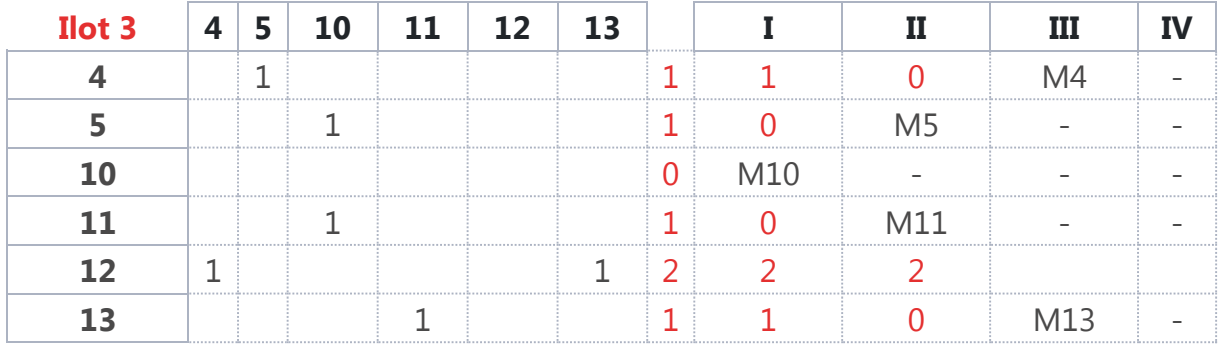

On s'occupe des machines M4 et M13.

Puis de la M12 restante.

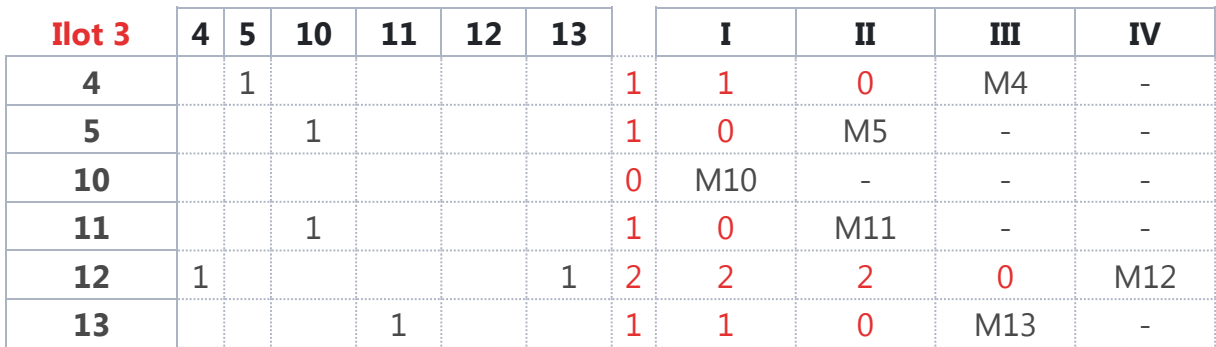

# **3. Ilot 1**

On obtient pour l'ilot le résultat suivant.

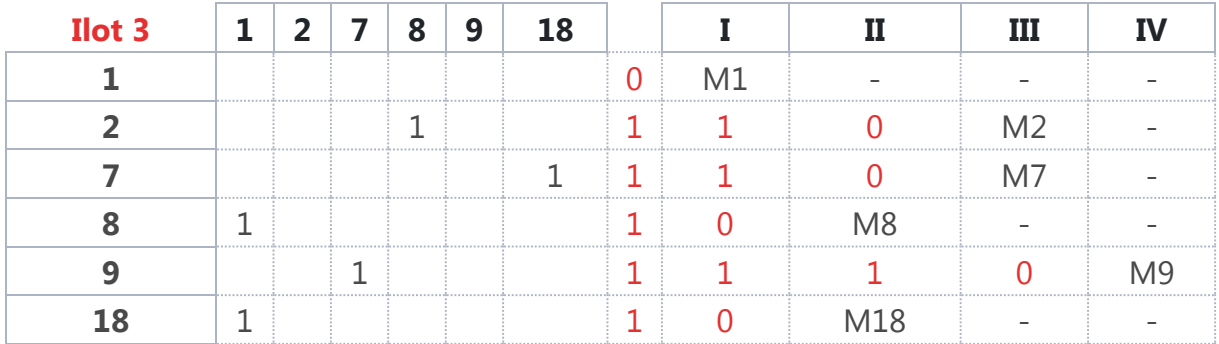

# **Méthode BTE (Bureau des Temps Élémentaires)**

La méthode BTE, également appelée méthode OPTIMALE et méthode des gammes fictives, présente l'avantage d'indiquer la solution théoriquement optimale, surtout quand le nombre des liaisons est grand (grand nombre de produits, grand nombre de postes).

Elle se base sur une démarche plus rigoureuse que de la méthode des chainons ou des ficelles.

Les produits variés à fabriquer sont classés en familles analogiques.

Chaque famille est caractérisée par sa gamme opératoire et les quantités à produire.

Son domaine d'application se situe dans les productions en ligne (production de masse : industrie automobile, etc.).

Les implantations d'ateliers sont très souvent imposées par les gammes des différents produits.

Étant données :

- Les gammes de fabrication et de montage de chaque famille de produits.
- Les cadences de production.

La méthode consiste :

- À chercher une gamme fictive et unique synthétisant les différentes gammes réelles.
- À regrouper certains postes à un même niveau de fabrication sans que cela n'entraîne de retours des produits en arrière.

On complétera par :

- Le tableau des gammes.
- Le tableau de dénombrement des phases.
- Le tableau de classement des postes en une seule ligne de production.
- Le tableau de regroupement des postes par niveaux.
- Le tableau des liaisons.

#### Exercice

On considère un atelier où l'on fabrique quatre familles de produits A, B, C et D.

On donne la liste des gammes par famille de produits avec indications des postes de charges ainsi que la densité du trafic.

Les statistiques de productions montrent que sur une période de référence, le volume des fabrications a été :

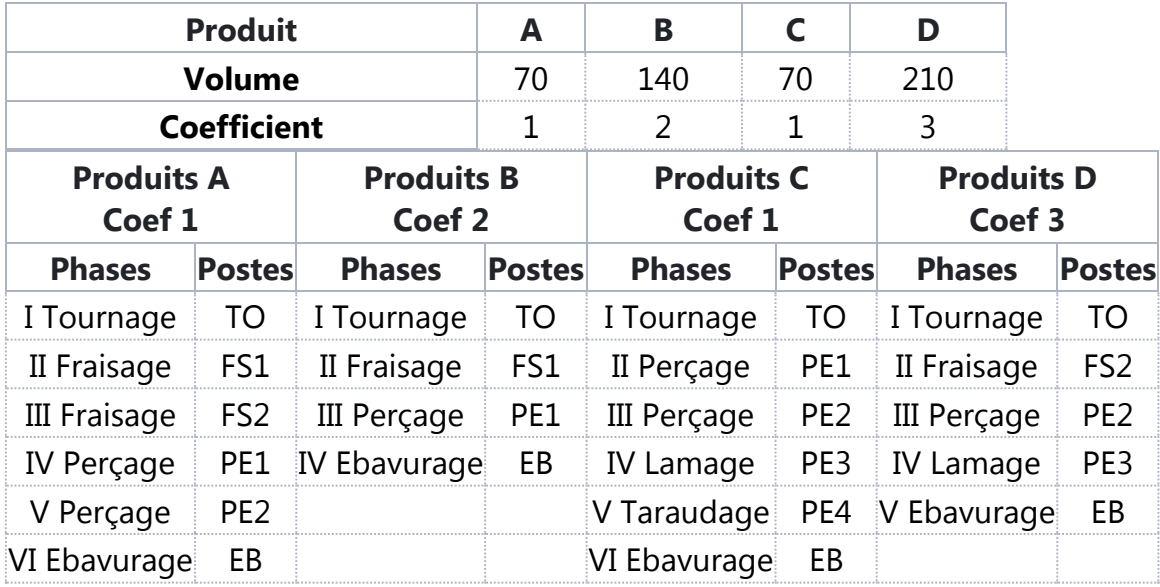

3 postes « TO » et 2 postes « FS2 »

# **[5.a Tableau des gammes](http://jackadit.com/index.php?p=implantation7#tdmchap5a)**

# **Méthodologie**

Il est rempli à partir de la liste des gammes par produits ou familles de produits.

L'indice caractérise l'intensité du trafic des produits (cadence de production).

Exemple : Produit x : 50 pièces / mois = indice 1 Produit y : 100 pièces / mois = indice 2

Les numéros de phase : Si le produit transite par un poste de travail, on inscrit en chiffre romain le numéro de la phase dans la ligne du poste de travail.

Exemple :

Le produit B transite par PE1 en phase III : on inscrit III à l'intersection de la colonne B et de la ligne PE1.

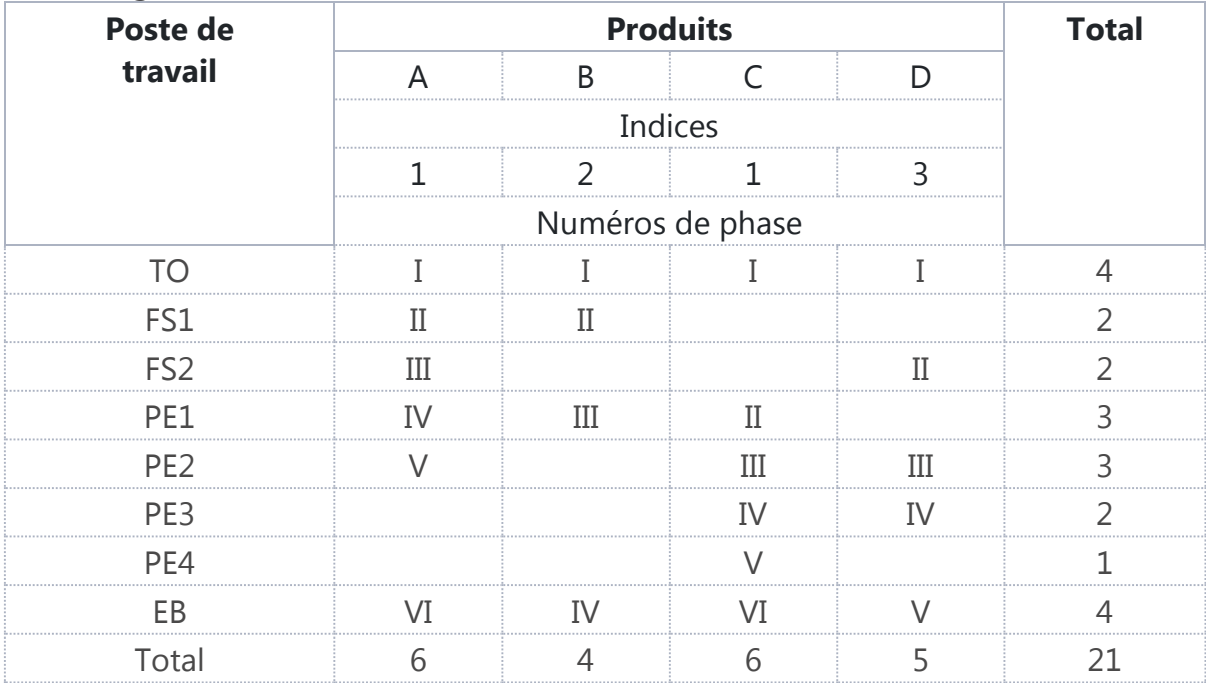

# **[5.b Tableau de dénombrement des phases](http://jackadit.com/index.php?p=implantation7#tdmchap5b)**

Il est rempli à partir du tableau des gammes.

Dénombrement des phases : le dénombrement des phases s'effectue par spécialité (par ligne). On indique pour chaque spécialité le nombre de phases de même rang dans la colonne correspondante.

Affectation des postes identiques (si le nombre de poste  $> 1$ ) : elle se fait en fonction des possibilités de charge de chaque machine afin d'obtenir un équilibrage normal dans l'atelier.

Exemple : Pour le poste FS2 : 1 poste en phase de rang II et 1 poste en phase de rang III.

Les 3 postes de TO interviennent tous en phase de rang I. L'affectation de ces postes n'est pour le moment pas d'une importance extrême, la répartition sera effectuée lors de l'implantation finale.

Recherche des maximums

Principe :

Si toutes les tâches qu'effectue le poste « X » se trouvent au rang « N », c'est au Nième rang que le poste « X » sera le mieux placé.

On va donc rechercher le chiffre maximal unique de chaque phase de rang et l'entourer (recherche par colonne).

Si une ligne ne possède aucun maximum entouré, on souligne le nombre qui correspond à la phase de rang moyen (cas de 3 nombres identiques : 1 1 1).

À la spécialité FS2, nous avons deux postes à répartir donc nous soulignerons 1 / n°1 et 1 / n°2.

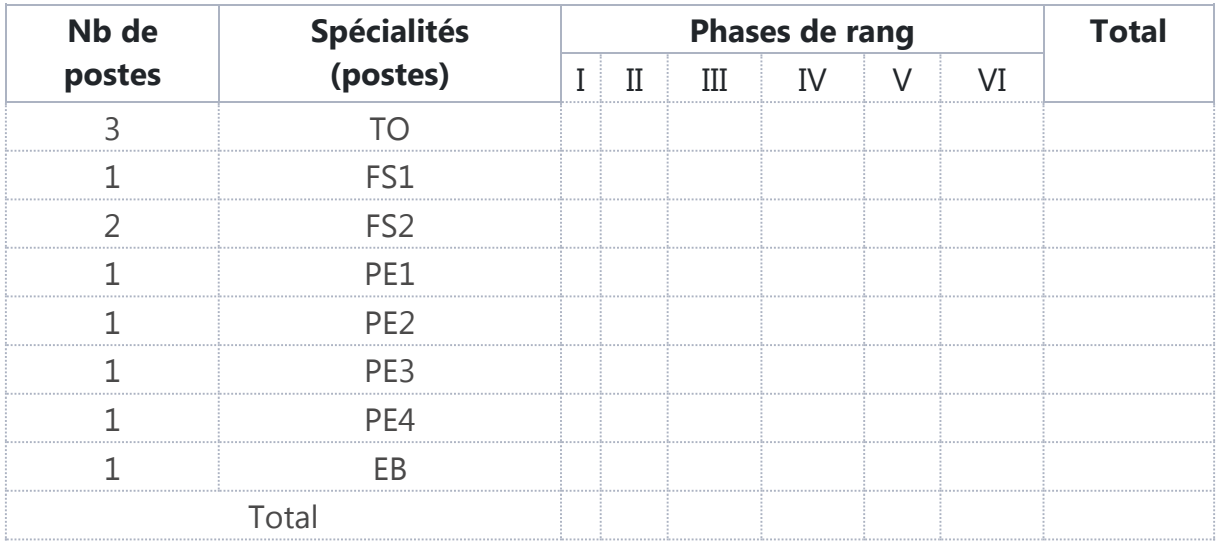

On commence donc par remplir les spécialités avec le nombre de postes concernés.

Ensuite on compte pour chaque spécialité, le nombre de fois qu'elle apparait pour chaque phase dans la gamme.

Pour le poste TO, il apparait quatre fois en phase I, le poste FS1 apparait deux fois en phase II, le poste FS2 apparait une fois en phase III et une fois en phase II.

Et ainsi de suite...

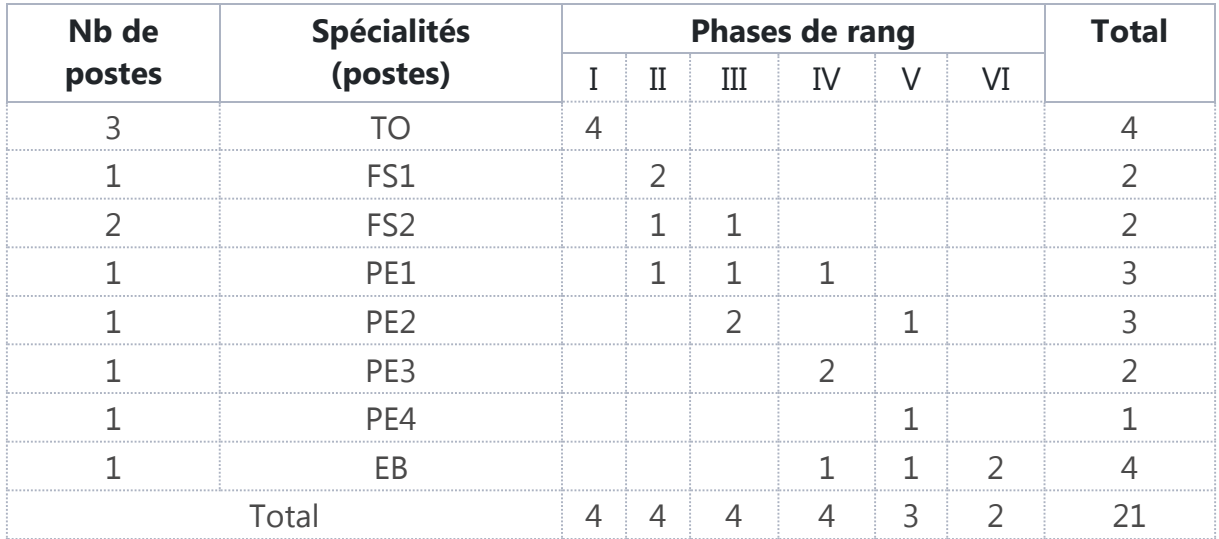

Résolution de cas complexes

Exemple : Pour une spécialité X, on dispose de 4 postes identiques qu'il faut répartir sur les différentes phases de rang.

Aucun chiffre n'est entouré et l'étude des possibilités de charge des machines a permis d'affecter :

- $\bullet$  à X n<sup>o</sup>1, les phases de rang 3, 4 et 5.
- $\bullet$  à X n°2, les phases de rang 6 et 8.
- $\bullet$  à X n°3, la phase de rang 9.
- $\bullet$  à X n°4, les phases de rang 10 et 12.

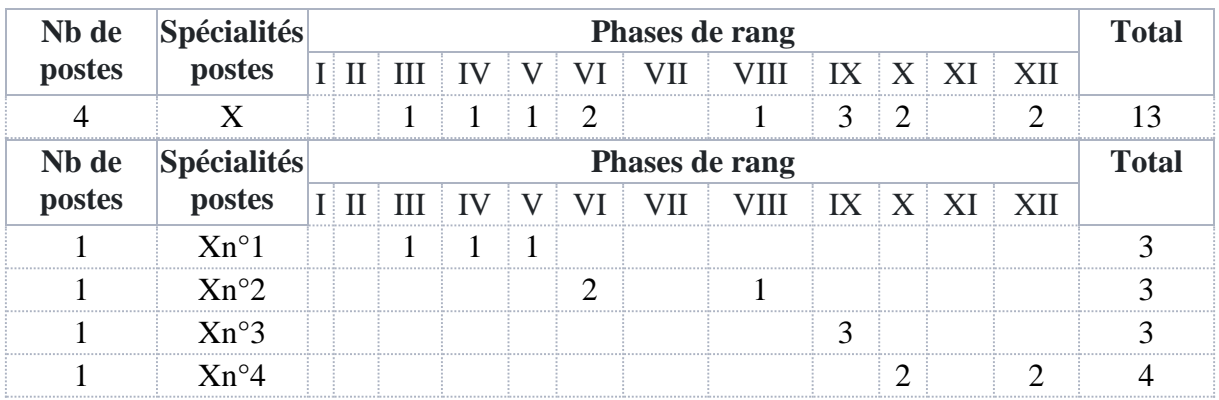

On entoure d'abord les maximums de chaque colonne. Puis on souligne les maximums de chaque ligne.

S'il y a deux fois le maximum, comme pour FS2, on souligne les deux (car il y a deux machines FS2 !).

S'il n'y avait qu'une seule machine FS2, on mettrait le trait souligné entre les deux.

S'il y a trois maximums, comme pour PE1, on souligne celui du milieu.

Attention : uniquement s'il n'y a pas déjà de maximum entouré sur la ligne !

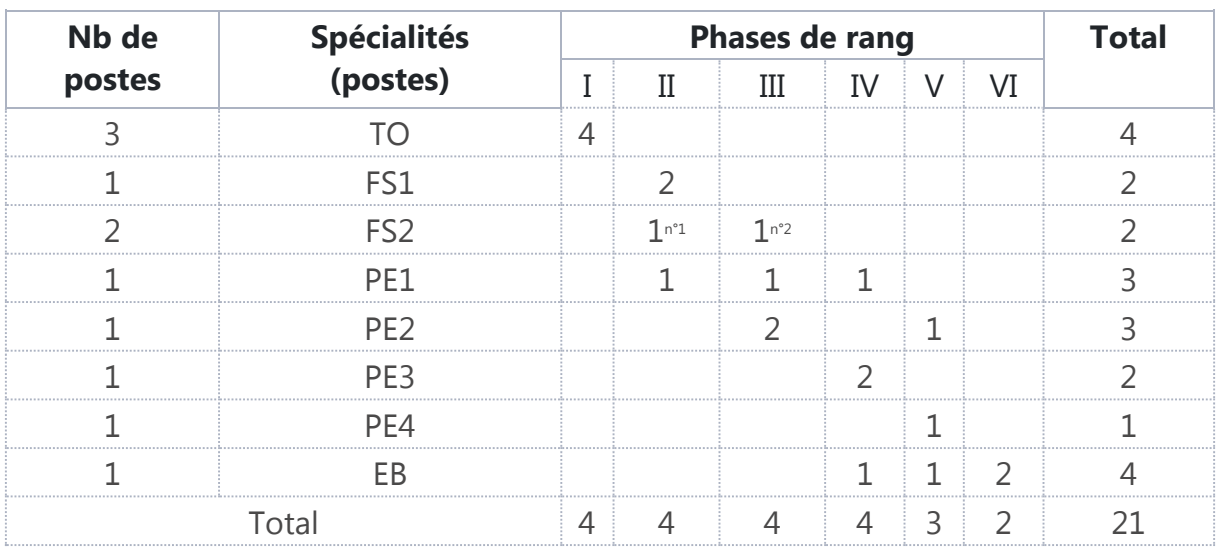

# **[5.c Tableau de classement des postes en une seule](http://jackadit.com/index.php?p=implantation7#tdmchap5c)  [ligne de production](http://jackadit.com/index.php?p=implantation7#tdmchap5c)**

Ce tableau permet de chercher la ligne de fabrication idéale autorisant un écoulement rationnel de la production.

La ligne idéale étant la diagonale, on cherchera à rapprocher les postes affectés à un rang « n » du numéro d'ordre « n » de la gamme fictive.

Ce tableau se rempli à partir du tableau de dénombrement des phases.

Dans l'ordre des colonnes, on reporte successivement et en face de la spécialité correspondante, le maximum entouré puis les maximums soulignés.

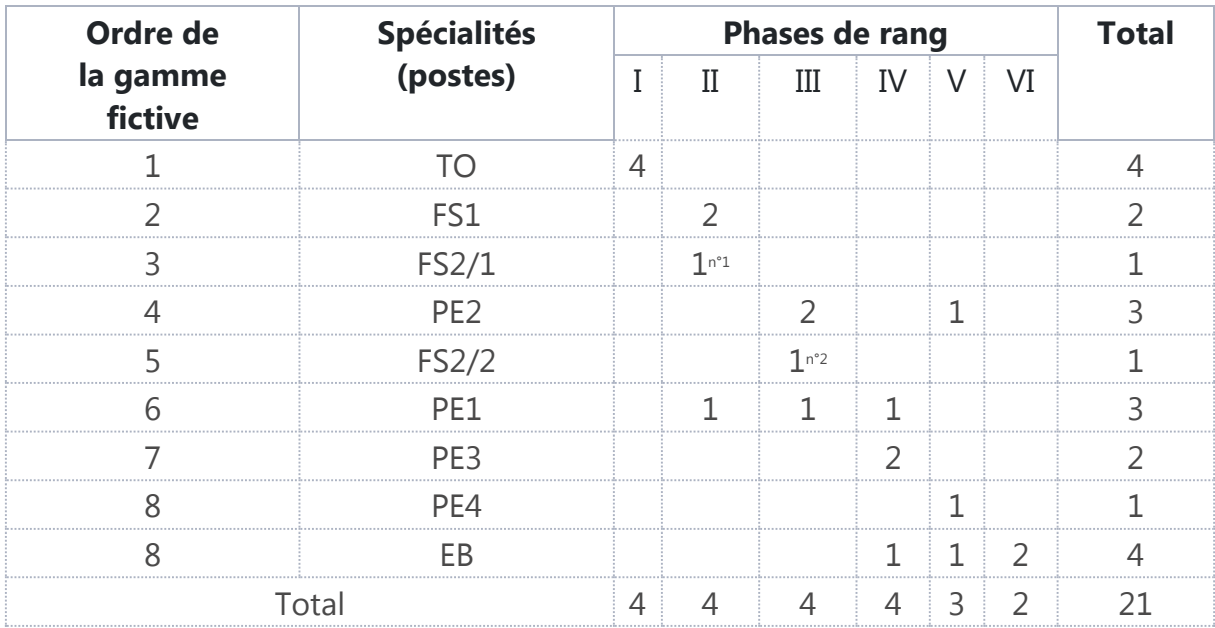

# **5.d [Tableau de regroupement des postes par](http://jackadit.com/index.php?p=implantation7#tdmchap5d)  [niveaux](http://jackadit.com/index.php?p=implantation7#tdmchap5d)**

On regroupe les postes par niveaux N1, N2, N3, etc. de telle manière que le maximum de la colonne phases de rang « n » se retrouve au niveau « n ».

Pour remplir le tableau, il suffit de regrouper par colonne, à partir du tableau précédent les maximums entourés et soulignés et de porter ces regroupements successifs aux niveaux correspondants.

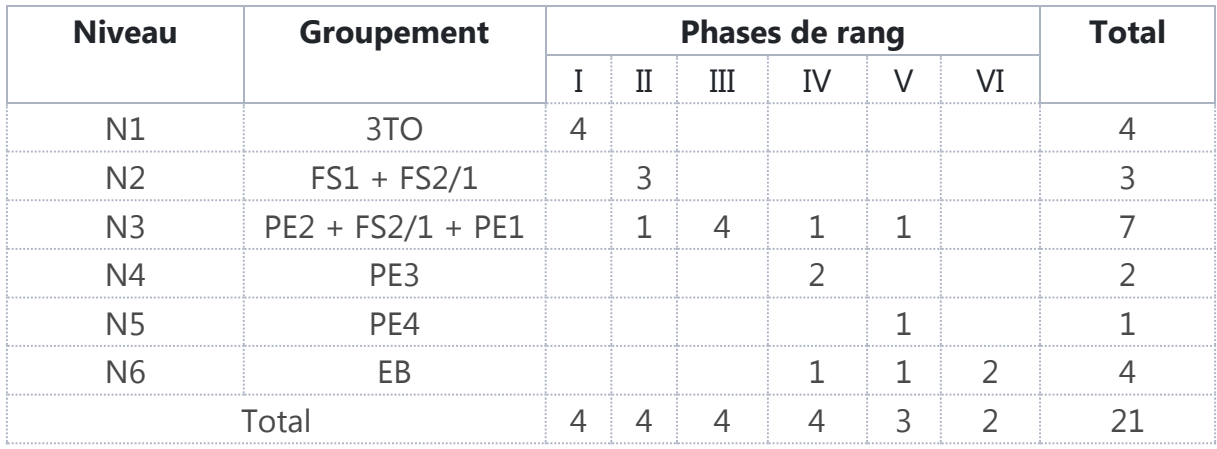

On reportera également les valeurs non soulignées.

# **[5.e Tableau des liaisons](http://jackadit.com/index.php?p=implantation7#tdmchap5e)**

Le premier des buts poursuivis par la méthode BTE est atteint : obtenir pour tous les produits un écoulement dans le sens des niveaux successifs I, II, III, … avec le moins possible de retours en arrière.

Il reste à éviter les croisements, c'est-à-dire à placer les postes d'un niveau donné par rapport aux postes du niveau précédent. Pour ce faire, on établit le tableau des liaisons sous une forme voisine de celle utilisée dans la méthode dite des « chaînons ».

On y interpose tous les postes en précisant ceux affectés. Les différents niveaux sont séparés par des traits forts.

Cette représentation permet un raisonnement analytique précis, par exemple :

- « verticalement » de niveau I à niveau II « horizontalement »
- « verticalement » de niveau II à niveau III « horizontalement »
- et ainsi de suite.

On met ainsi en évidence les trajets parcourus par les différents produits.

L'affectation des produits aux différents postes se fera en fonction de leur quantité et de leur temps d'usinage.

Le tableau des liaisons permet de déterminer la position relative des différents postes.

Les cases grisées ne peuvent normalement pas être remplies. Mais vous pouvez dans certains cas vous retrouver avec des cases remplies au-delà de la diagonale.

Exemple : de niveau I à niveau II.

On voit dans cet exemple que le produit A passe de TO1 (1ère phase) à FS1 (2ème phase), avec un coefficient égal à 1 (intensité du trafic).

Le produit B passe de TO2 (1ère phase) à FS1 (2ème phase).

Le produit D passe de TO3 (1ère phase) à FS21 (2ème phase)

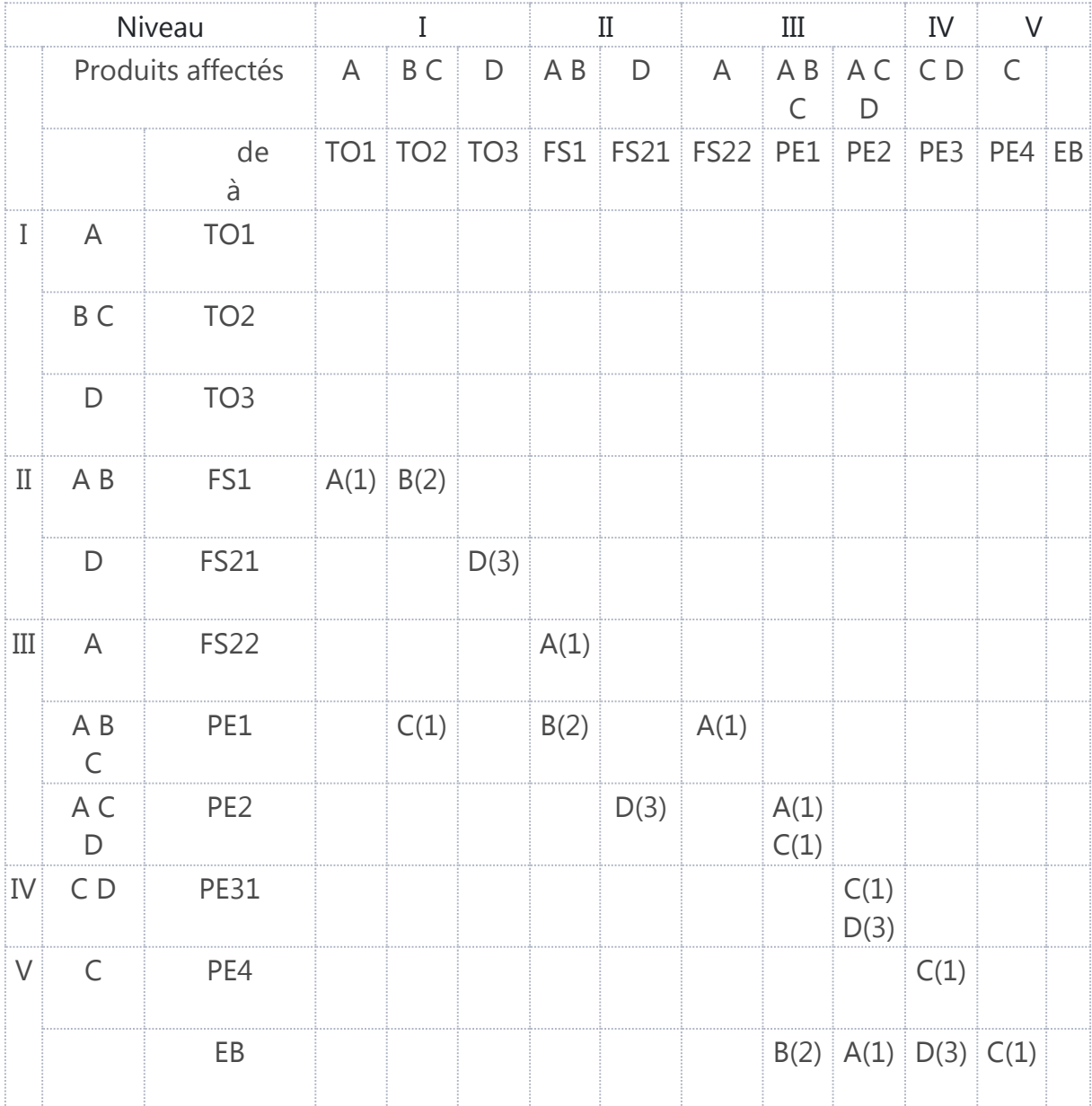

# **Étude pour le produit A :**

À partir du tableau des liaisons, nous déterminerons les relations entre les différents niveaux relatifs aux phases de fabrication du produit A.

- de niveau I à niveau II : FS1 du même côté que TO1.
- de niveau II à niveau III : FS2/2 du même côté que FS1.
- de niveau III à niveau III : PE1 du même côté que FS2/2, PE2 du même côté que PE<sub>1</sub>
- de niveau III à niveau V : EB du même côté que PE2.

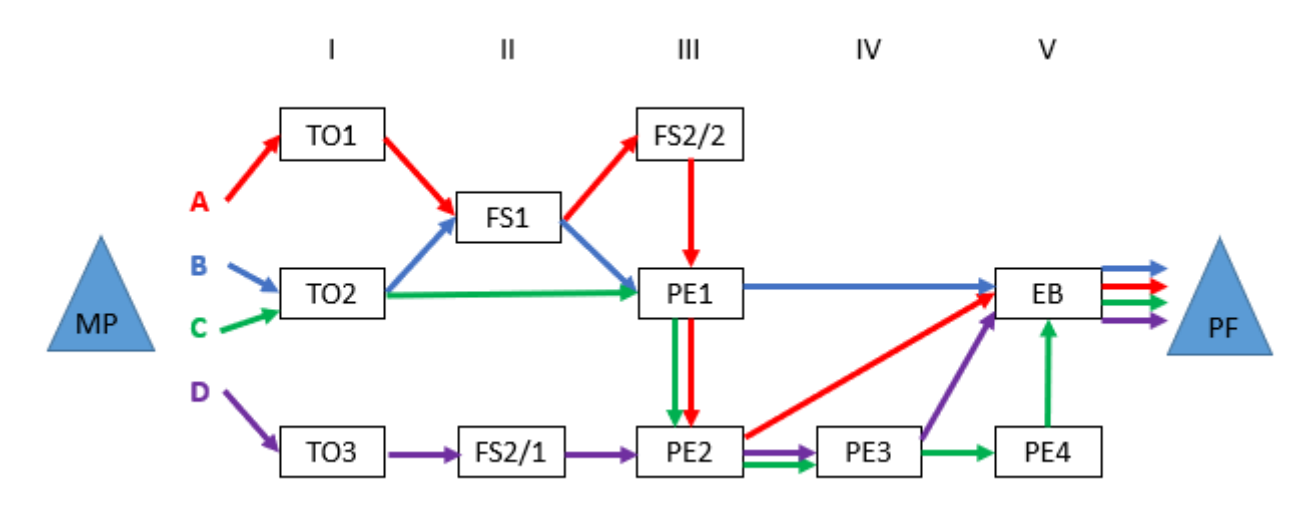

En conclusion :

Pour réaliser une implantation pratique, il faut tenir compte des réalités de l'atelier.

Une implantation doit être faite en fonction d'une fabrication déterminée et n'est valable que pour cette fabrication.

Un problème d'implantation ne peut être résolu qu'après avoir mené à bien une étude préalable aboutissant à la mise en « familles » de produits de l'entreprise et à la détermination précise des gammes de fabrication.